### **Performance Engineering of Software Systems**

### **LECTURE 12 Storage Allocation**

SPEED

LIMIT

 $\overline{\mathcal{S}}$ 

**Saman Amarasinghe October 25, 2022**

# **Quiz 1**

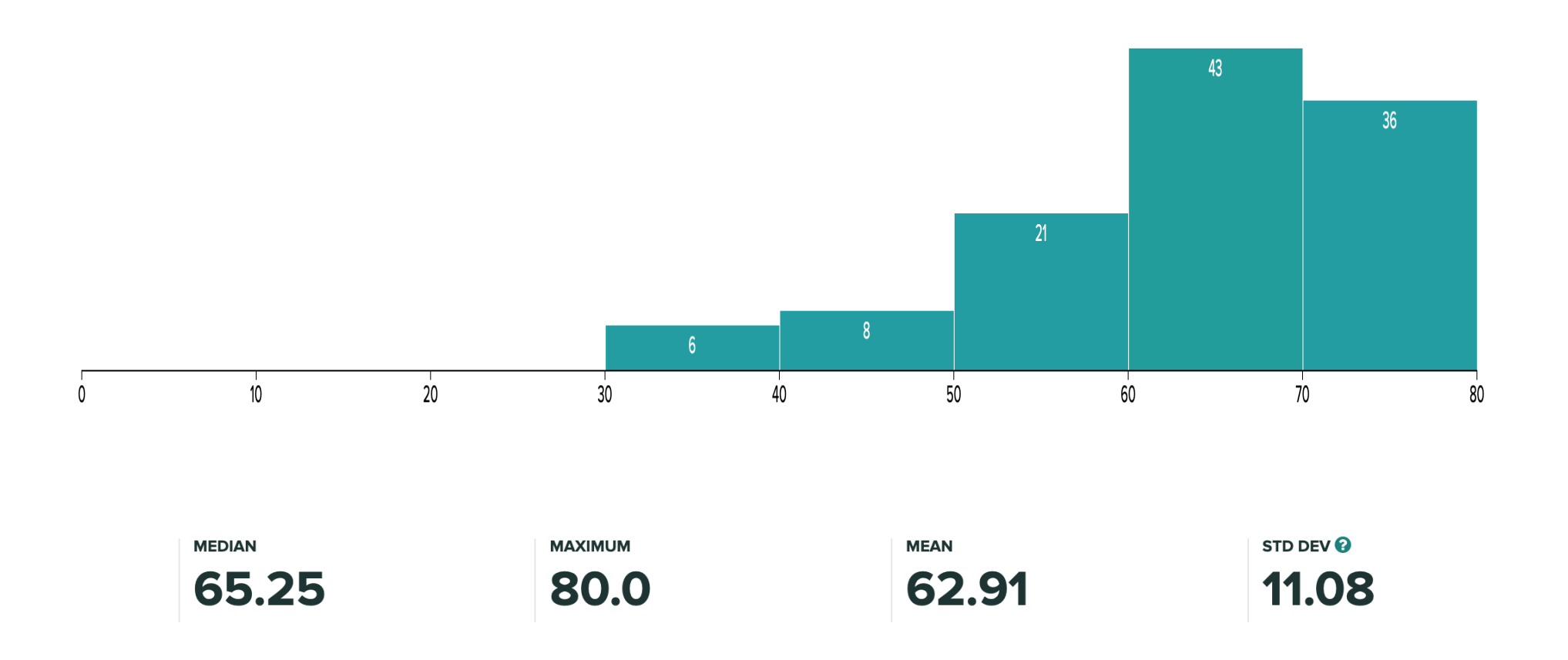

# **MEMORY SYSTEMS**

© 2008-2022 by the MIT 6.172 and 6.106 Lecturers

SPEED

LIMIT

 $\overline{\mathcal{S}}$ 

## **The Memory System**

### The Principle of Locality:

- ∙ Program access a relatively small portion of the address space at any instant of time.
- Two Different Types of Locality:
	- ∙ Temporal Locality (Locality in Time): If an item is referenced, it will tend to be referenced again soon (e.g., loops, reuse)
	- ∙ Spatial Locality (Locality in Space): If an item is referenced, items whose addresses are close by tend to be referenced soon (e.g., straight-line code, array access)

Last 30 years, HW relied on locality for memory performance

$$
\begin{array}{|c|c|c|c|c|}\n\hline\n\text{P} & \longleftrightarrow & \text{s} & \longleftrightarrow & \text{MEM} \\
\hline\n\end{array}
$$

## **Levels of the Memory Hierarchy**

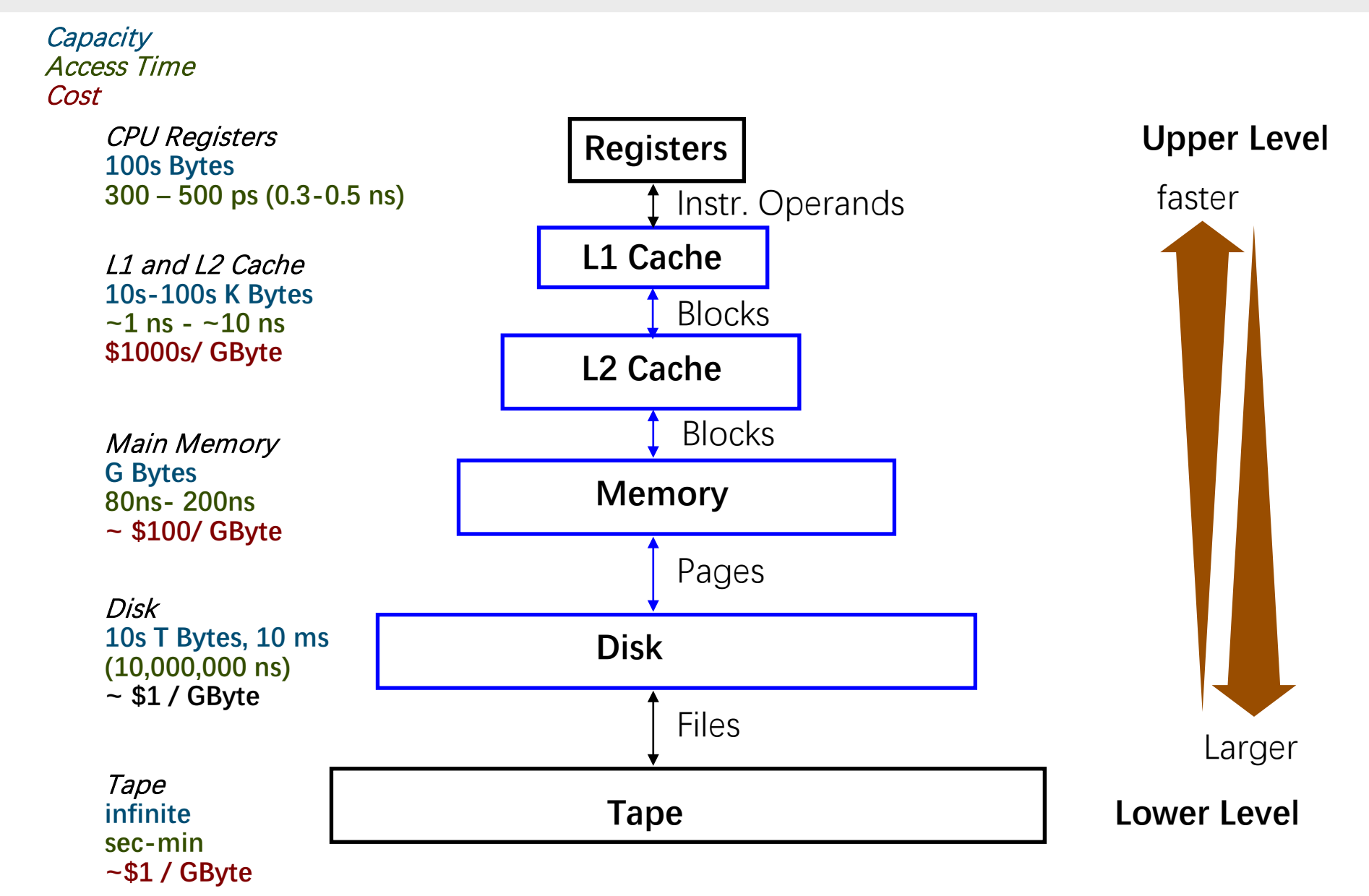

## **Cache Issues**

#### Cold Miss

- ∙ The first time the data is available
- ∙ Prefetching may be able to reduce the cost

#### Capacity Miss

- ∙ The previous access has been evicted because too much data touched in between
- ∙ "Working Set" too large
- ∙ Reorganize the data access so reuse occurs before getting evicted.
- ∙ Prefetch otherwise

#### Conflict Miss

- ∙ Multiple data items mapped to the same location. Evicted even before cache is full
- ∙ Rearrange data and/or pad arrays
- ∙ Associativity helps

#### True Sharing Miss

- ∙ Thread in another processor wanted the data, it got moved to the other cache
- ∙ Minimize sharing/locks

#### False Sharing Miss

- ∙ Other processor used different data in the same cache line. So the line got moved
- ∙ Pad data and make sure structures such as locks don't get into the same cache line

## **Memory Sub-system**

#### **Intel Core 2 Quad Processor**

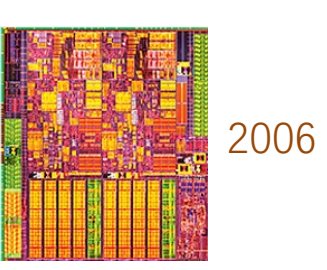

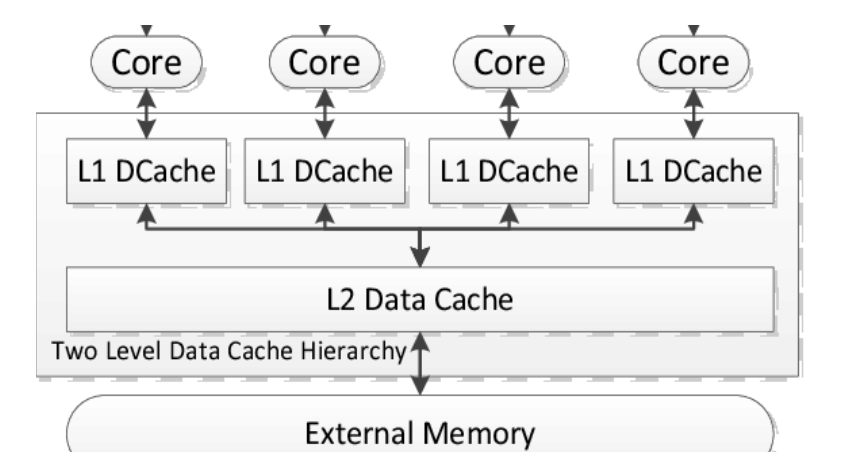

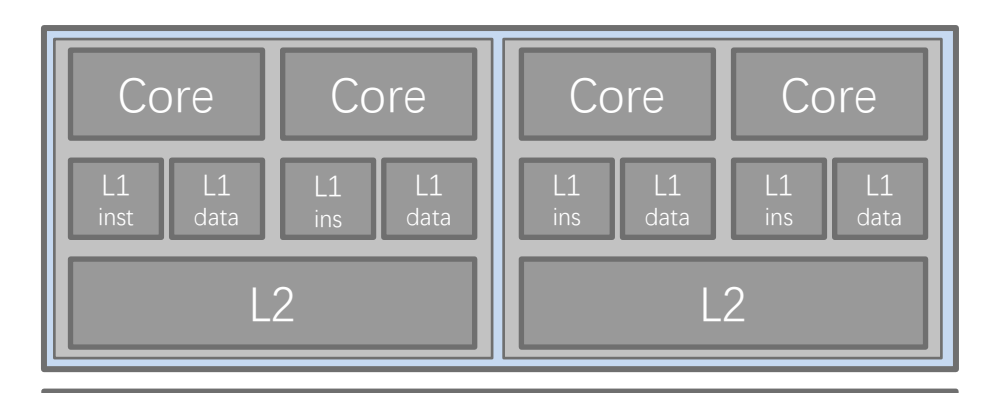

#### Main Memory

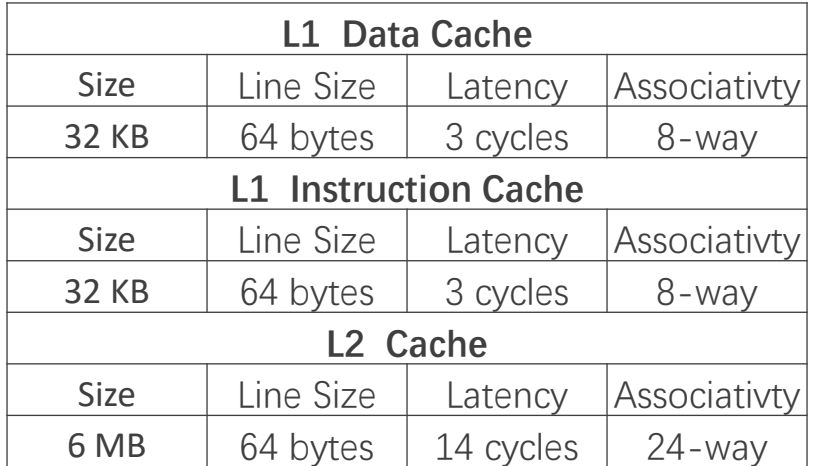

## **Intel Core 2 Quad Processor**

$$
for(rep=0; rep < REP; rep++)
$$
  

$$
for(a=0; a < N; a++)
$$
  

$$
A[a] = A[a] + 1;
$$

### **Intel Core 2 Quad Processor**

$$
for(rep=0; rep < REP; rep++)
$$
  

$$
for(a=0; a < N; a++)
$$
  

$$
A[a] = A[a] + 1;
$$

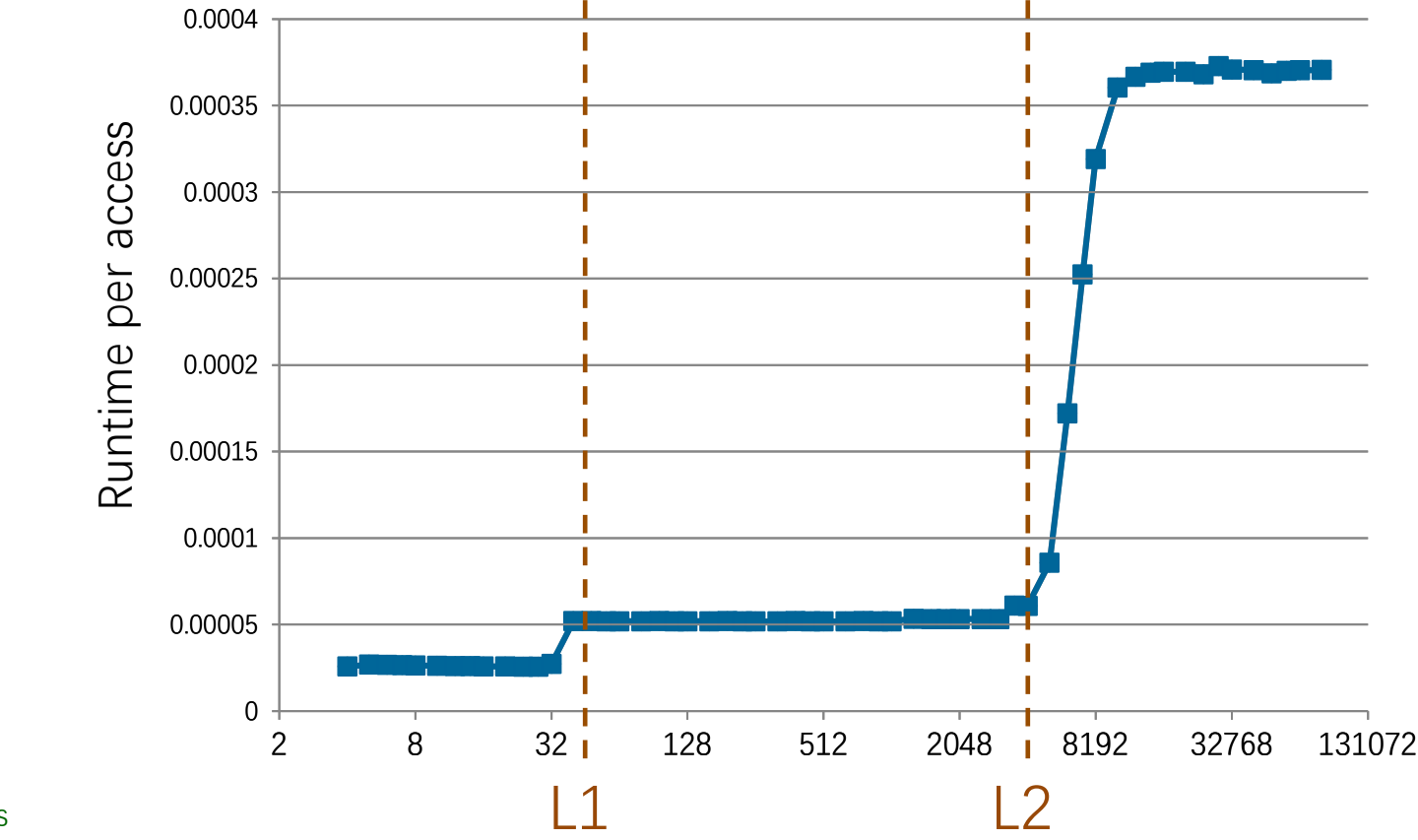

Capacity misses if larger than the cache at each level

## **Intel® Nehalem Microarchitecture – Mem. Sub-system**

#### **Intel 6 Core Processor**

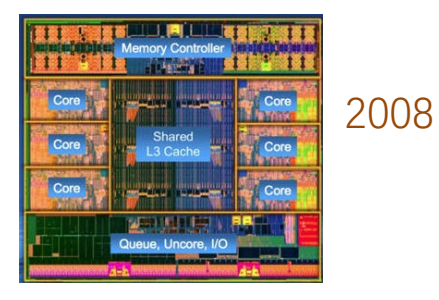

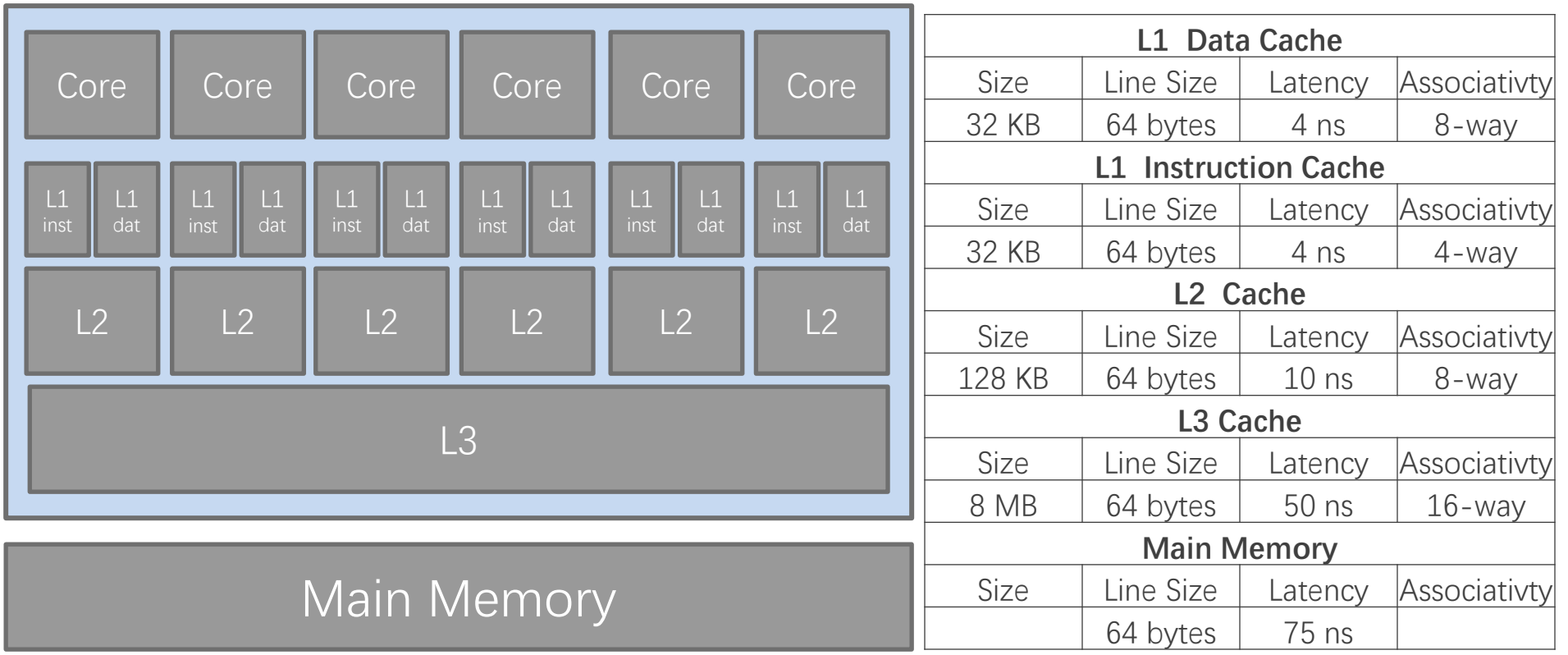

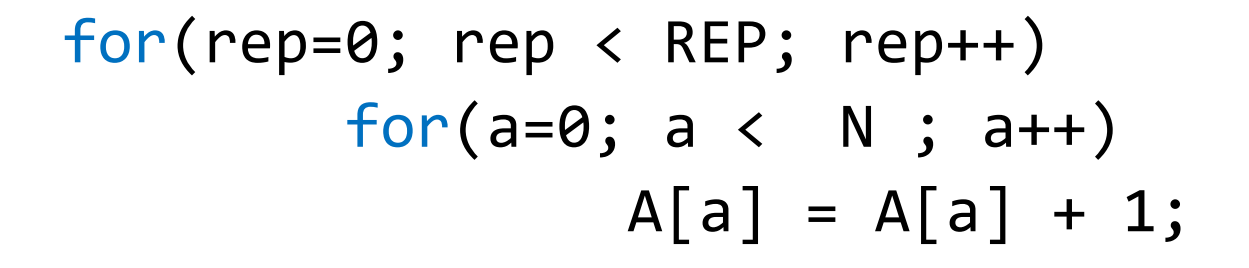

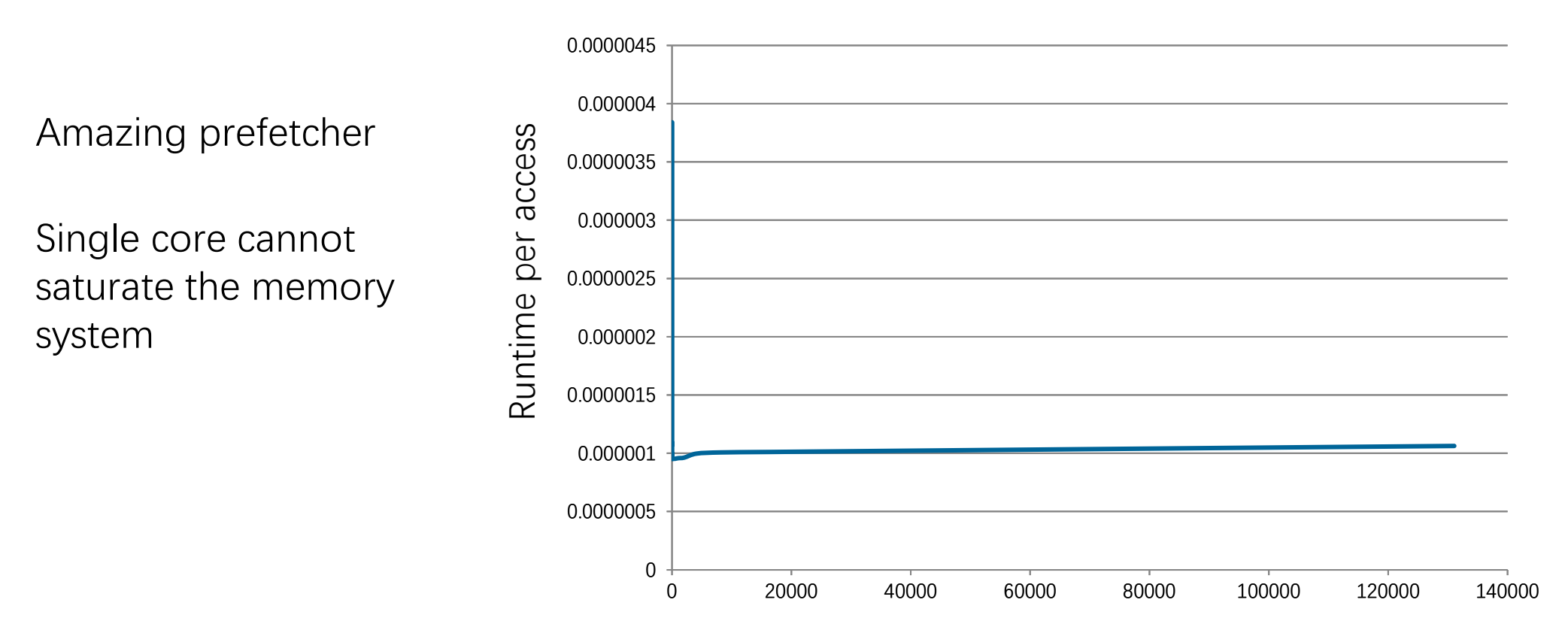

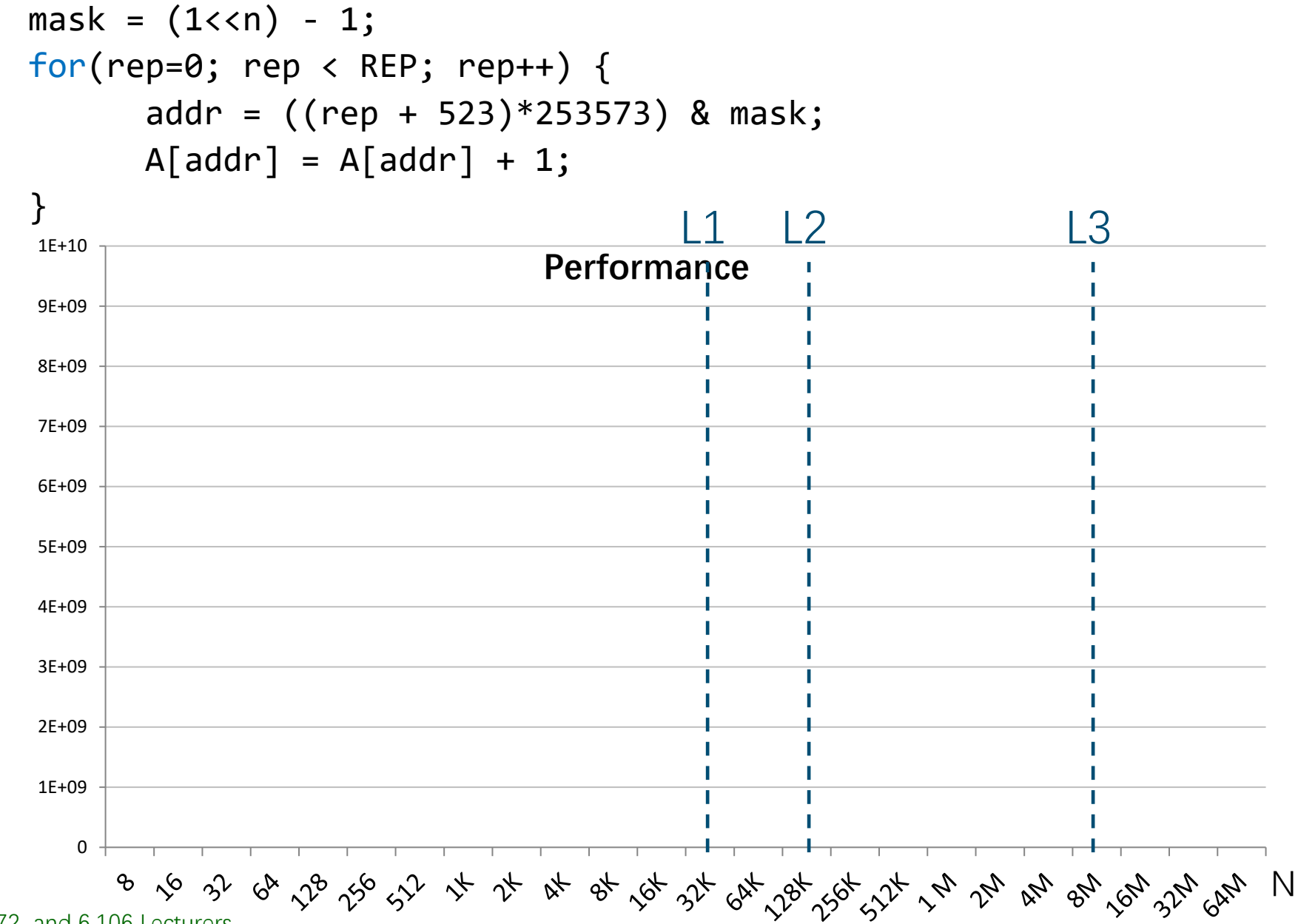

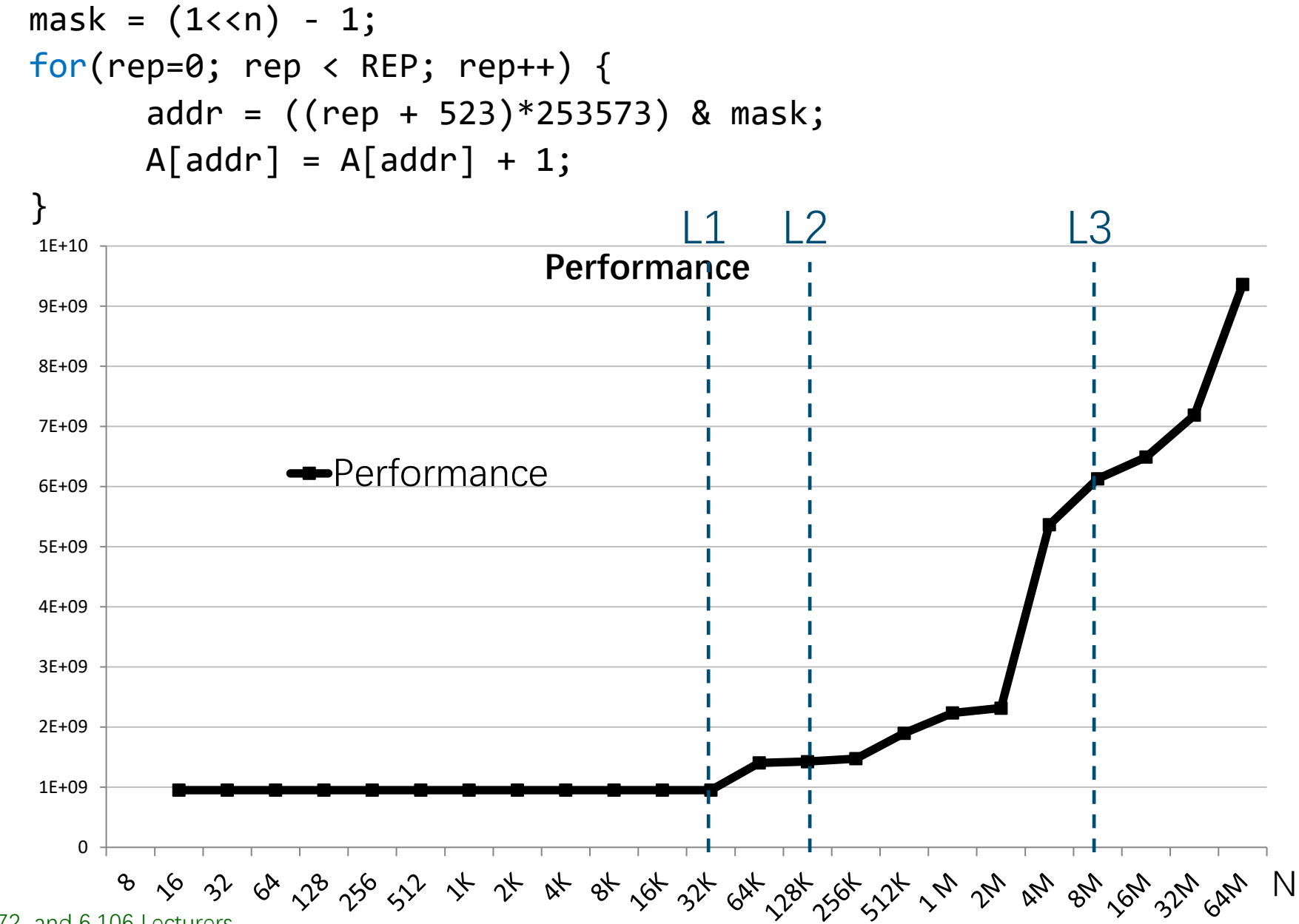

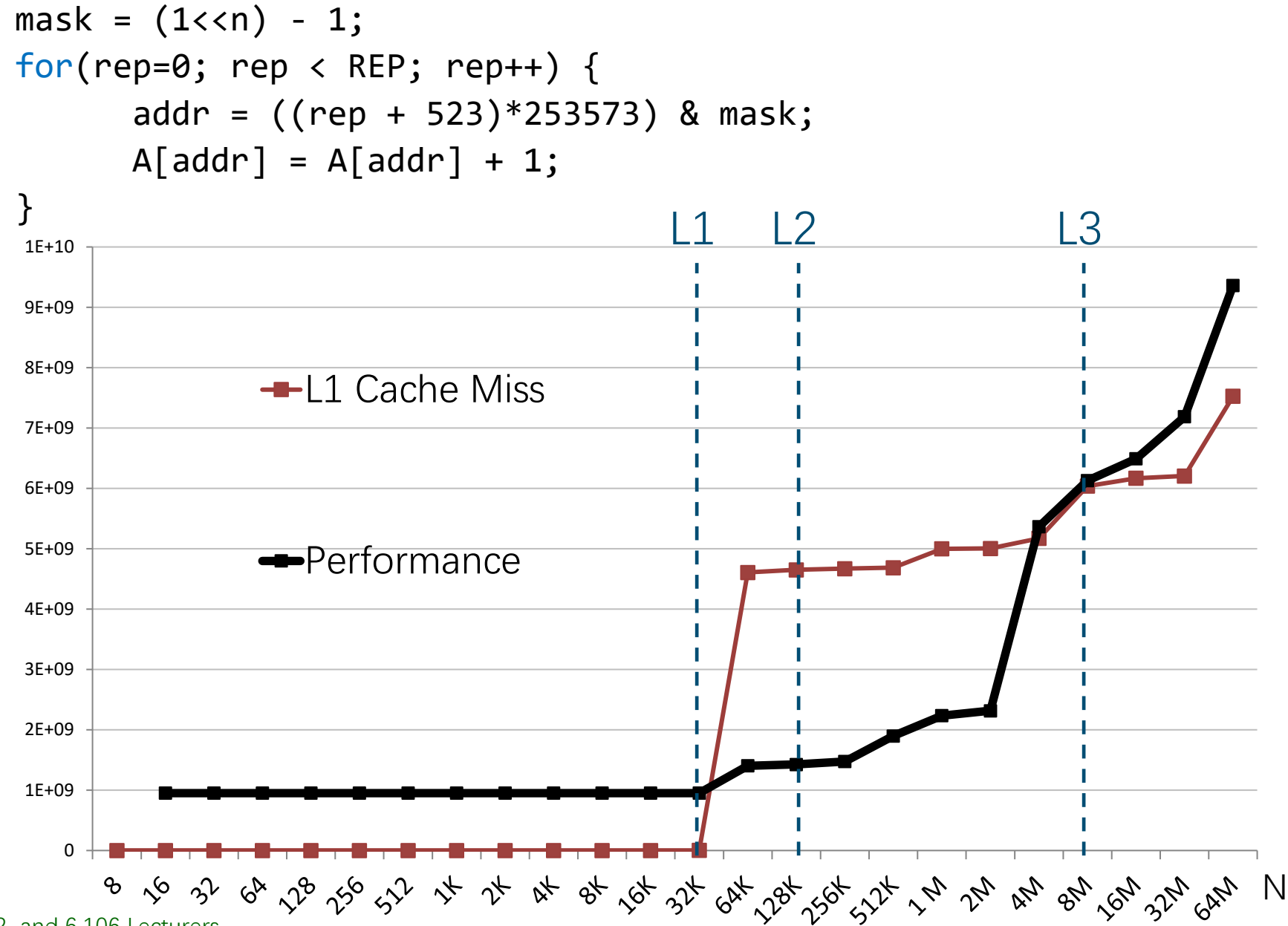

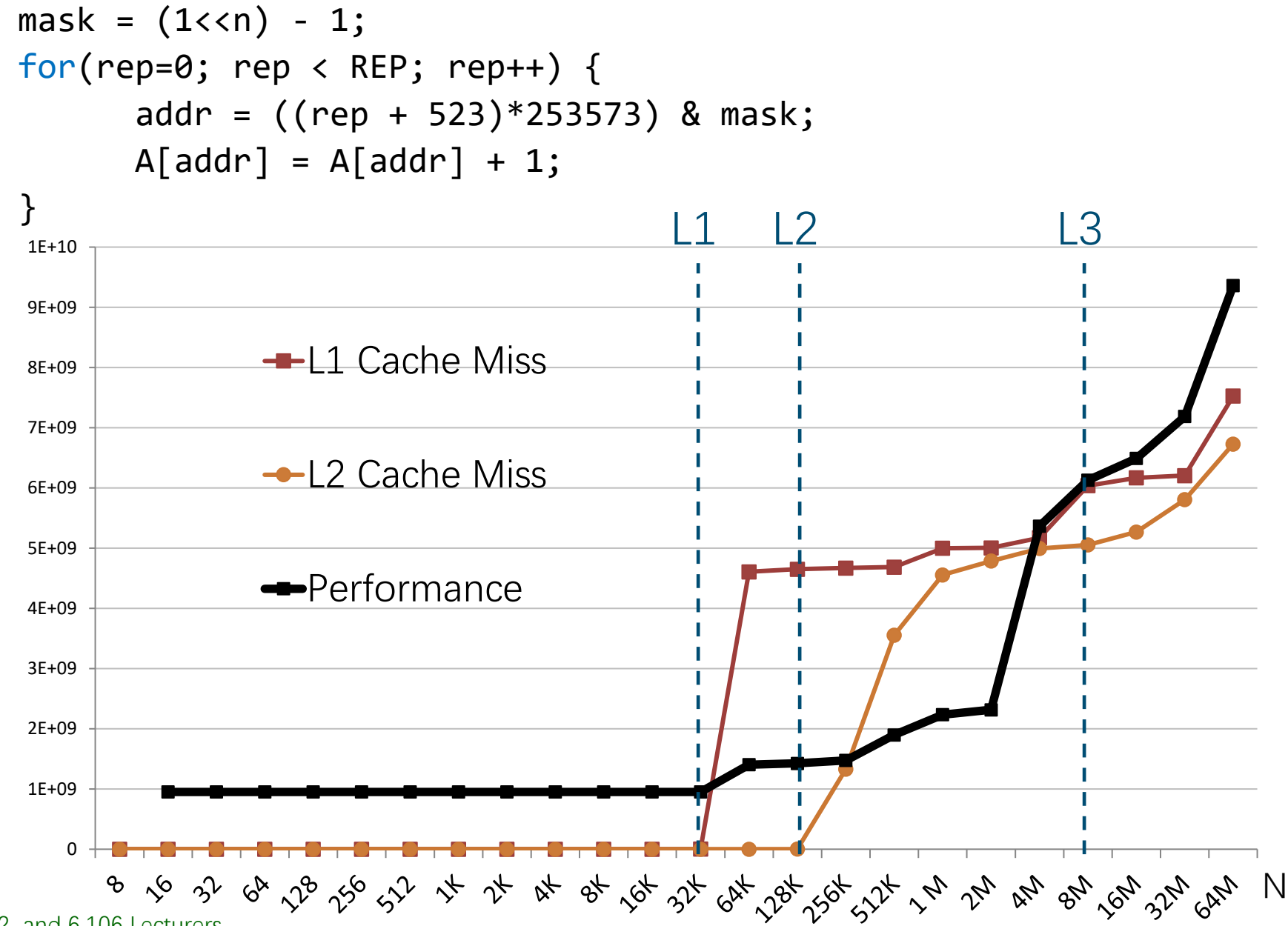

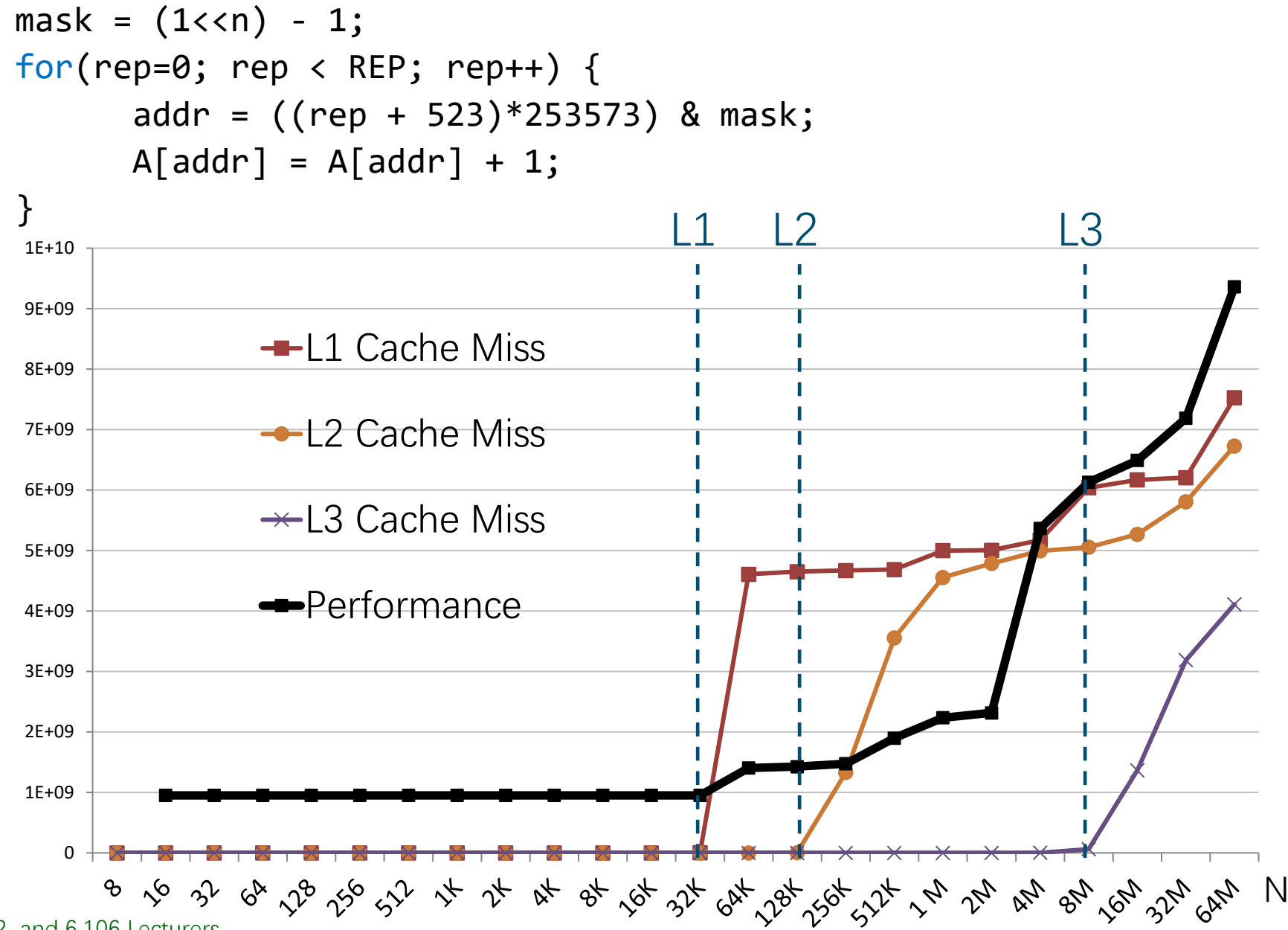

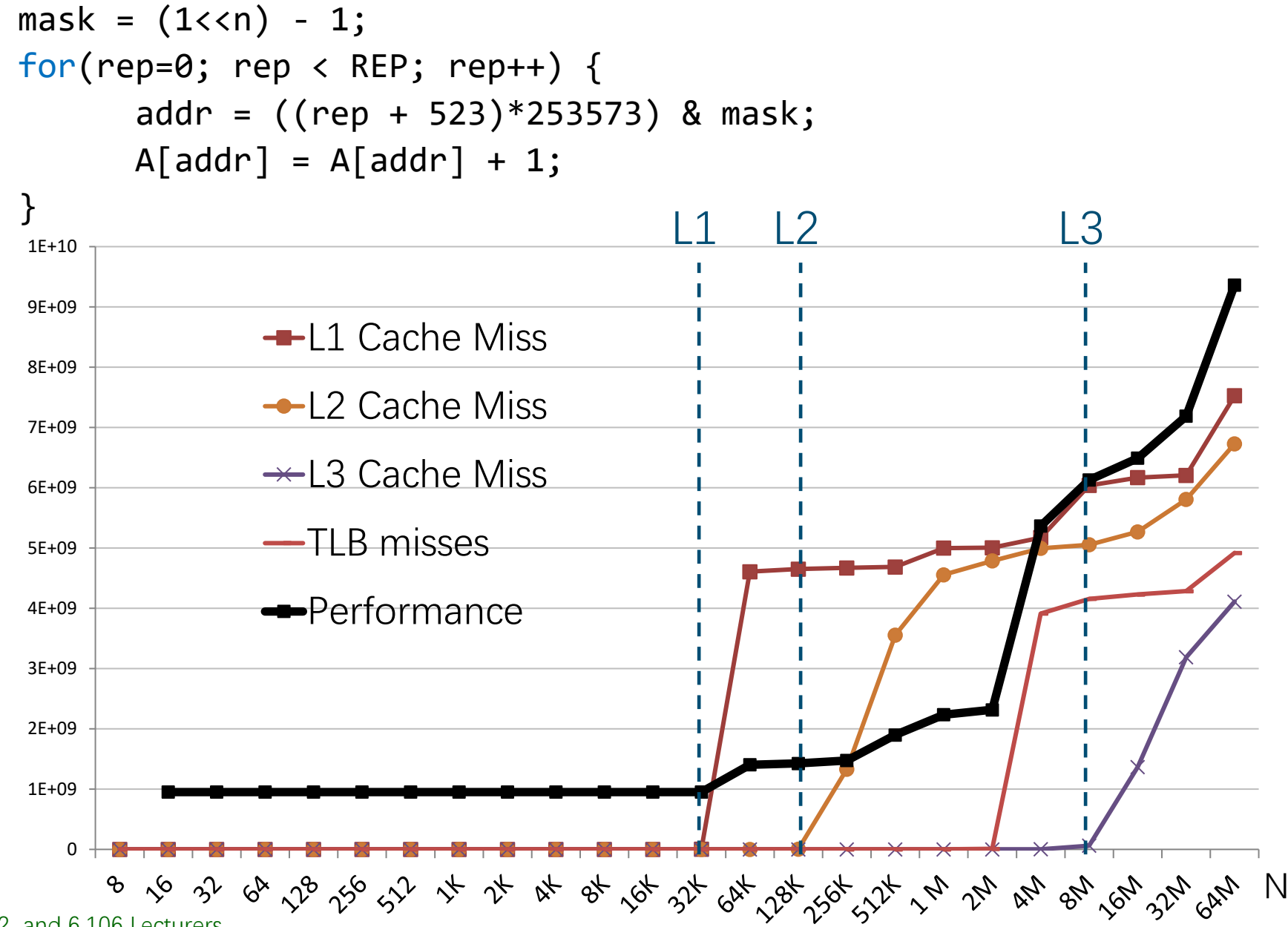

<sup>© 2008-2022</sup> by the MIT 6.172 and 6.106 Lecturers

# **Virtual Memory System**

You access virtual memory, your computer has physical memory & disk

- ∙ 264 virtual memory
- ∙ Limited physical memory
- ∙ All allocated memory backed up on disk

#### Virtual2physical mapped by pages

∙ X86: 4KB small, 2MB large, and 1GB huge pages

#### OS Manages Virtual memory

- ∙ Allocates virtual pages, maps them to physical
- ∙ Backs pages on disk and bring them in and out
- ∙ provides a page table to the hardware

Hardware caches page table entries in the TLB When you access a memory location

- ∙ If that page is mapped to physical memory and the mapping is cached in TLB  $\rightarrow$  aok (~1 cycle)
- If mapping is not in TLB → TLB miss. (~100 cycles)
	- The HW gets the mapping from the page table and caches it in TLB
- If page is not mapped  $\rightarrow$  Page fault. (~1,000,000 cycles)
	- The OS has to get involved in bringing in the page to physical memory from disk and updating the page table

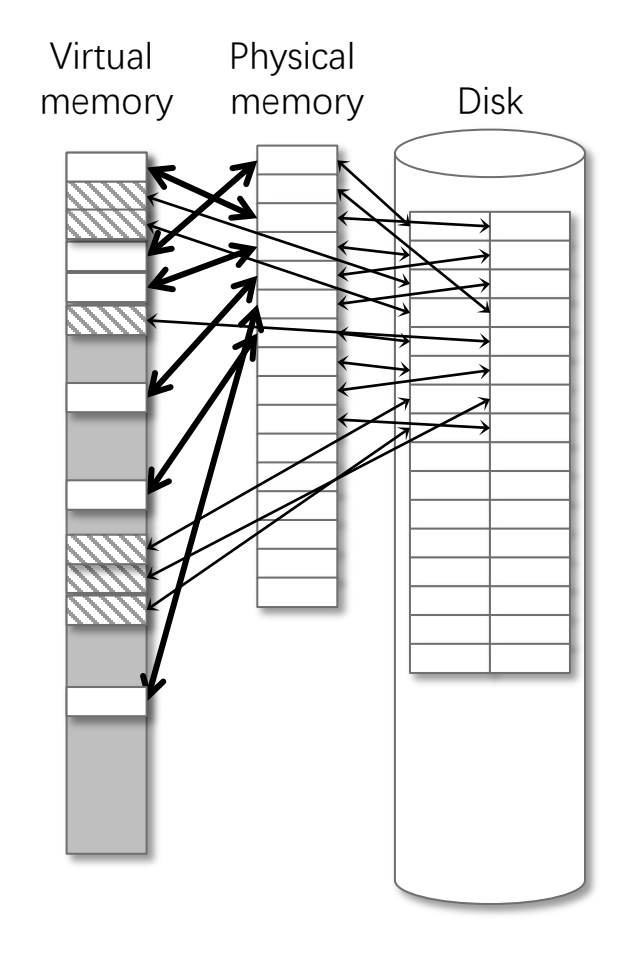

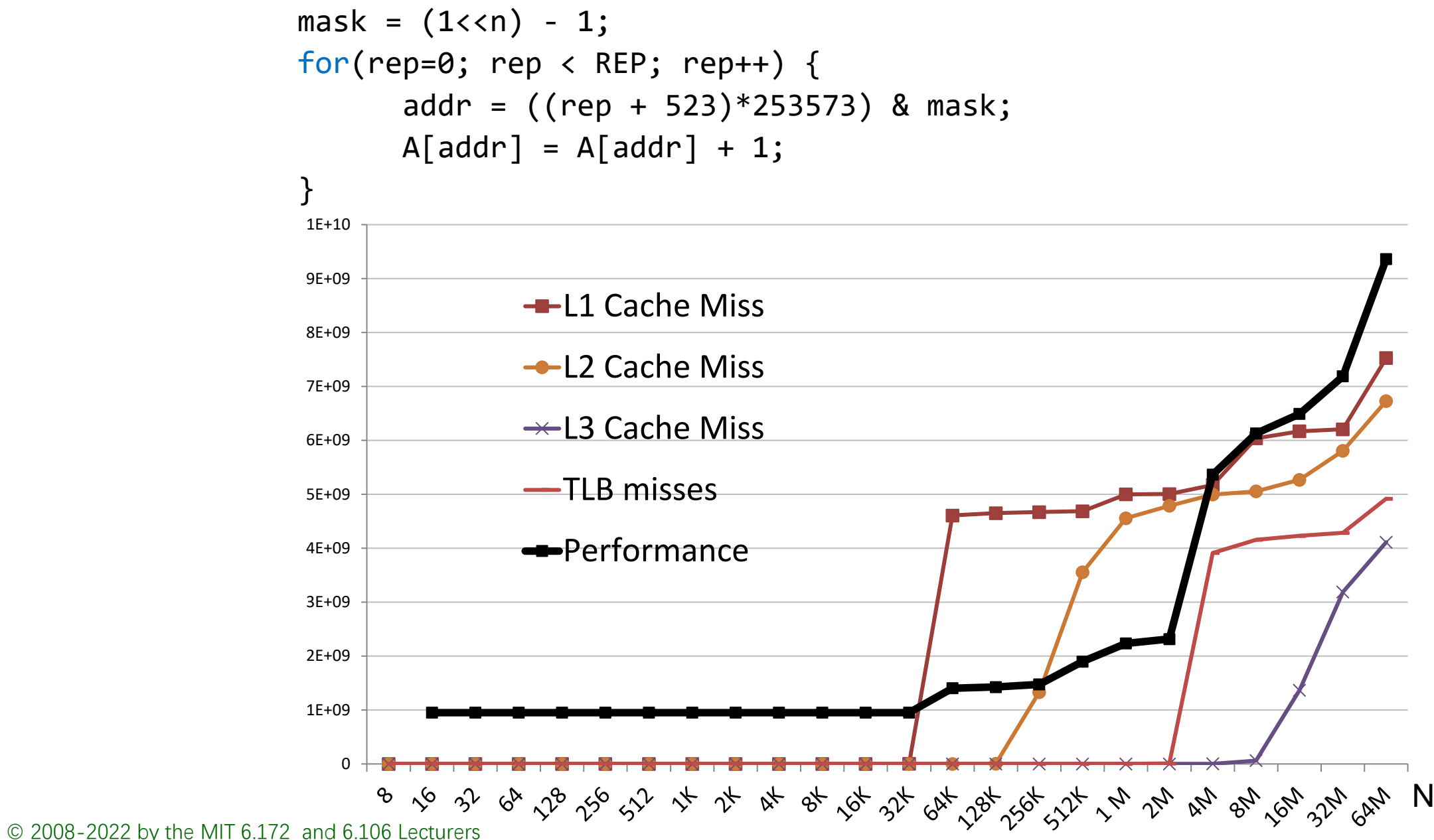

## **My Nehalem TLB Story**

- Page size was set to 4 KB
- Number of TLB entries is 512
- So, total memory that can be mapped by TLB is 2 MB
- L3 cache is 8 MB!
- TLB misses before L3 cache misses!

## **Evolution of TLBs**

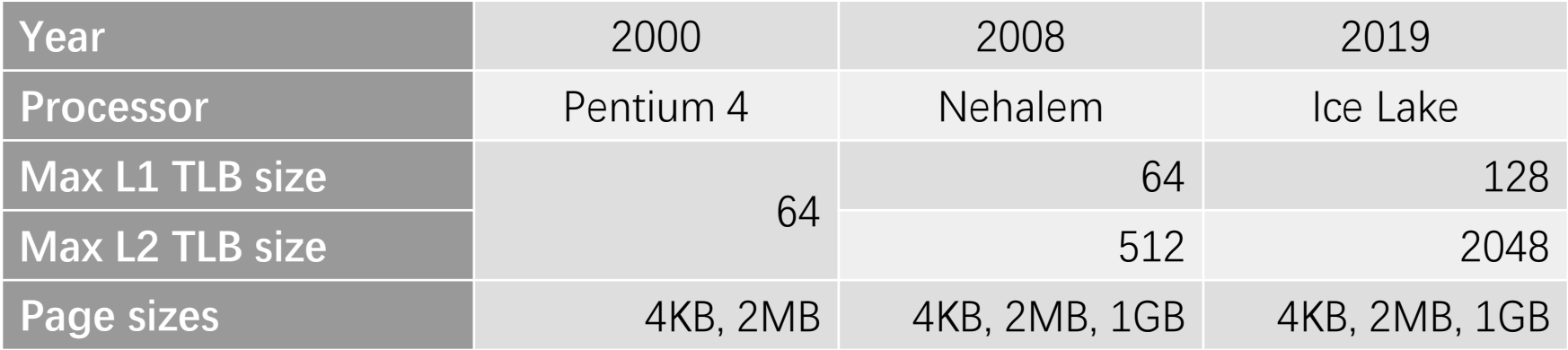

### **Intel® IvyBridge v2 E5-2692 – Memory Sub-system**

#### **Intel 12 Core Processor**

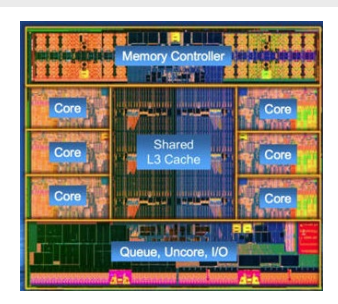

2012

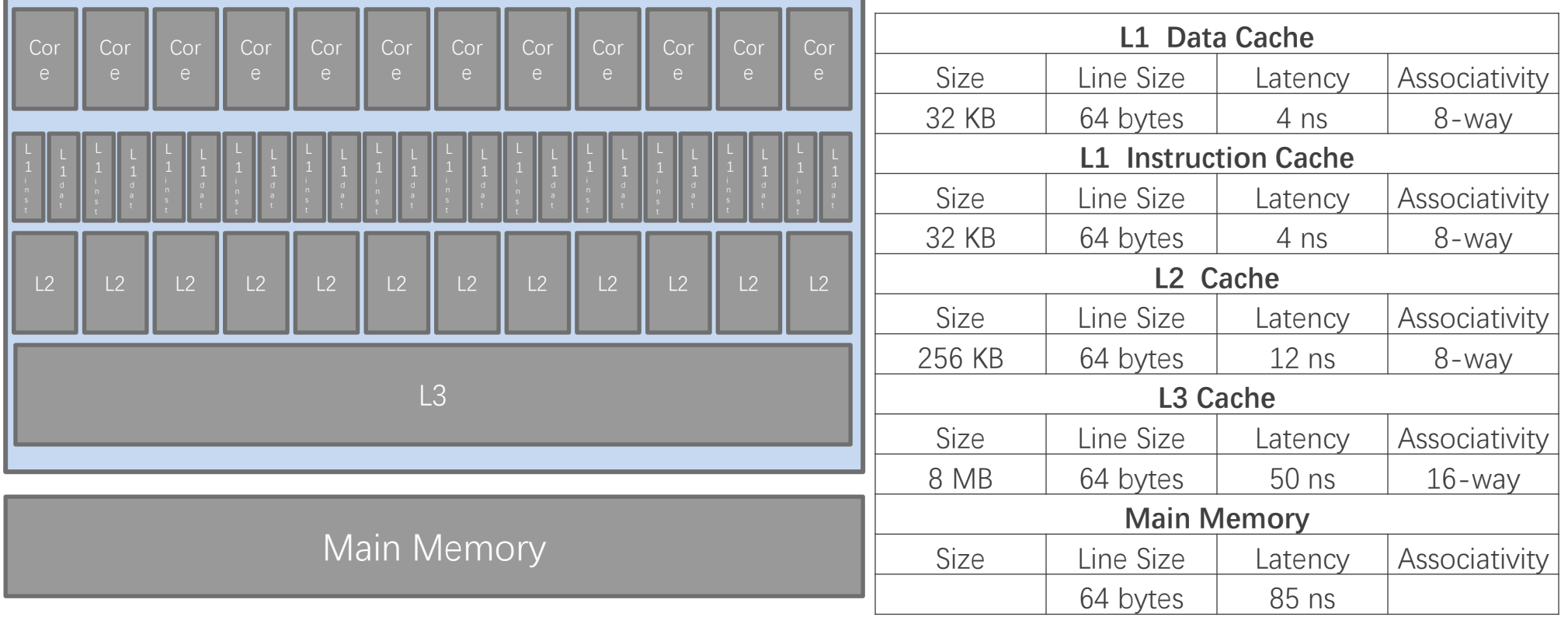

### **Intel Sunny Cove/Ice Lake – Memory Sub-system**

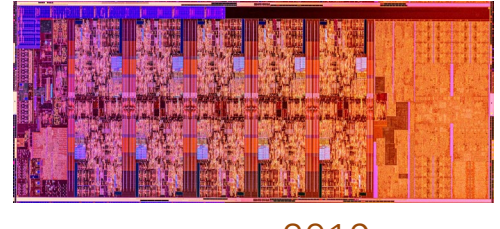

2019

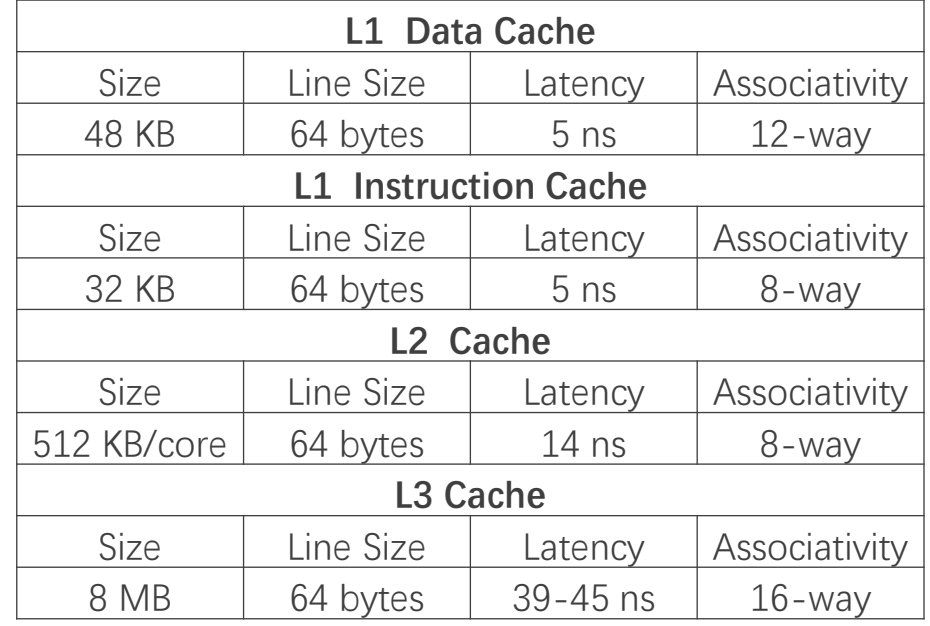

# **STORAGE ALLOCATION**

© 2008-2022 by the MIT 6.172 and 6.106 Lecturers

SPEED

LIMIT

 $\overline{\mathcal{S}}$ 

## **Dynamic Storage Allocation**

### **Kinds of storage management**

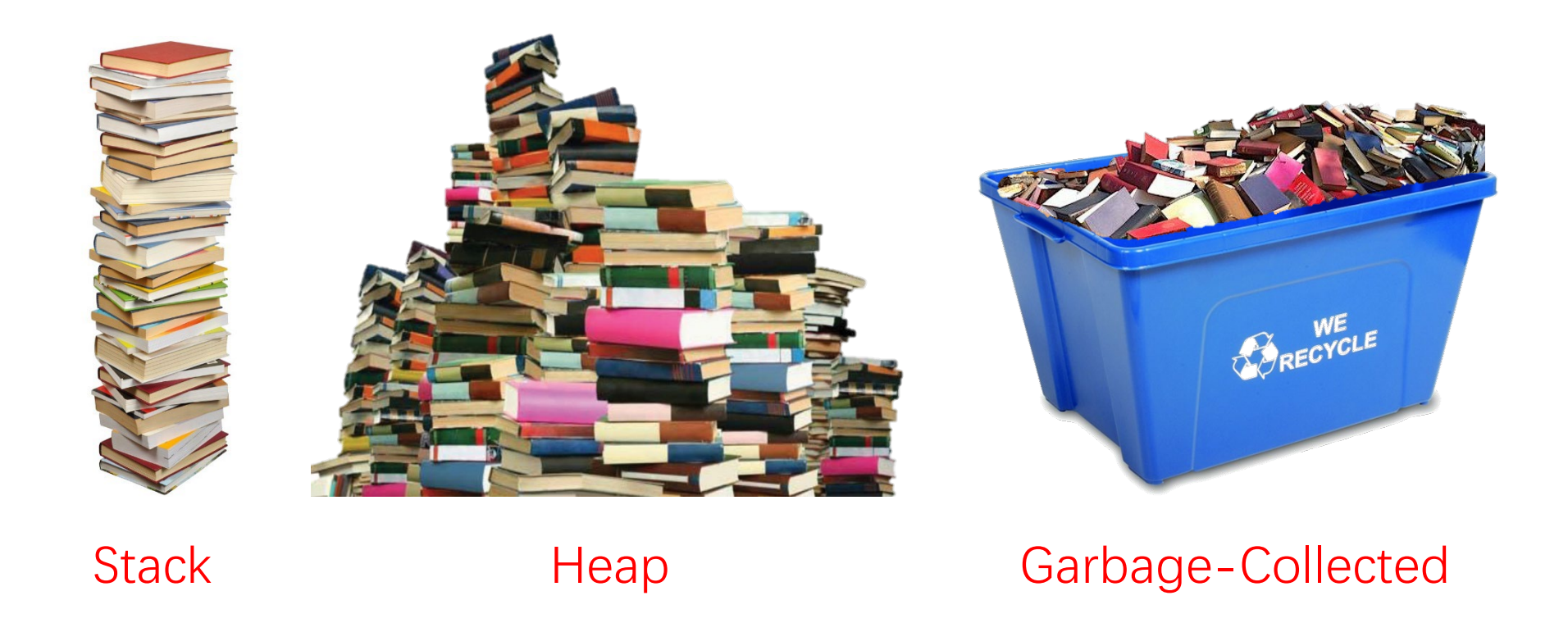

# **Stack Allocation**

### **Stack discipline**

- LIFO (last in, first out).
- The object that was most recently allocated (pushed) is the next to be freed (popped).

### **C call stack**

- Stores the local variables for function instantiations.
- A frame is pushed onto the stack when the function is called.
- The frame is popped when the function returns. The state of the cafeteria plate dispenser obeys a

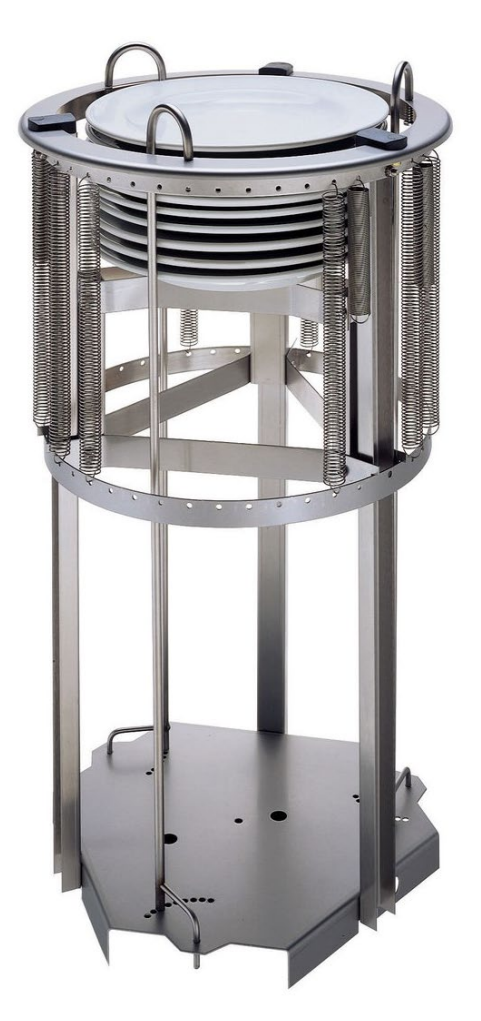

stack discipline.

# **Heap Allocation\***

- Memory space available to the programmer that can be allocated and deallocated without constraint.
	- C provides malloc() and free().
	- C++ provides new and delete.
- Heap storage must be freed explicitly.
- Failure to do so creates a memory leak.
- Watch out for dangling pointers (pointers to freed memory) and double freeing (freeing memory that has already been freed).
- Memory checkers (e.g., AddressSanitizer, Valgrind) can assist in finding these pernicious bugs. Use them!

<sup>\*</sup>Do not confuse with a heap data structure.

## **Garbage Collection**

- Unlike heap storage, garbage-collected storage need not be freed explicitly, greatly aiding in programmer productivity.
- Available in most higher-level languages (e.g., Python, Java, Julia).
- The garbage collector looks for storage that the program can no longer access and reclaims it.
- The garbage collector can pause the executing program, run in real time, or operate concurrently.
- Garbage collection is usually slower than malloc() and free(), because allocated storage is rarely in the L1-cache.

# **STACKS**

SPEED

LIMIT

 $\overline{\mathcal{S}}$ 

## **Array and Pointer**

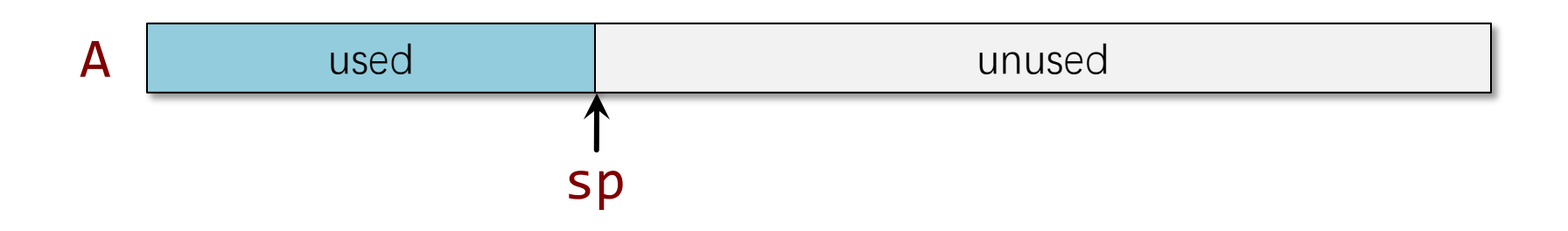

## **Array and Pointer: Allocating**

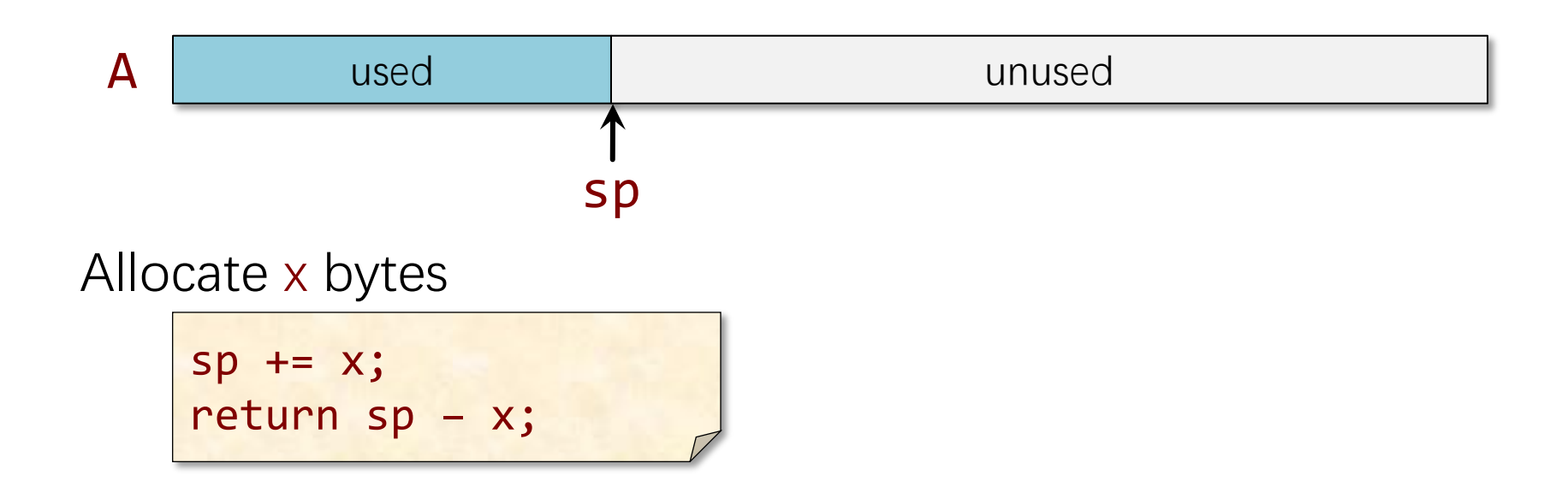

## **Array and Pointer: Allocating**

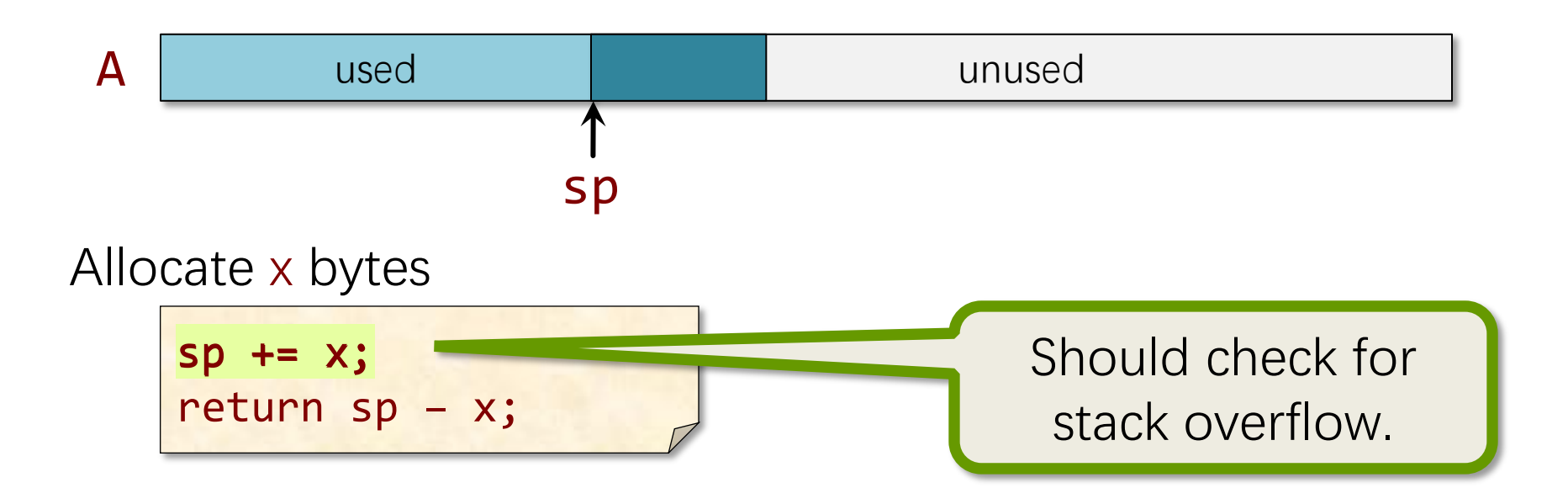

## **Array and Pointer: Allocating**

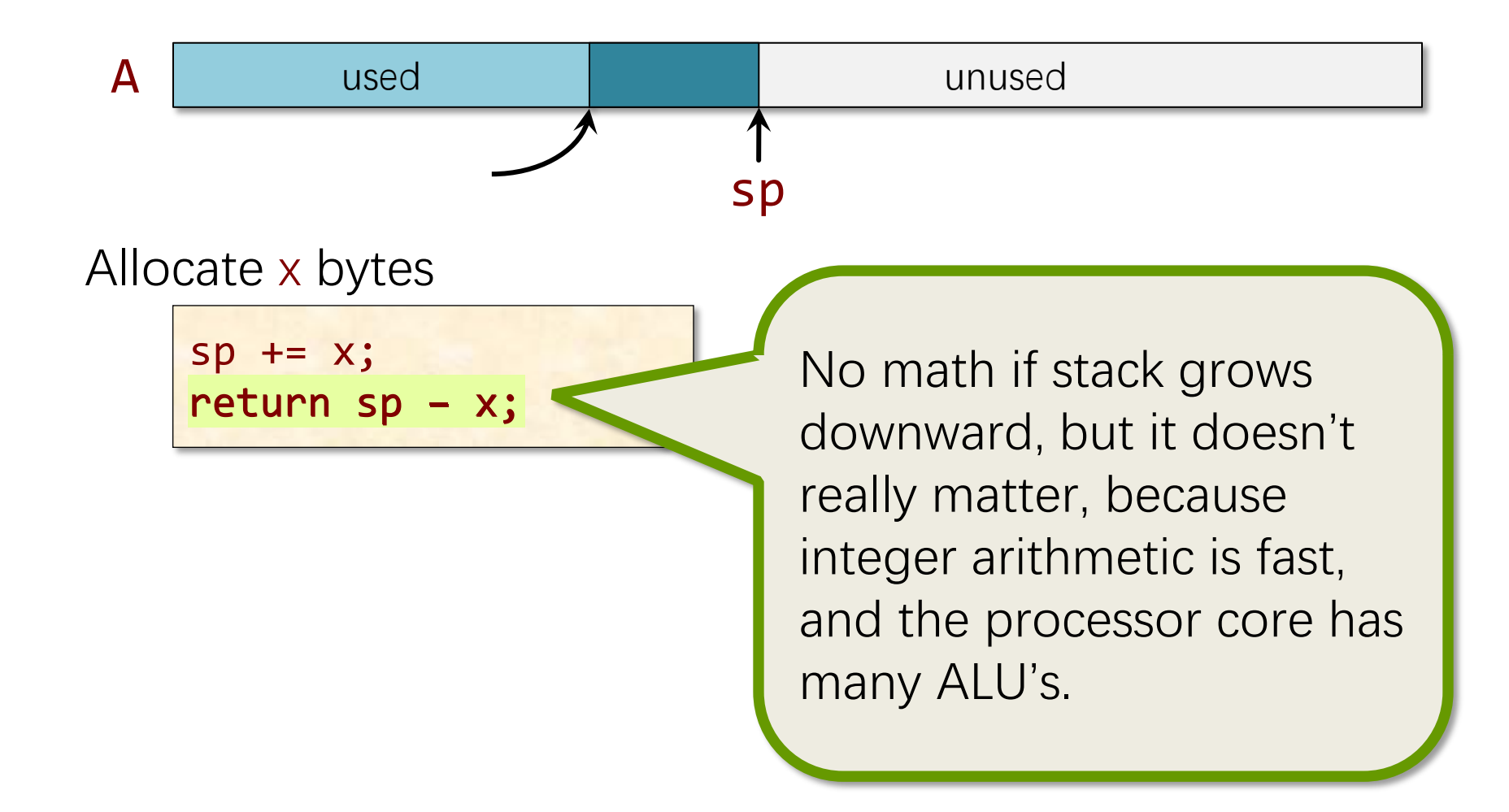

## **Array and Pointer: Deallocating**

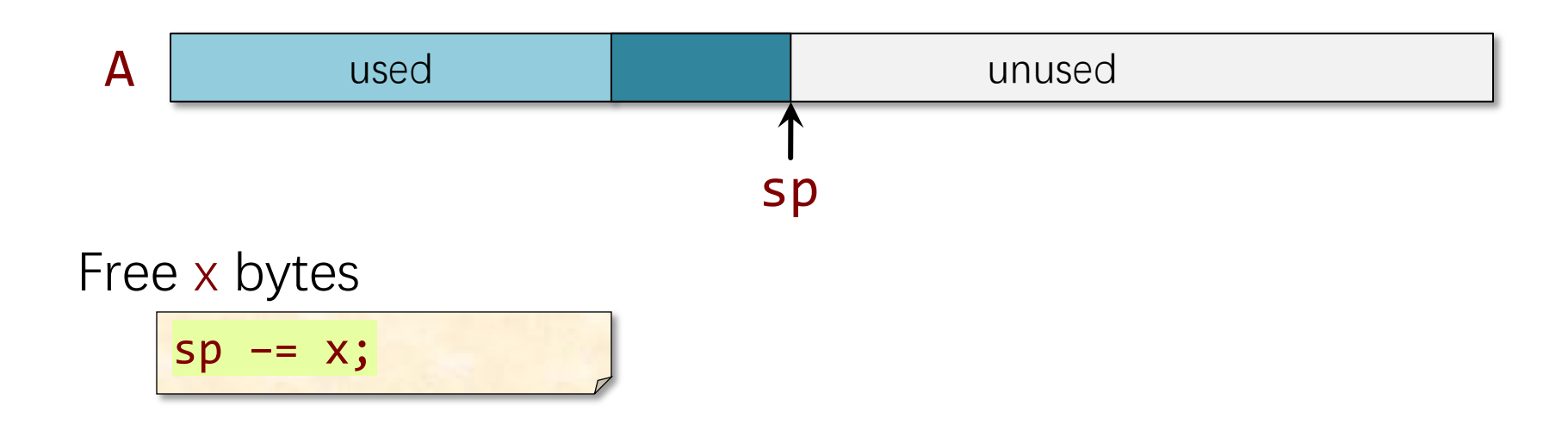

## **Array and Pointer: Deallocating**

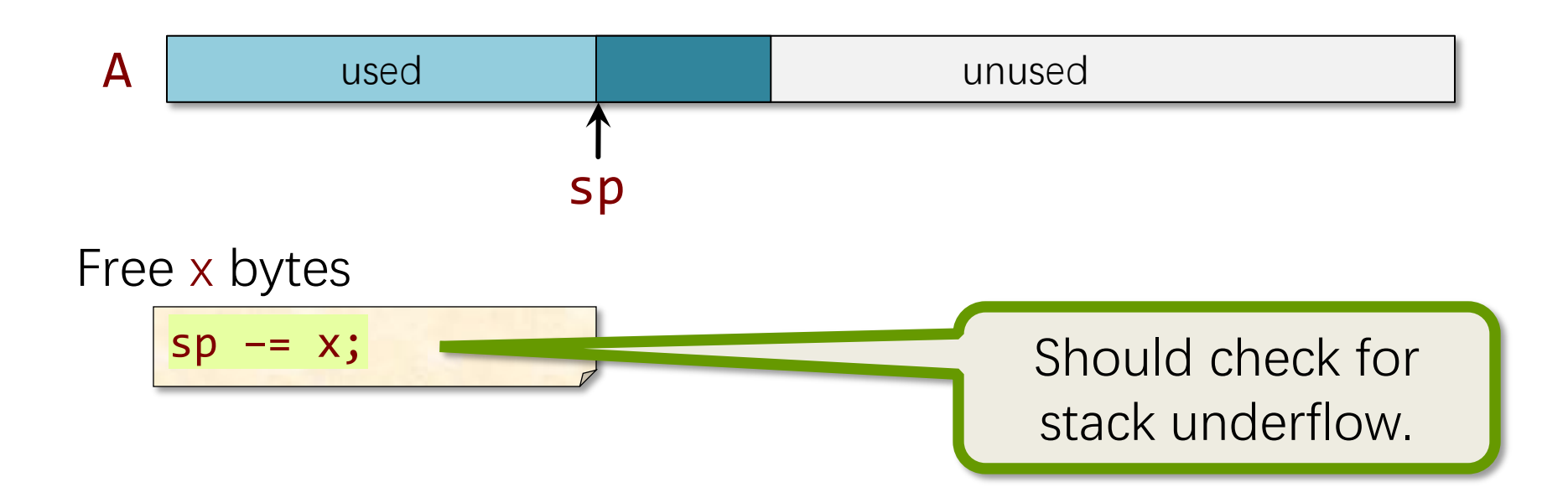

# **Summary of Stacks**

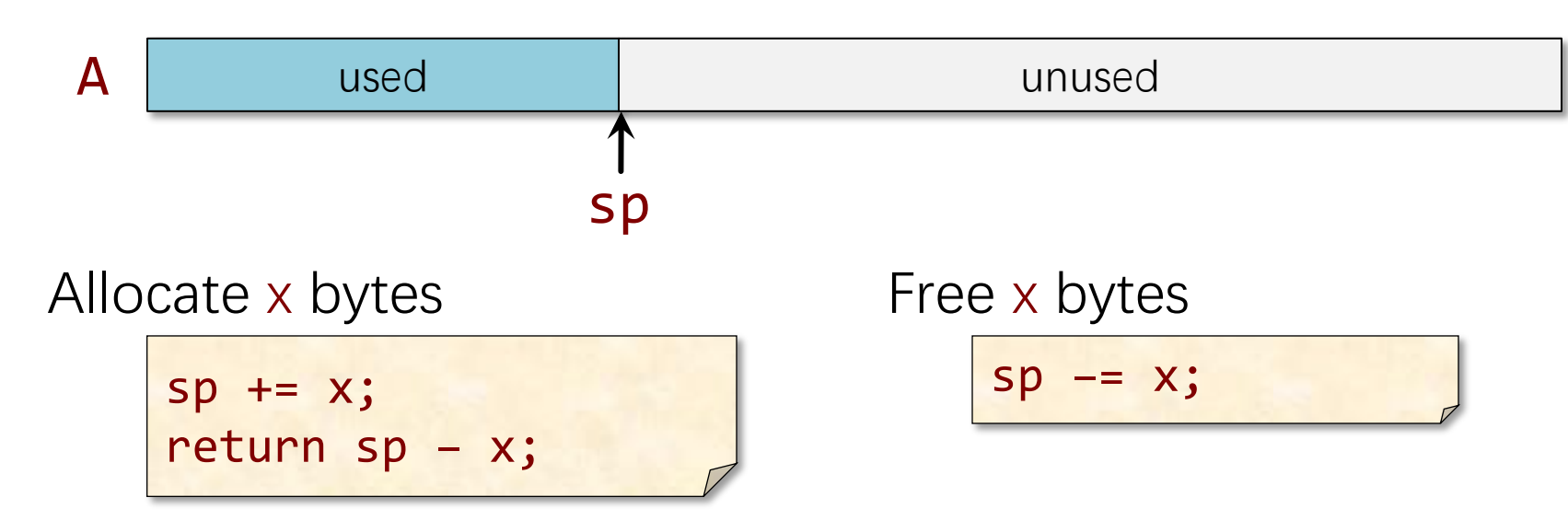

- Allocating and freeing take  $\Theta(1)$  time.
- Must free consistent with stack discipline.
- Limited applicability, but great when it works!
- One can allocate on the call stack using  $alloca()$ , but this function is deprecated, and the compiler is more efficient with fixed-size frames.
## **FIXED-SIZE HEAP ALLOCATION**

© 2008-2022 by the MIT 6.172 and 6.106 Lecturers

SPEED

LIMIT

 $\overline{\mathcal{S}}$ 

## **Bitmap Allocator**

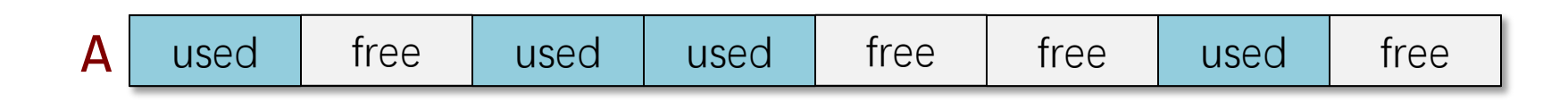

#### bitmap: 01001101

- Use a bitmap to keep track of which blocks of A are free and which are used.
- Block sizes can be arbitrarily small.
- Bit tricks can help speed the search for a free block e.g., bitmap  $\&$  ( $-b$ itmap) — but the approach is fundamentally not scalable (linear-time search).
- A multilayer hierarchy can sometimes be helpful: e.g., a bitmap per page and a bitmap for pages.

#### **Free List**

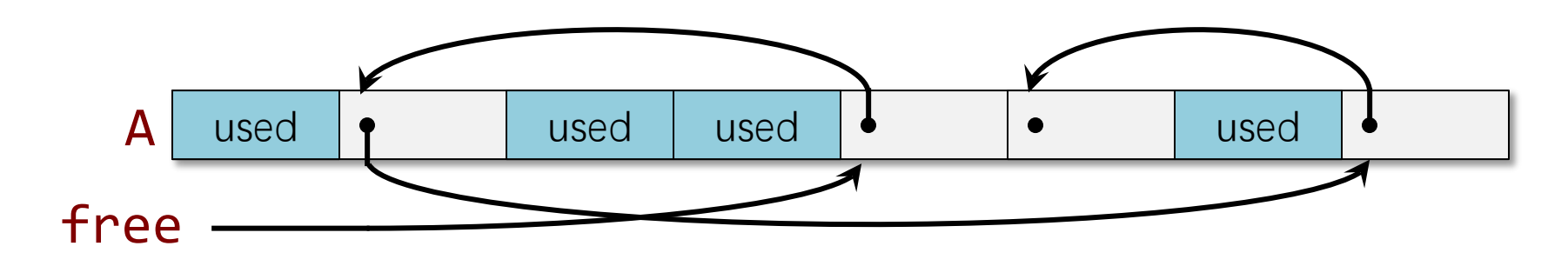

- Every piece of storage has the same size.
- Each unused storage block contains a pointer to the next unused block.
	- o The block size must be at least as big as a pointer.

```
struct freelist_item {
   void *next;
}
```
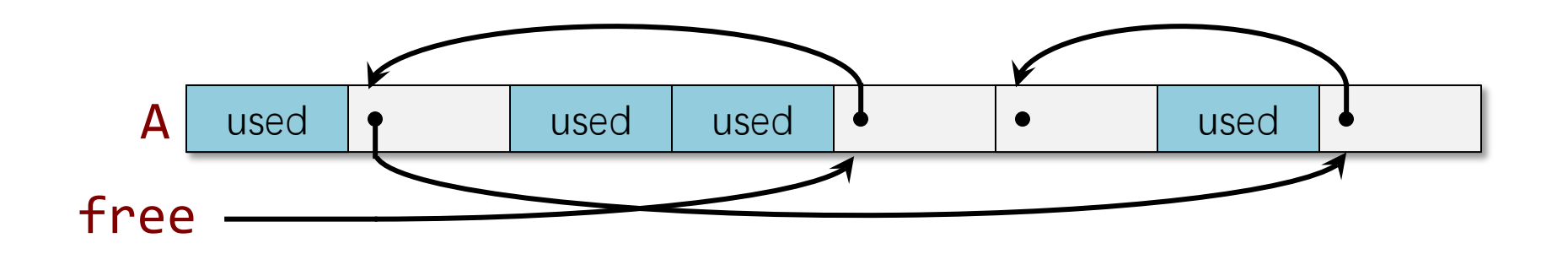

Allocate 1 object  $x = free;$ free = free->next; return x;

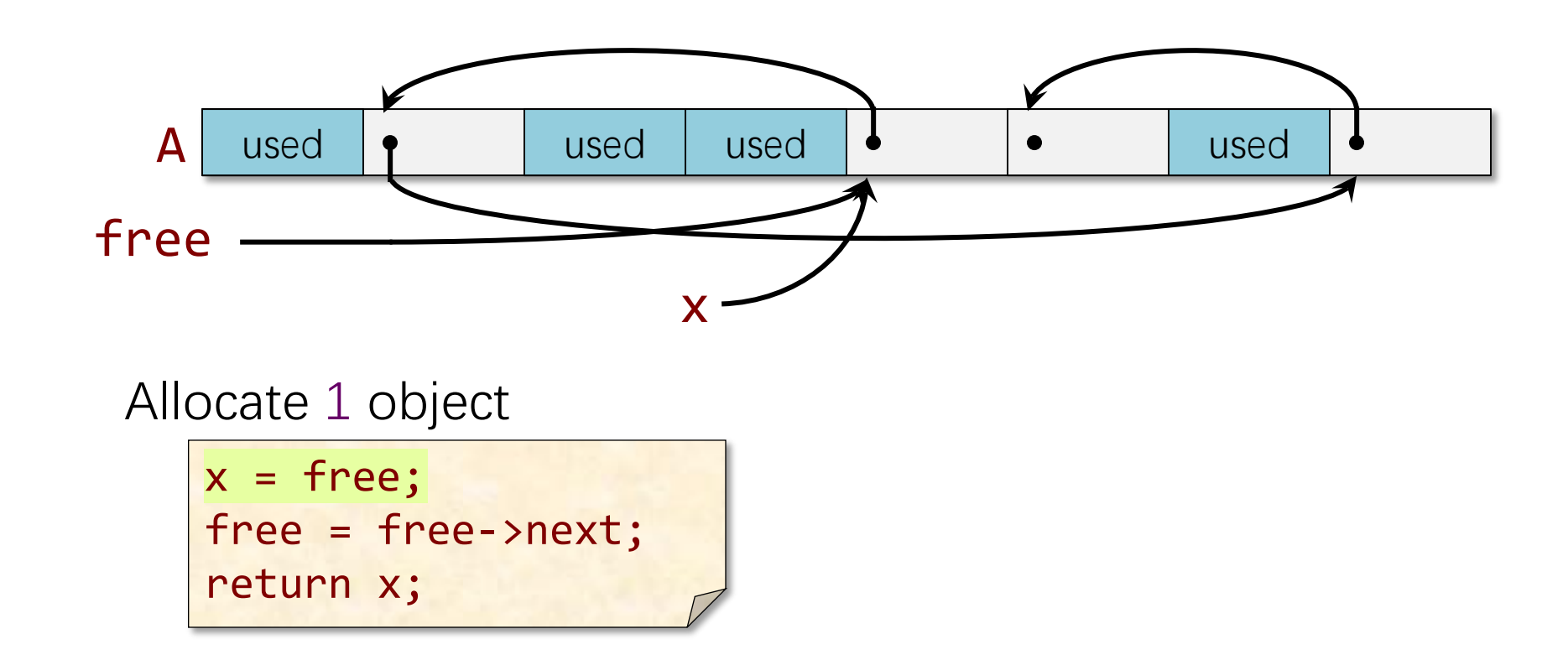

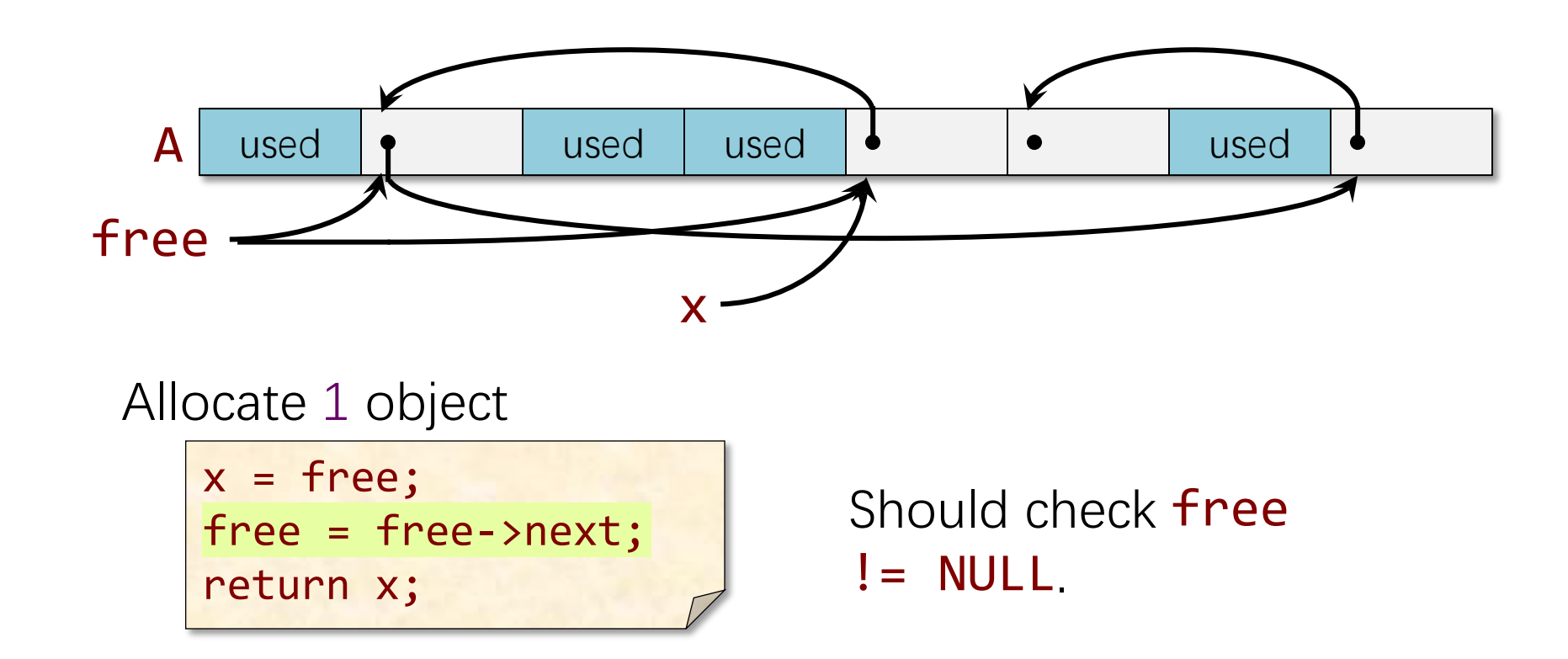

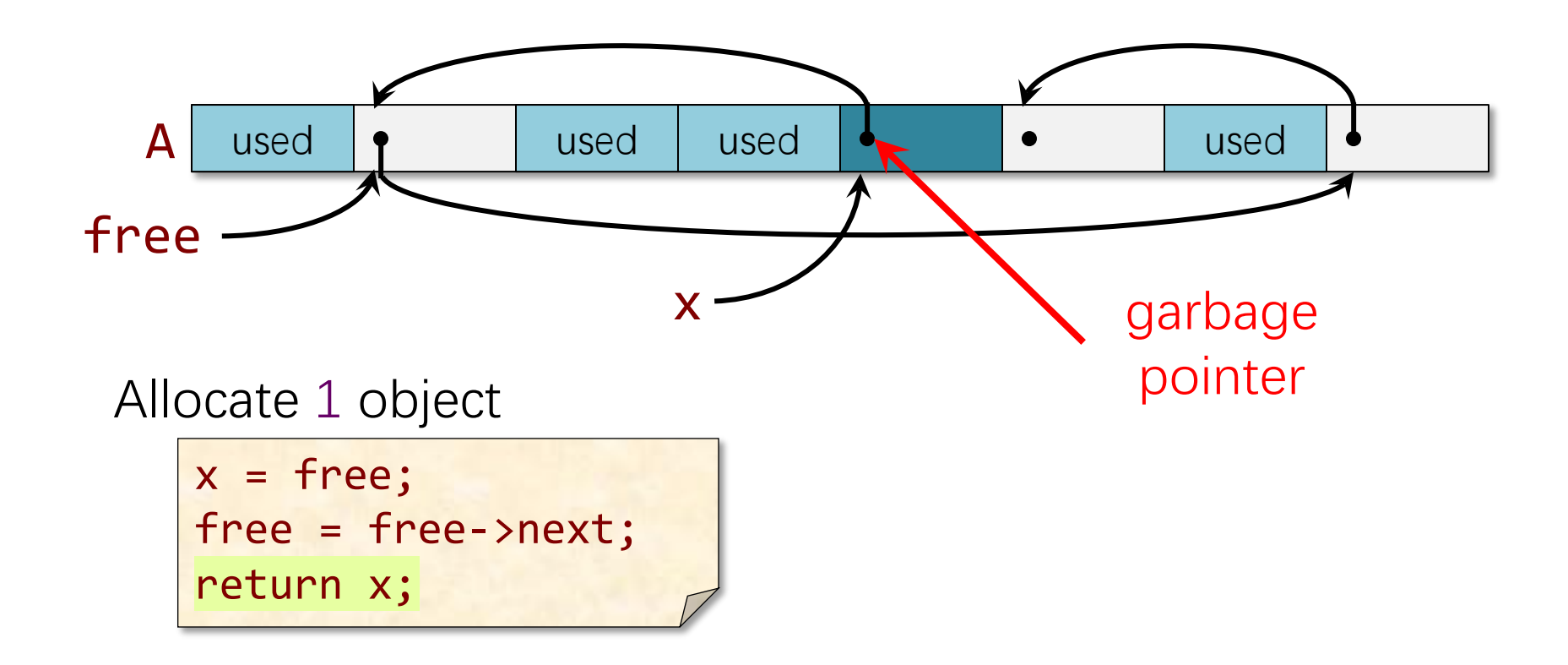

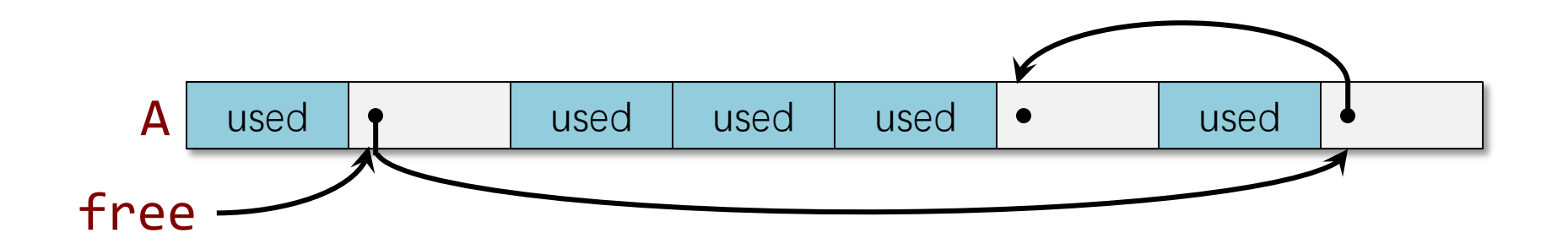

Allocate 1 object  $x = free;$ free = free->next; return x;

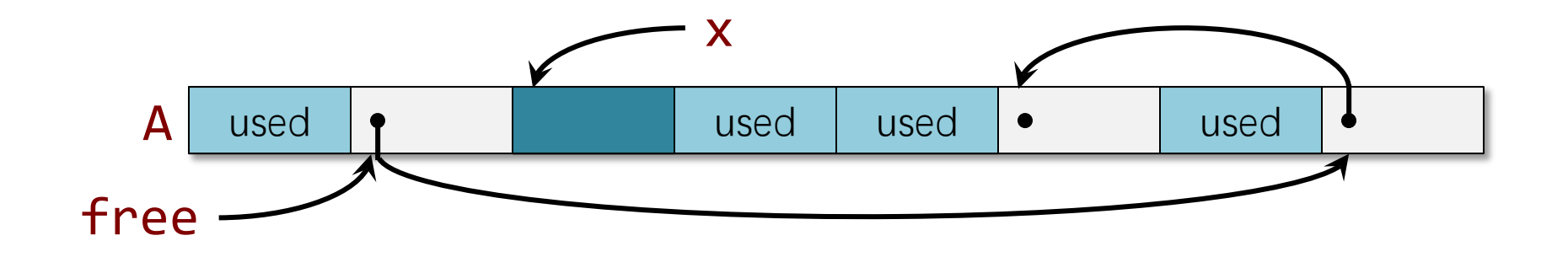

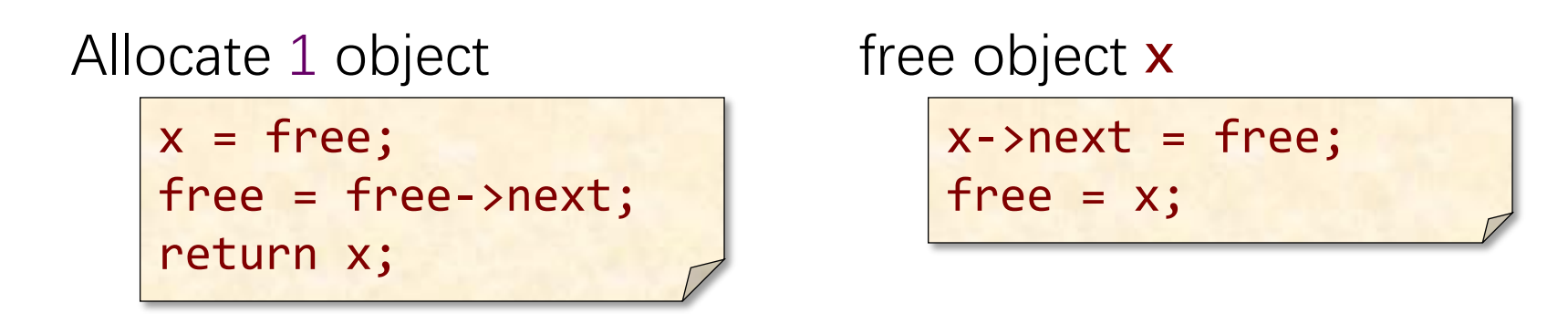

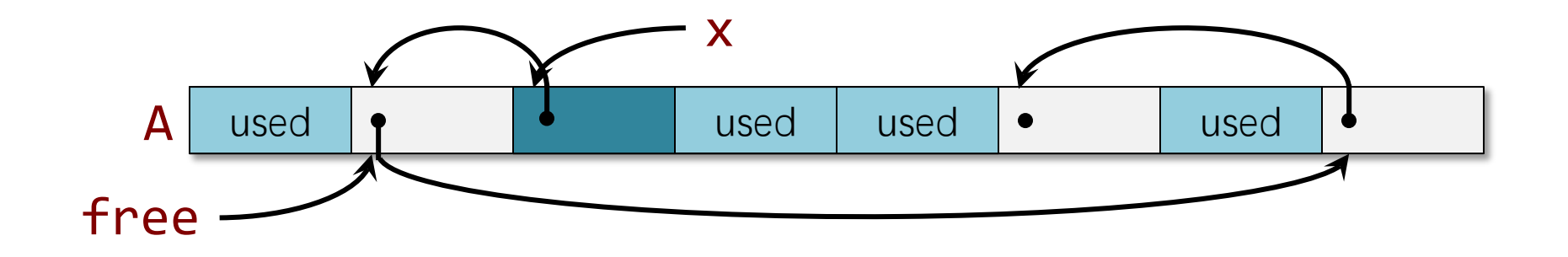

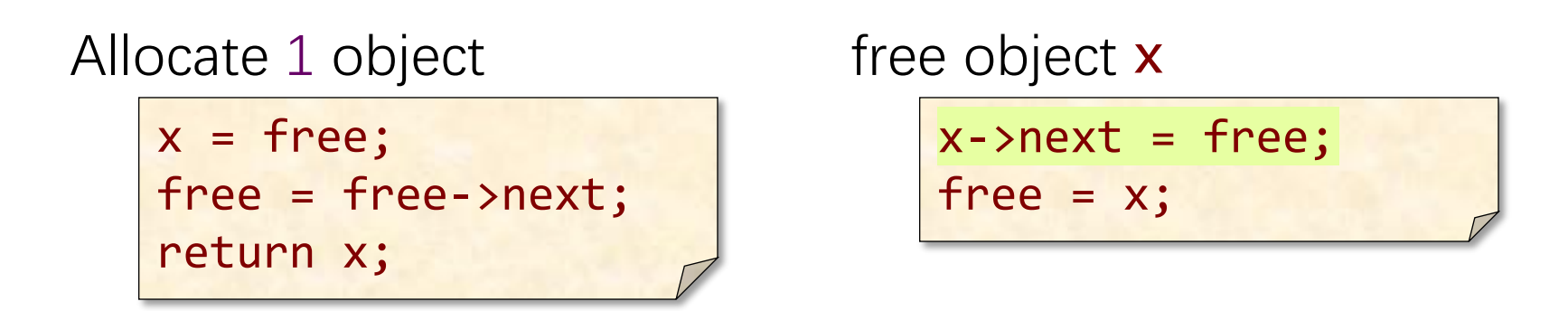

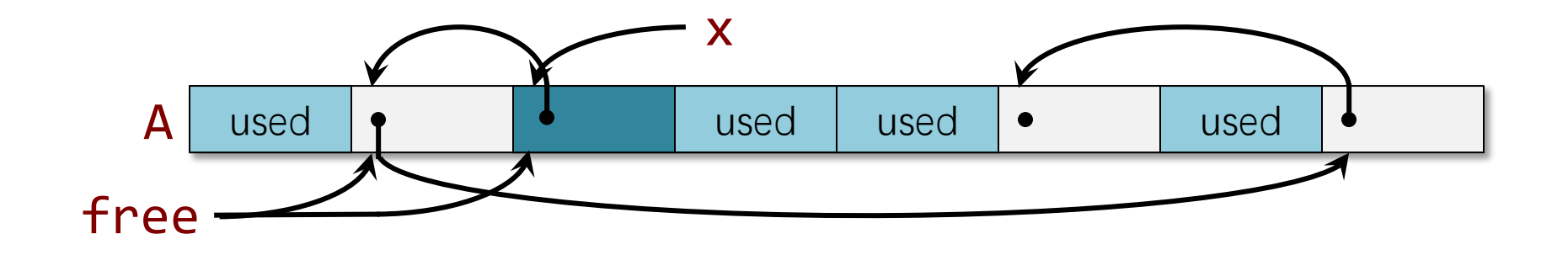

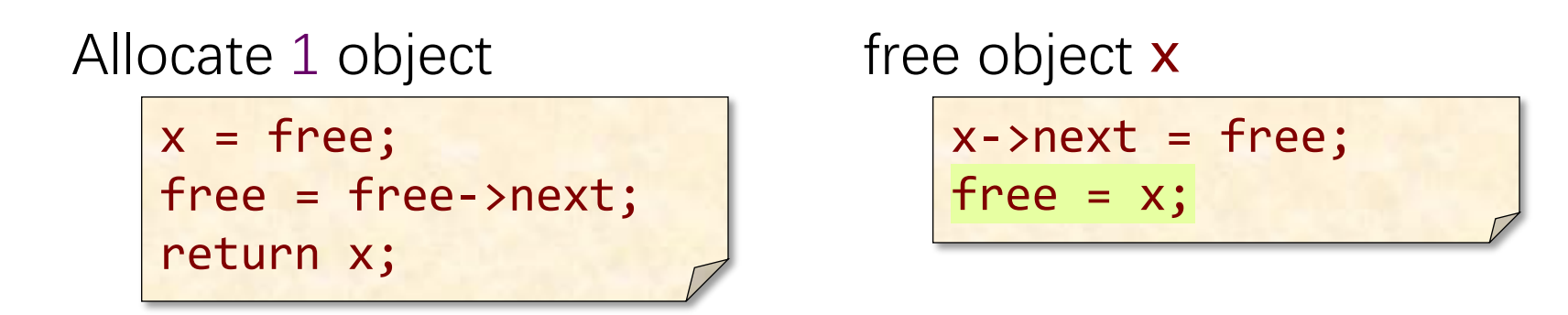

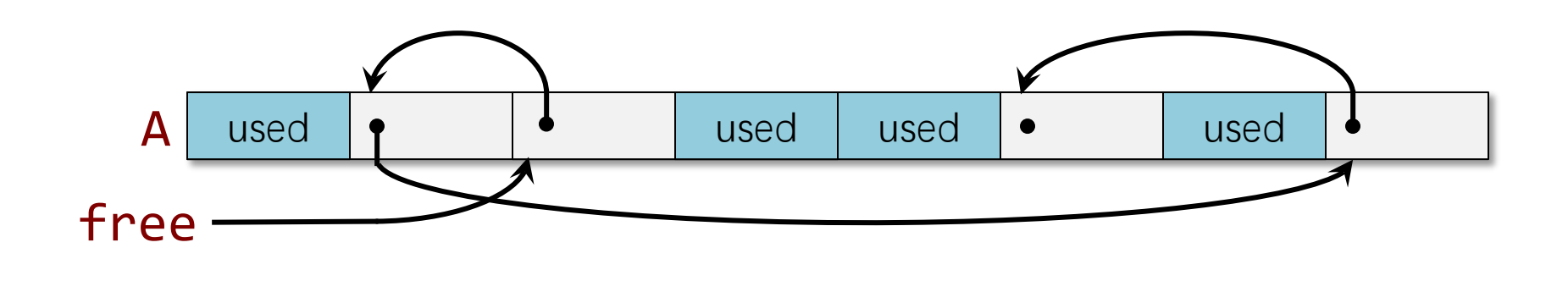

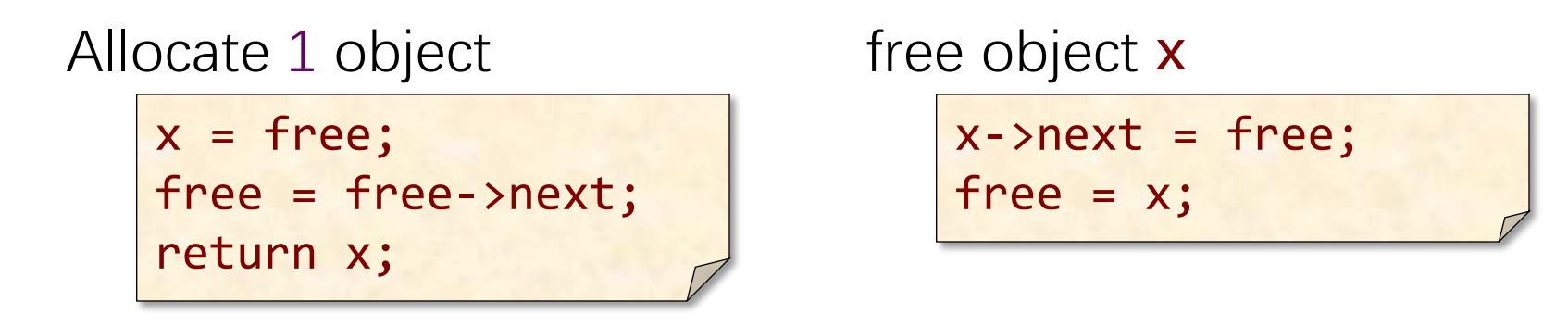

### **Summary of Free Lists**

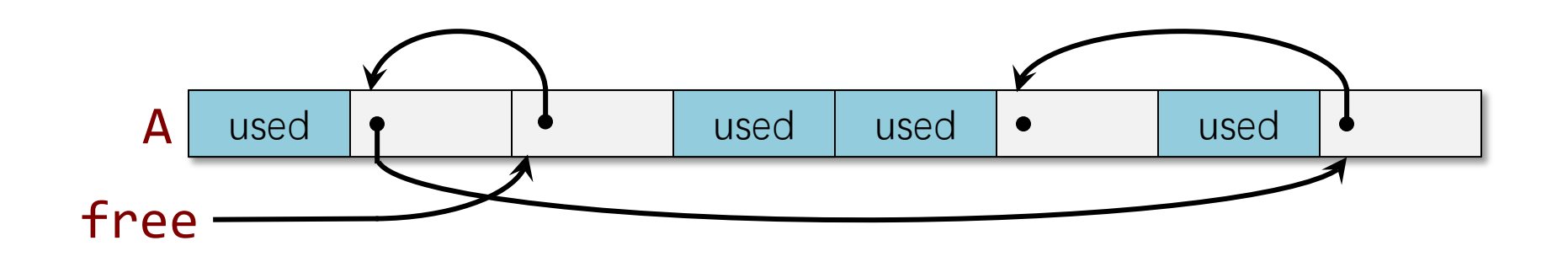

- Allocating and freeing take Θ(1) time.
- Good temporal locality.
- Poor spatial locality due to external fragmentation blocks distributed across virtual memory — which can increase the size of the page table and cause disk thrashing.
- The translation lookaside buffer (TLB) can also be a problem.

## **Fragmentation**

#### Internal Fragmentation

- When blocks larger than what was required are given.
	- i.e. ask for block of size  $2^k+1$  will get a block of size  $2^{k+1}$
- Worst case: No blocks of asking size left, but a lot of unused space in allocated blocks

#### External Fragmentation

- A free blocks and allocated blocks interspersed.
- Bad spatial locality
- Worst case: no block of a given size, while there are a lot of smaller free blocks, but no contiguous blocks to coalesce.

# **Mitigating External Fragmentation**

- Keep a free list (or bitmap) per disk page.
- Allocate from the free list for the fullest unfull page.
- To free a block of storage, add it to the free list for the page on which the block resides.
- If a page becomes empty (only free-list items), the virtualmemory system can page it out without substantial impact on program performance.
- 90-10 beats 50-50:

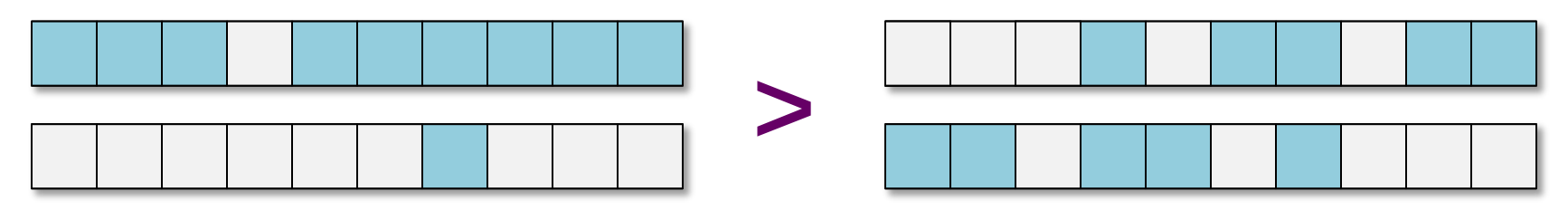

Probability that 2 random accesses hit the same page  $= 9 \times 9 + 1 \times 1 = 82$  versus  $5 \times 5 + 5 \times 5 = 5$ 

# **VARIABLE-SIZE HEAP ALLOCATION**

© 2008-2022 by the MIT 6.172 and 6.106 Lecturers

SPEED

LIMIT

 $\overline{\mathcal{S}}$ 

## **Binned Free Lists**

- ●Leverage the efficiency of free lists.
- ●Accept a bounded amount of internal fragmentation.

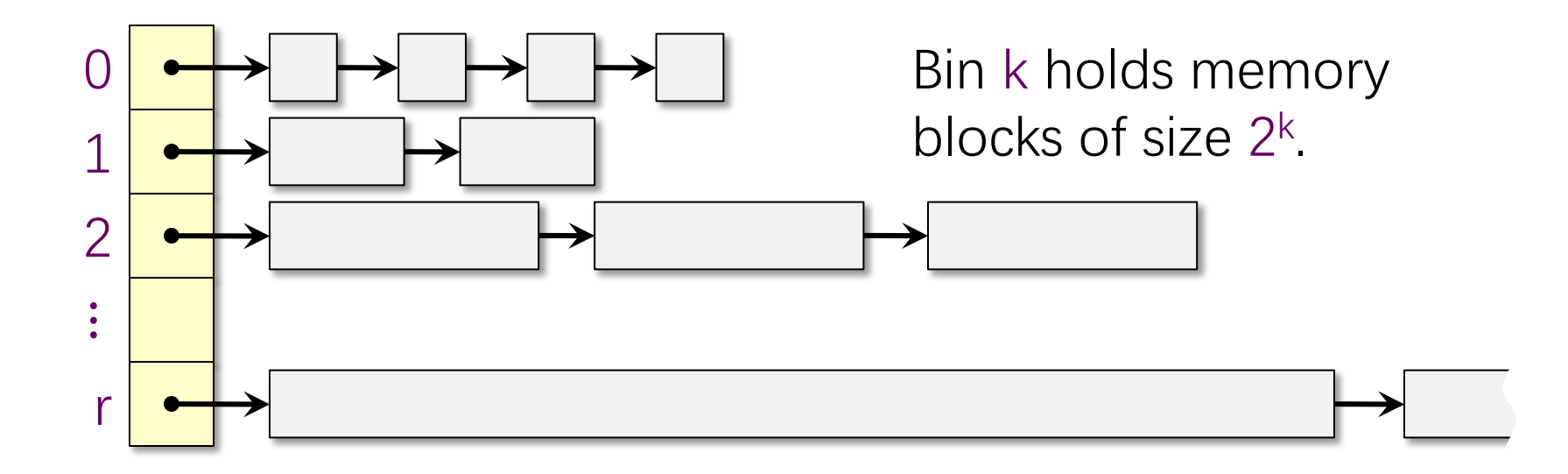

**Allocate x bytes**

- If bin  $k = \lfloor \lg x \rfloor$  is nonempty, return a block.
	- ∙ Otherwise, find a block in the next larger nonempty bin  $k' > k$ , split it up into blocks of sizes  $2^{k'-1}$ ,  $2^{k'-2}$ ,  $\cdots$ ,  $2^k$ ,  $2^k$ , and distribute the pieces.

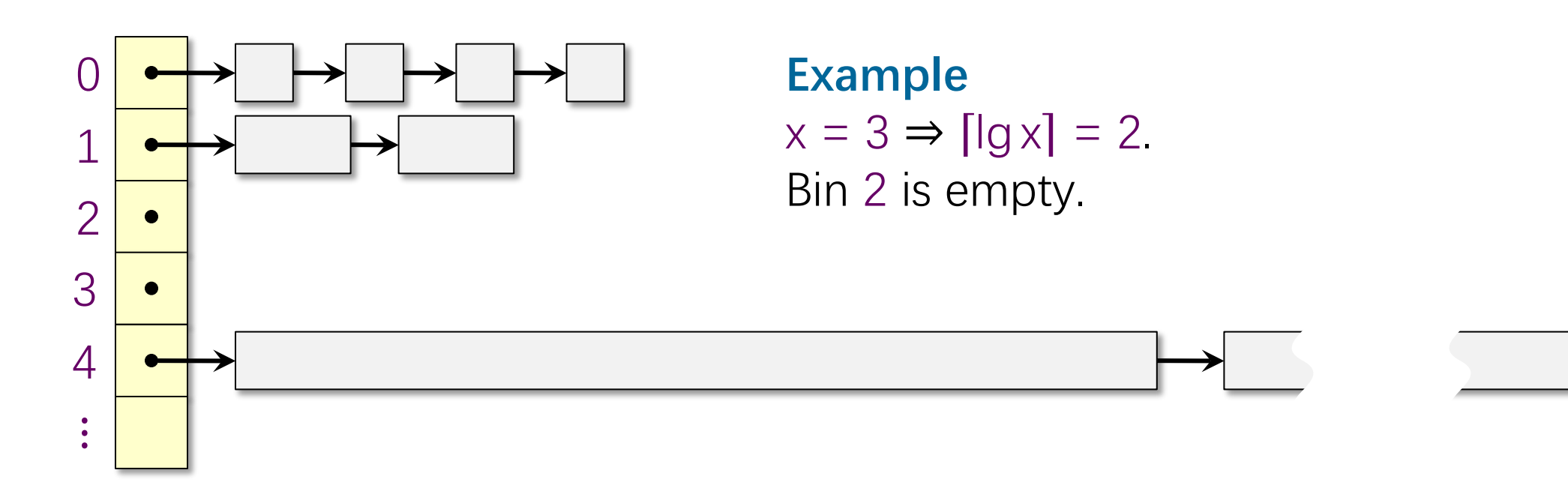

**Allocate x bytes**

- If bin  $k = \lfloor \lg x \rfloor$  is nonempty, return a block.
	- ∙ Otherwise, find a block in the next larger nonempty bin  $k' > k$ , split it up into blocks of sizes  $2^{k'-1}$ ,  $2^{k'-2}$ ,  $\cdots$ ,  $2^k$ ,  $2^k$ , and distribute the pieces.

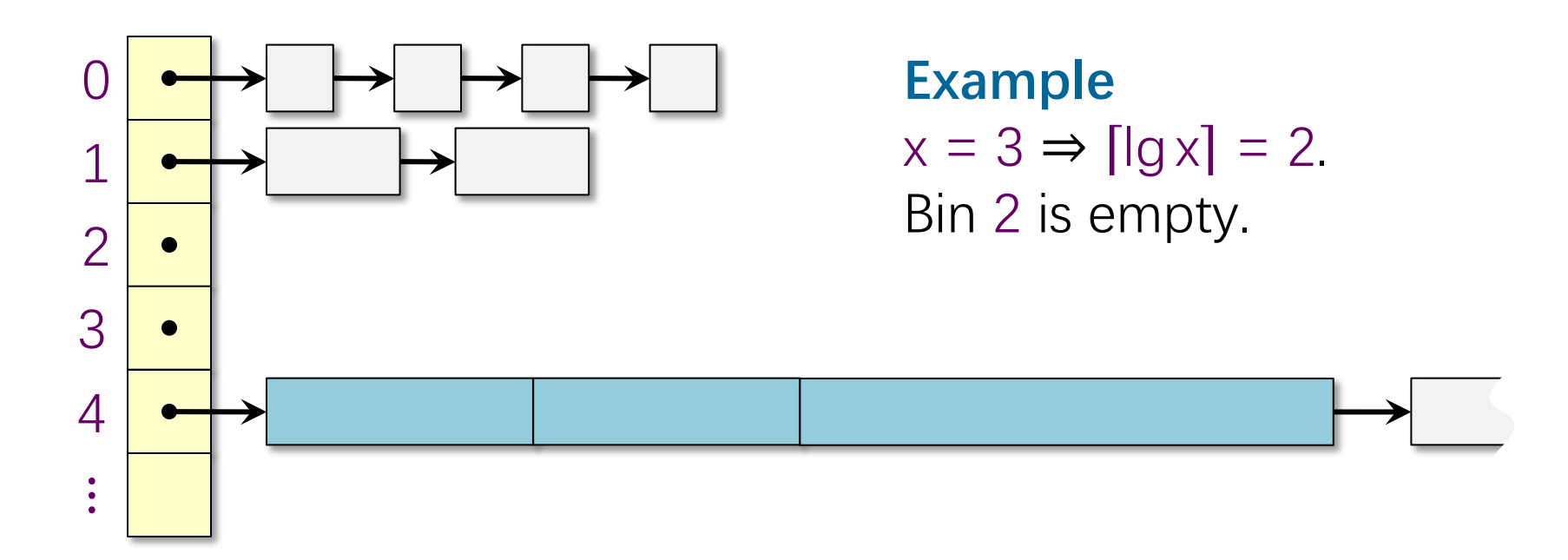

**Allocate x bytes**

- If bin  $k = \lfloor \lg x \rfloor$  is nonempty, return a block.
	- ∙ Otherwise, find a block in the next larger nonempty bin  $k' > k$ , split it up into blocks of sizes  $2^{k'-1}$ ,  $2^{k'-2}$ ,  $\cdots$ ,  $2^k$ ,  $2^k$ , and distribute the pieces.

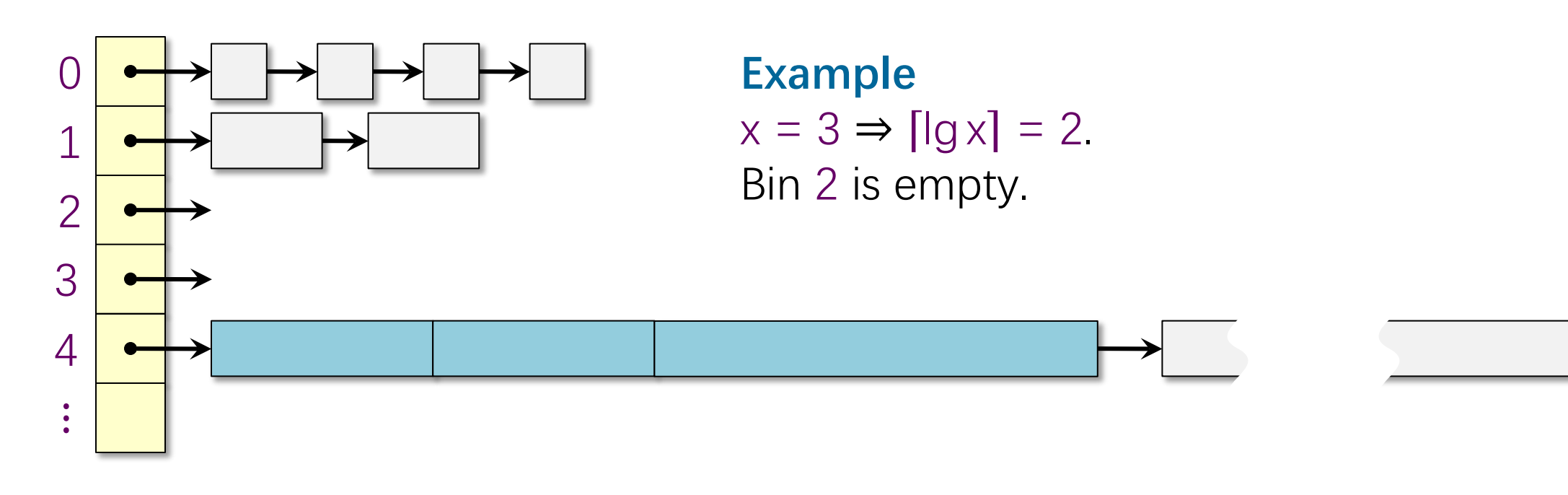

**Allocate x bytes**

- If bin  $k = \lfloor \lg x \rfloor$  is nonempty, return a block.
	- ∙ Otherwise, find a block in the next larger nonempty bin  $k' > k$ , split it up into blocks of sizes  $2^{k'-1}$ ,  $2^{k'-2}$ , …,  $2^k$ ,  $2^k$ , and distribute the pieces.\*

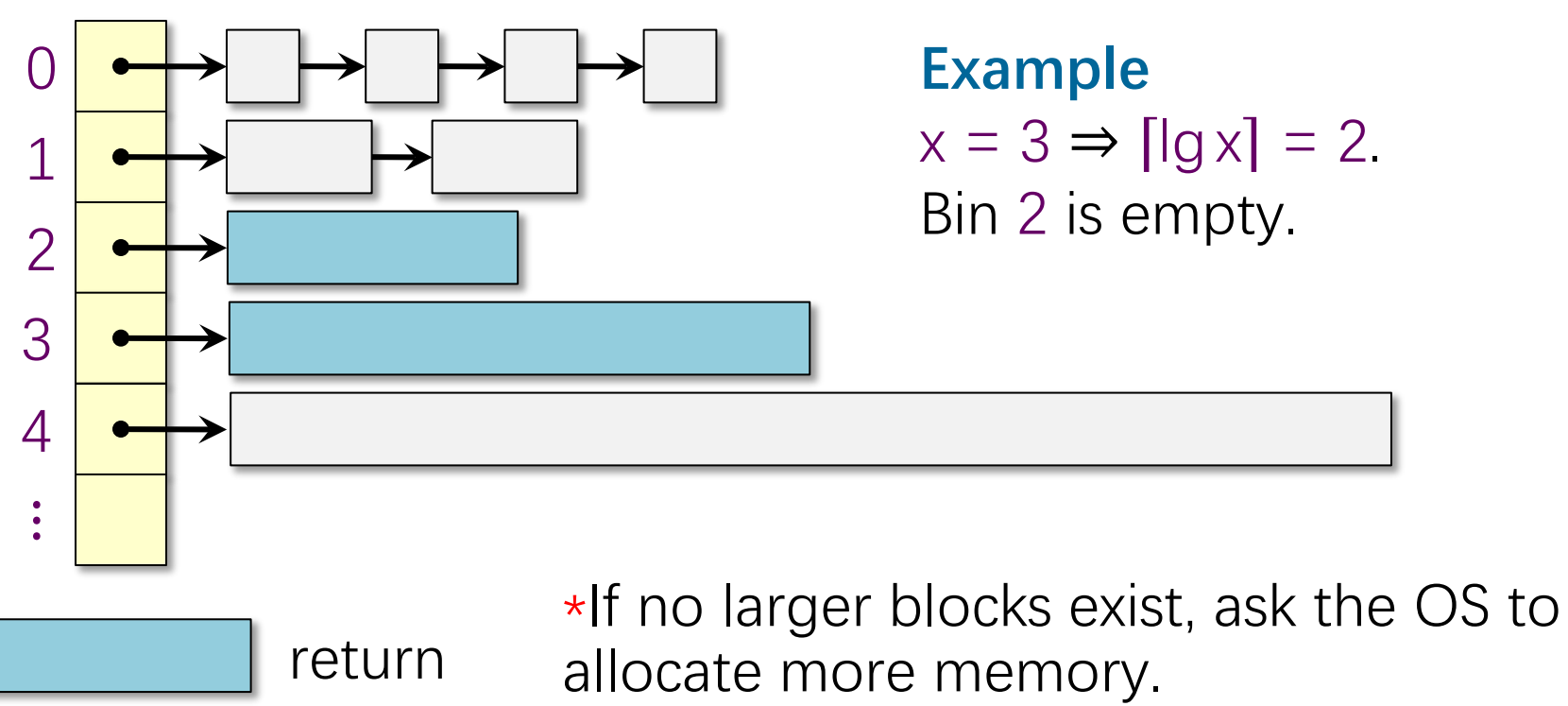

© 2008-2022 by the MIT 6.172 and 6.106 Lecturers

## **Program Segments**

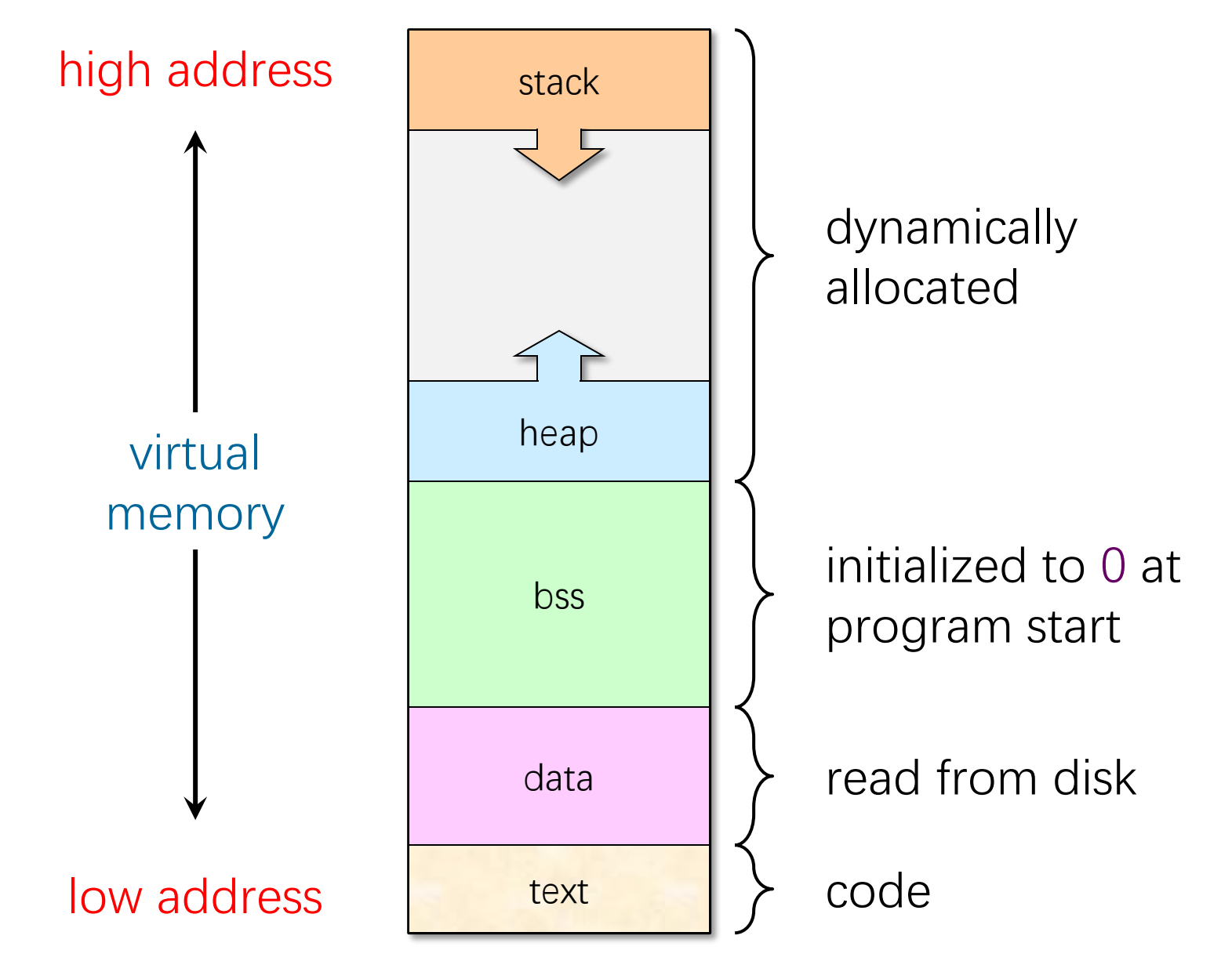

© 2008-2022 by the MIT 6.172 and 6.106 Lecturers

## **How Virtual is Virtual Memory?**

- **Q.** Since a 64-bit address space takes over 8 years to write at a rate of 64 gigabytes per second (GDDR6 technology), we effectively never run out of virtual memory. So, why not just allocate increasing VM addresses and never free?
- **A.** External fragmentation would be horrendous! The performance of the page table would degrade tremendously leading to disk thrashing, since all nonzero memory must be backed up on disk in page-sized blocks.

#### **Goal of storage allocators**

Use as little virtual memory as possible, and try to keep the used portions relatively compact.

#### **Analysis of Binned Free Lists**

**Theorem.** Suppose that the maximum amount of heap memory in use at any time by a program is M. If the heap is managed by a BFL allocator, the amount of virtual memory consumed by heap storage is  $O(M \lg M)$ .

Proof. An allocation request for a block of size x consumes  $2^{\lceil \log x \rceil} \leq 2x$  storage. Thus, the amount of virtual memory devoted to blocks of size  $2^k$  is at most  $2M$ . Since there are at most lg M free lists, the theorem holds.

 $\Rightarrow$  In fact, BFL is 6-competitive with the optimal omniscient allocator (assuming no coalescing).

# **Coalescing**

Binned free lists can sometimes be heuristically improved by splicing together adjacent small blocks into a larger block.

- Clever schemes exist for finding adjacent blocks efficiently — e.g., the "buddy" system — but the overhead is still greater than simple BFL.
- No good theoretical bounds exist that prove the effectiveness of coalescing.
- Coalescing seems to reduce fragmentation in practice, because heap storage often obeys a stack discipline or tends to be deallocated in batches.

#### **Tradeoff in Page Sizes**

#### Can use either 4KB vs 2MB vs 1GB

- ∙ 4K: Little internal fragmentation, But TLB can get overwhelmed
	- $\overline{ }$  4KB  $\ast$  2048 = 8MB before running out of TLB entries
- ∙ 2MB:…
- ∙ 1GB: Efficient use of TLB, but can result in a lot of internal fragmentation
	- Good for applications that have a very large memory footprint
	- $\blacksquare$  1GB  $\star$  1024 = 1TB before running out of TLB entries

#### **Summary**

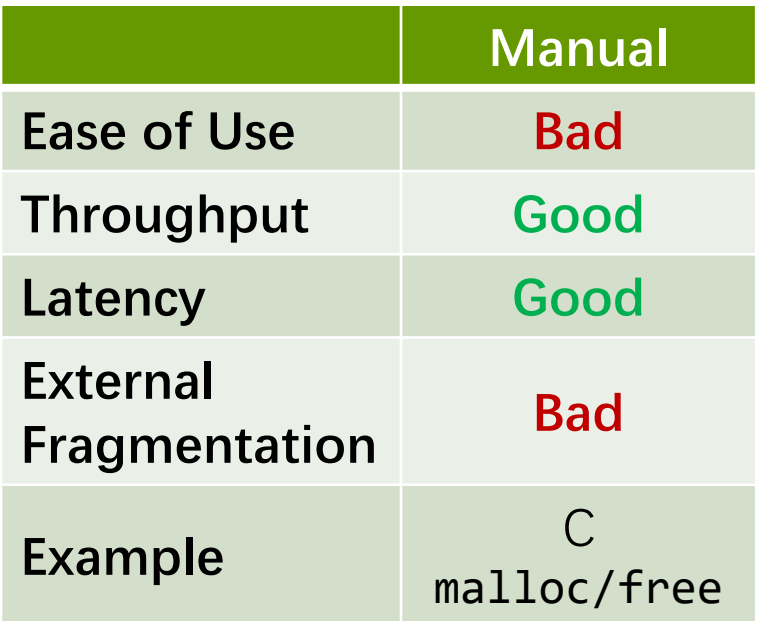

# **GARBAGE COLLECTION BY REFERENCE COUNTING**

© 2008-2022 by the MIT 6.172 and 6.106 Lecturers

SPEED

LIMIT

 $\overline{\mathcal{S}}$ 

## **Garbage Collectors**

#### **Idea**

- Free the programmer from freeing objects.
- A garbage collector identifies and recycles the objects that the program can no longer access.
- GC can be built-in (Python, Java, Julia) or do-it-yourself.

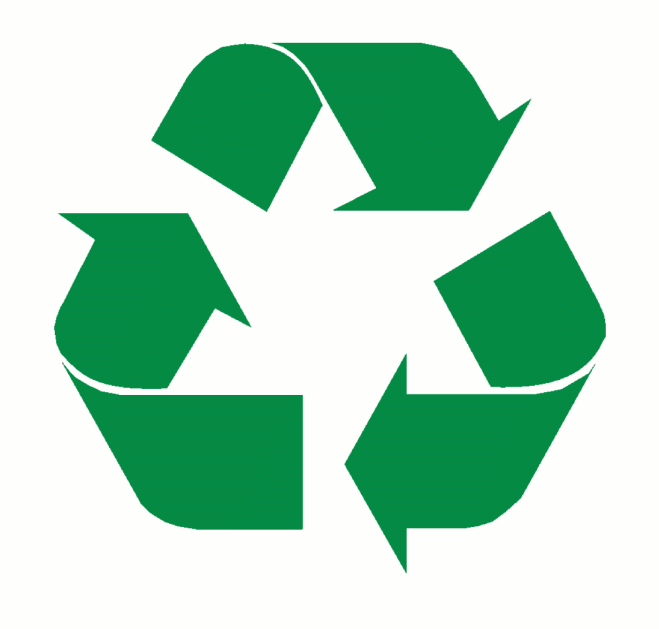

## **Garbage Collection**

#### **Terminology**

- Roots are objects directly accessible by the program (globals, stack, etc.).
- Live objects are reachable from the roots by following pointers.
- Dead objects are inaccessible and can be recycled.

#### **How can the GC identify pointers?**

- Strong typing types are known at compile time (or at runtime with JIT).
- Prohibit pointer arithmetic (which may slow down some programs).

Keep a count of the number of pointers referencing each object. If the count drops to 0, free the dead object.

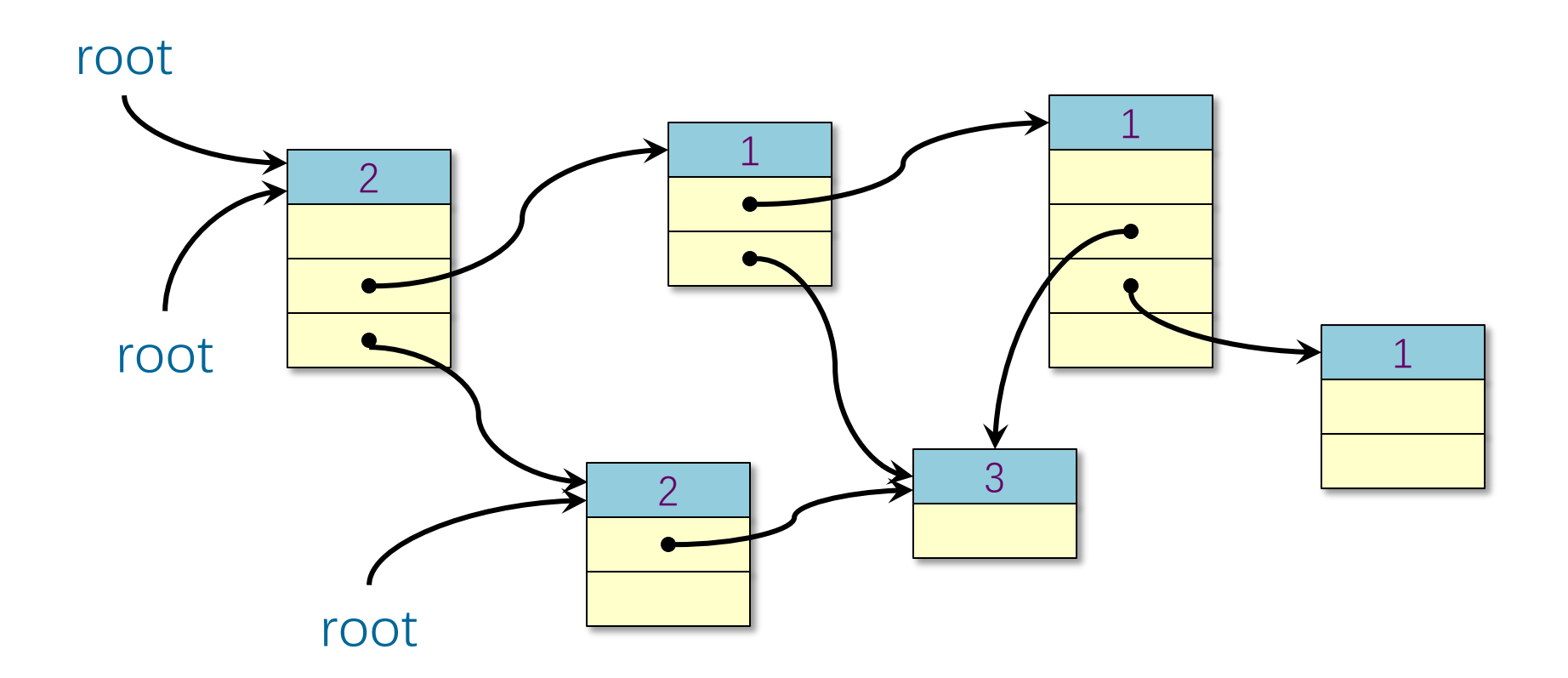

Keep a count of the number of pointers referencing each object. If the count drops to 0, free the dead object.

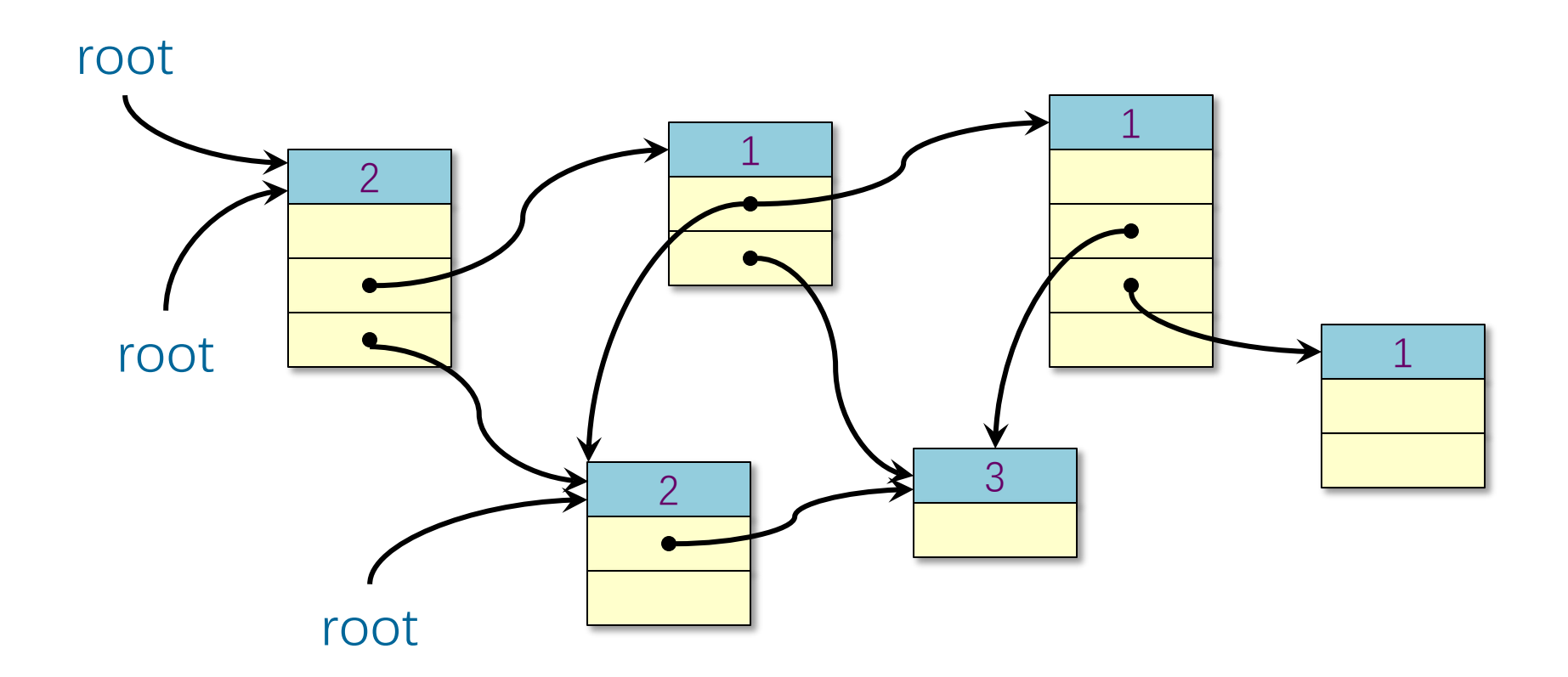

object. If the count drops to 0, free the dead object.

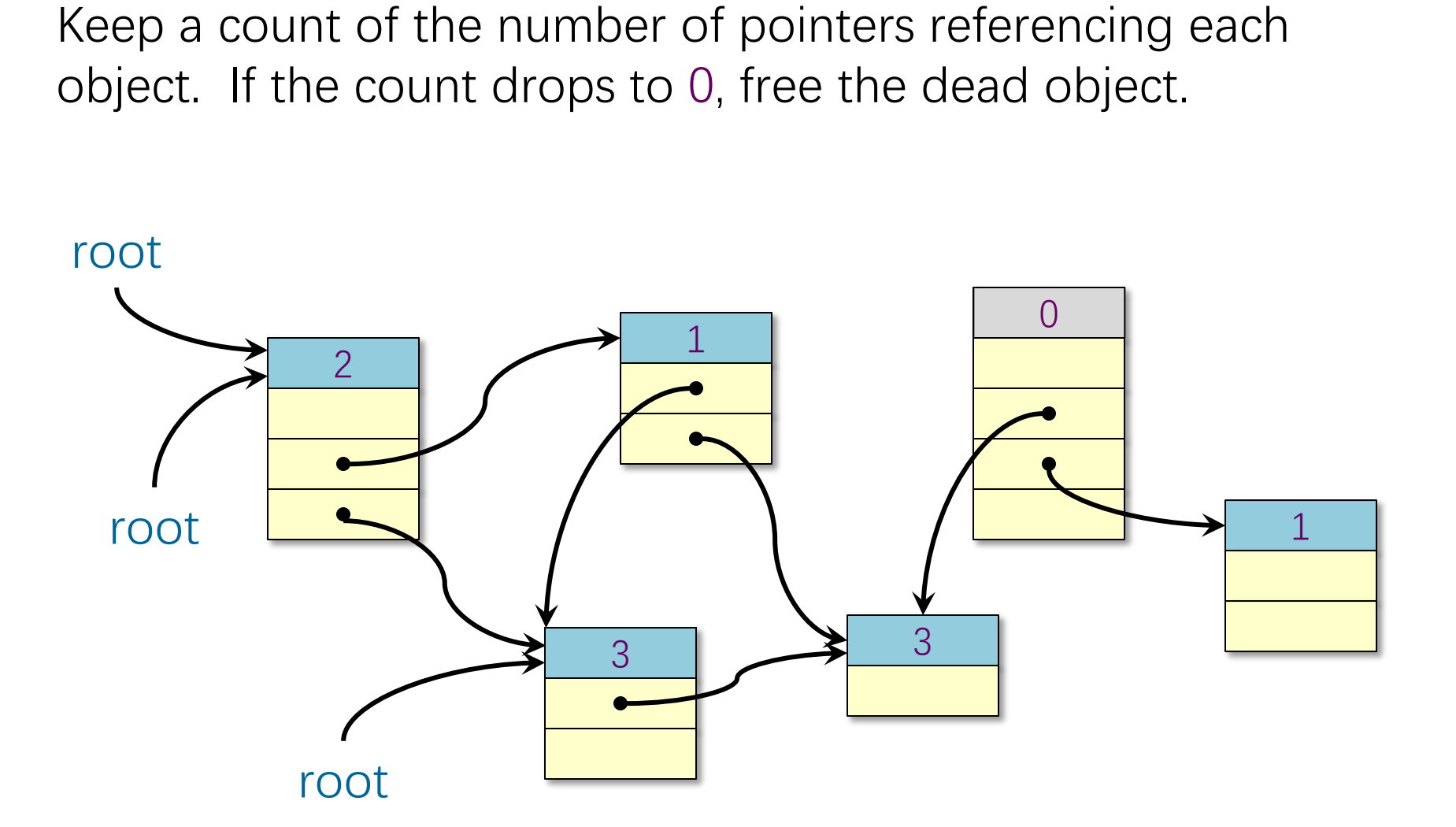

object. If the count drops to 0, free the dead object.

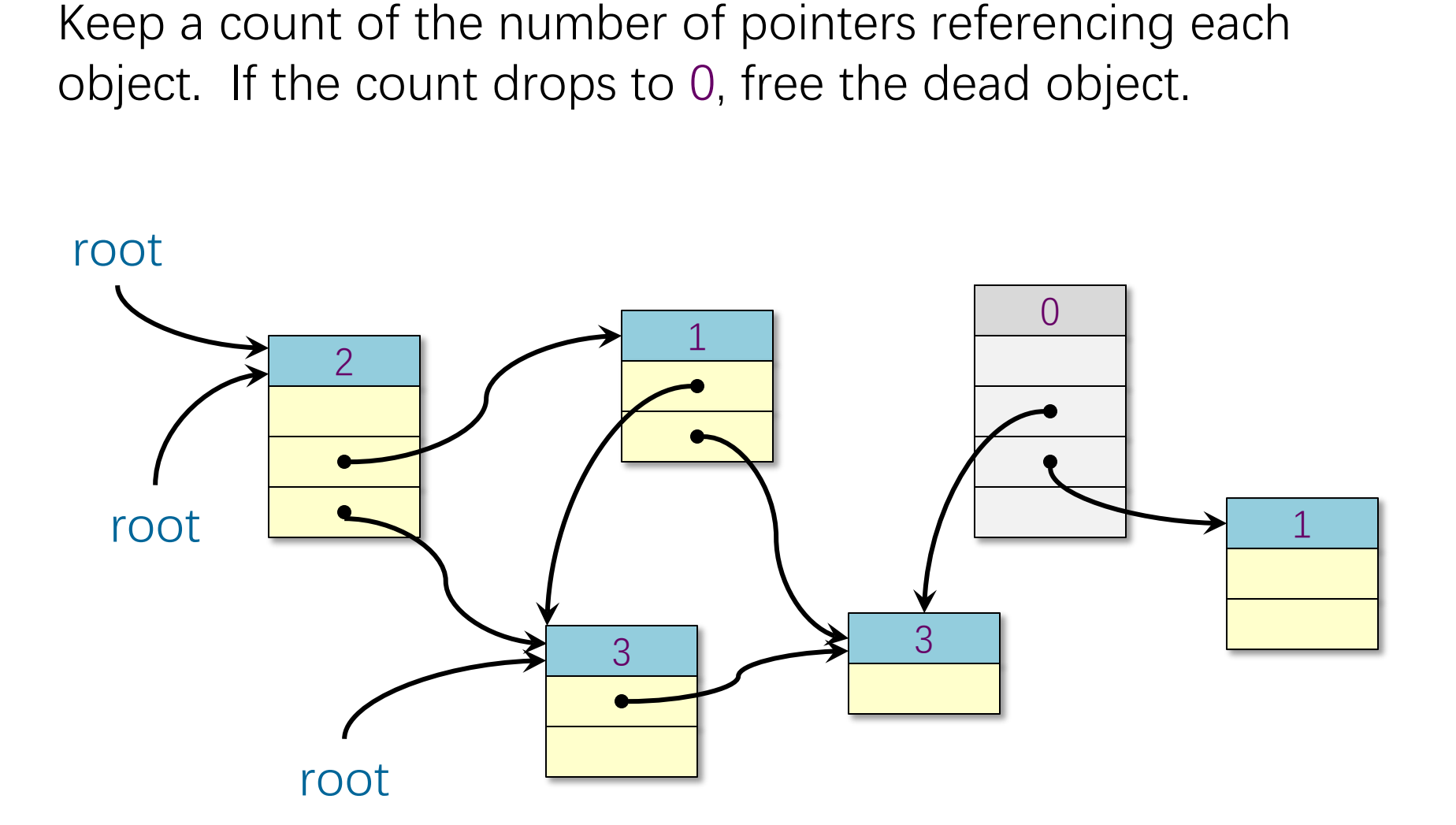

object. If the count drops to 0, free the dead object.

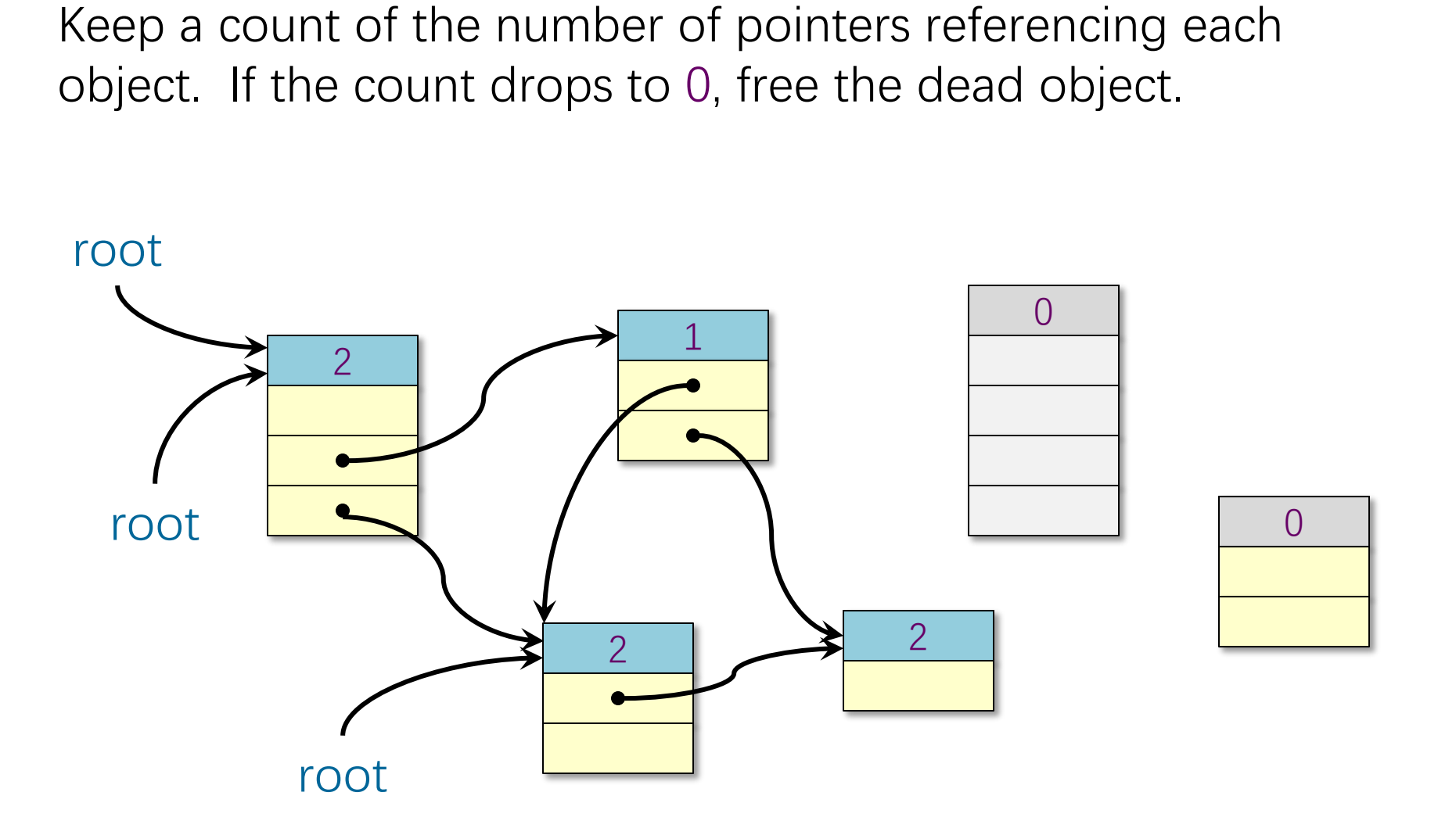

Keep a count of the number of pointers referencing each object. If the count drops to 0, free the dead object.

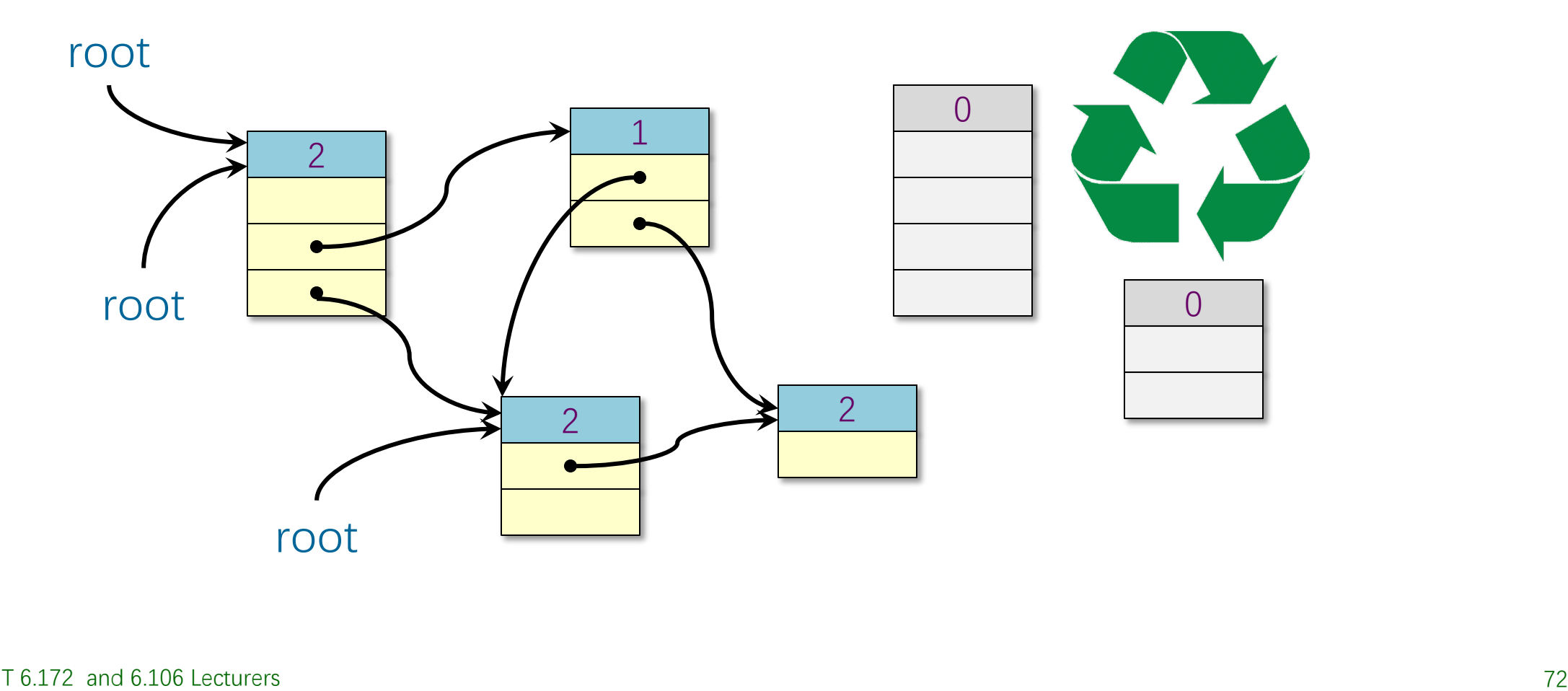
#### **Problem**

A cycle is never garbage collected!

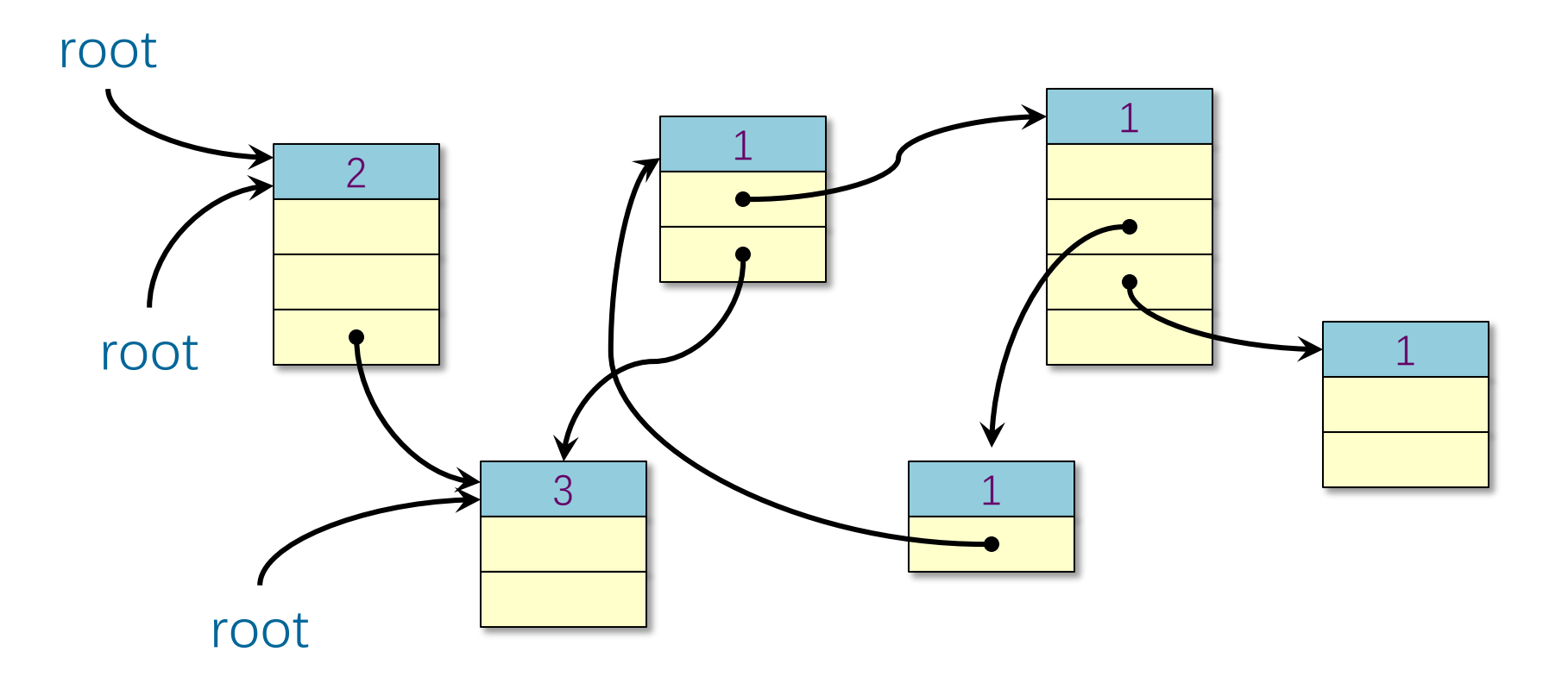

#### **Problem**

A cycle is never garbage collected!

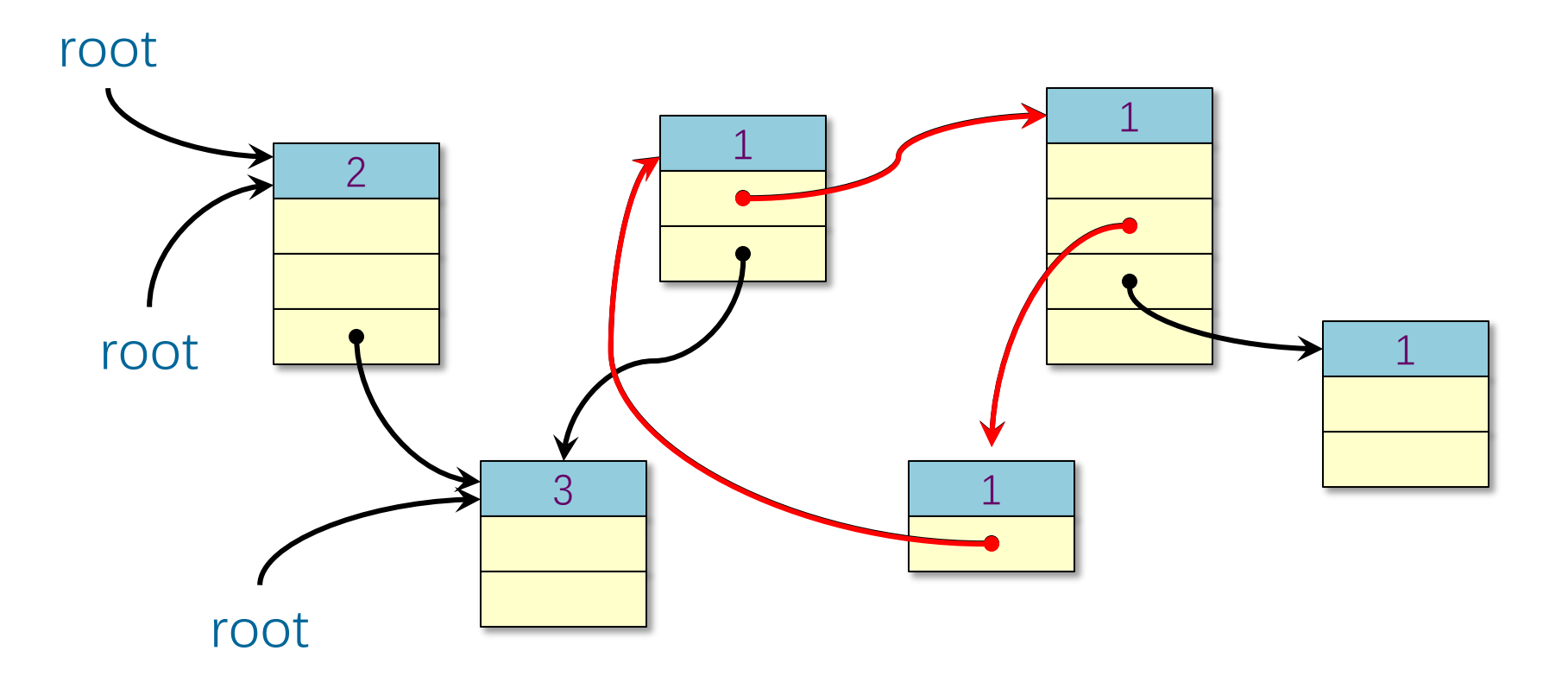

#### **Problem**

A cycle is never garbage collected!

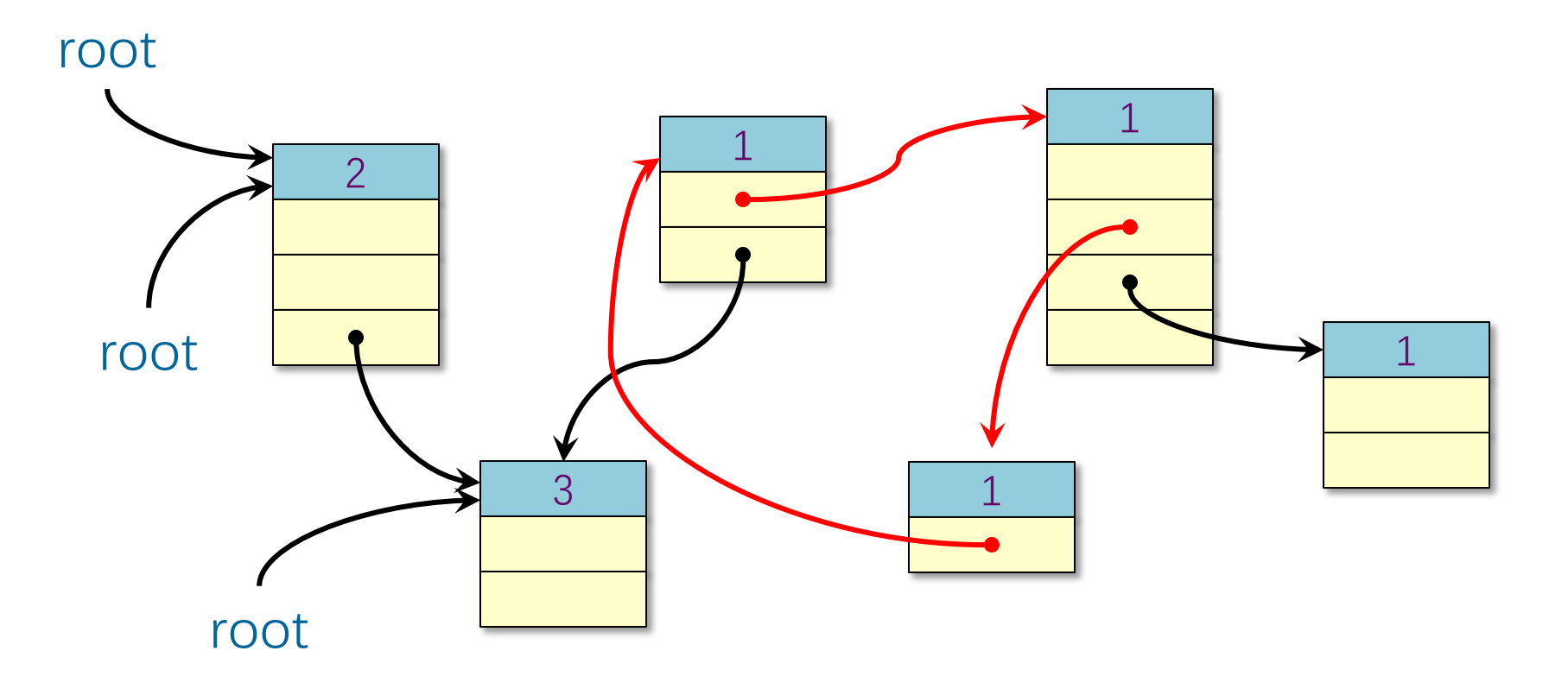

#### **Problem**

A cycle is never garbage collected!

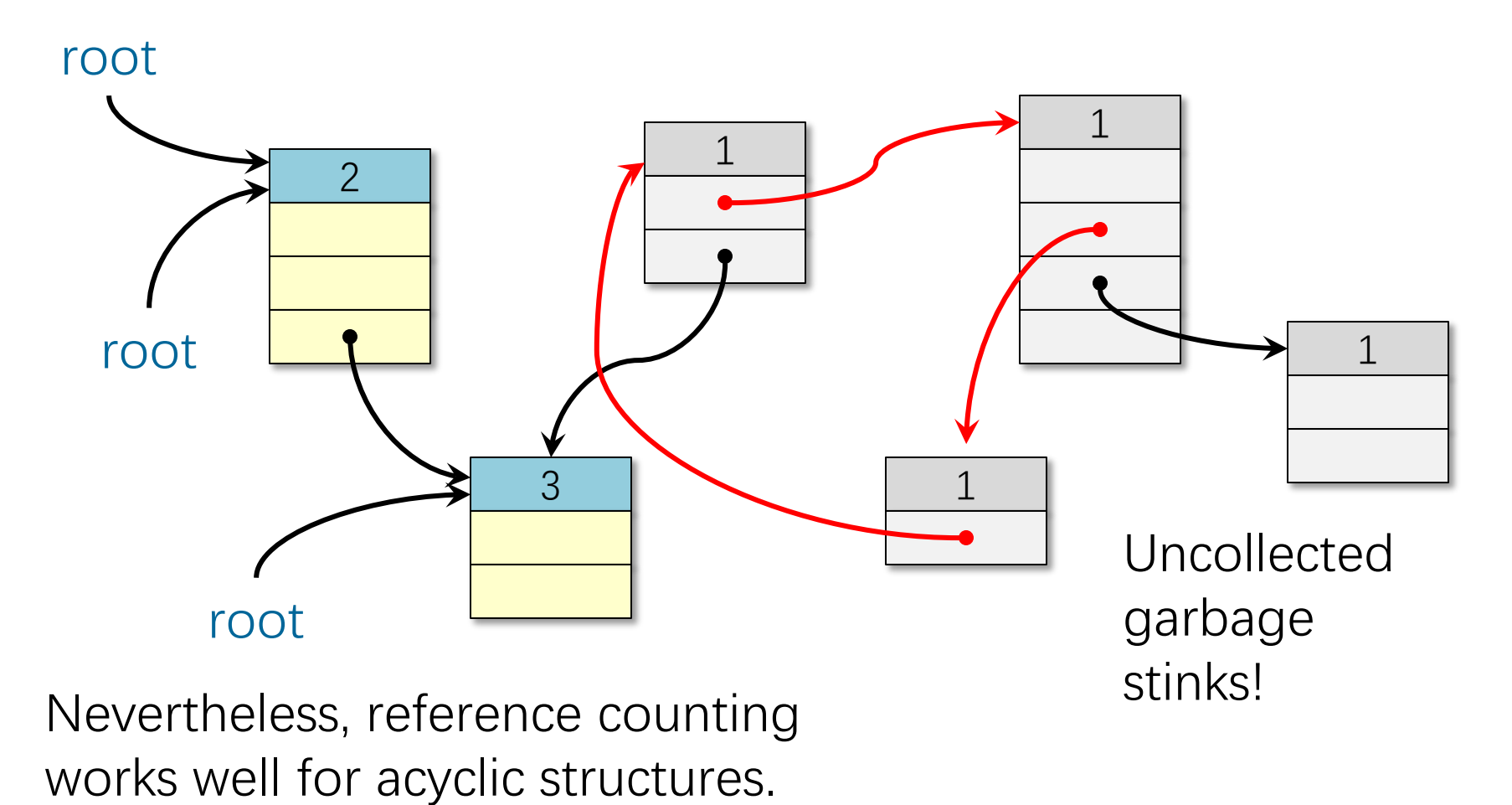

© 2008-2022 by the MIT 6.172 and 6.106 Lecturers

## **Summary**

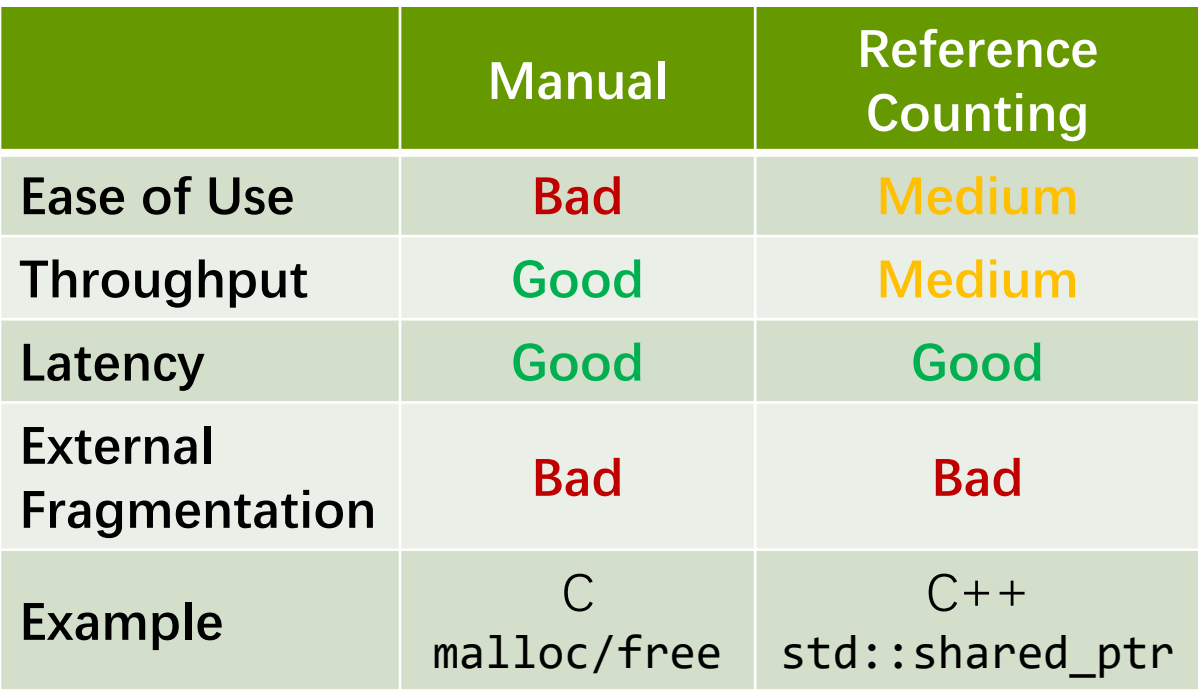

# **MARK-AND-SWEEP GARBAGE COLLECTION**

© 2008-2022 by the MIT 6.172 and 6.106 Lecturers

SPEED

LIMIT

 $\overline{\mathcal{S}}$ 

## **Graph Abstraction**

#### **Idea**

Objects and pointers form a directed graph G  $= (V, E)$ . Live objects are reachable from the roots. Use breadth-first search to find the live objects.

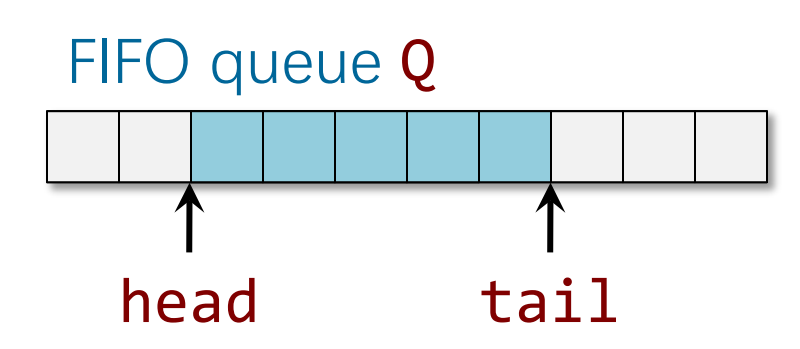

```
for (v \in V) {
  if (root(v)) {
    v.mark = 1;
     enqueue(Q, v);
   } else v.mark = 0;
while (Q := \emptyset) {
  u = degueue(Q);for (v \in V such that (u,v) \in E)
{
    if (v.\text{mark} == 0) {
      v.mark = 1;
       enqueue(Q, v);
 }
 }
}
```
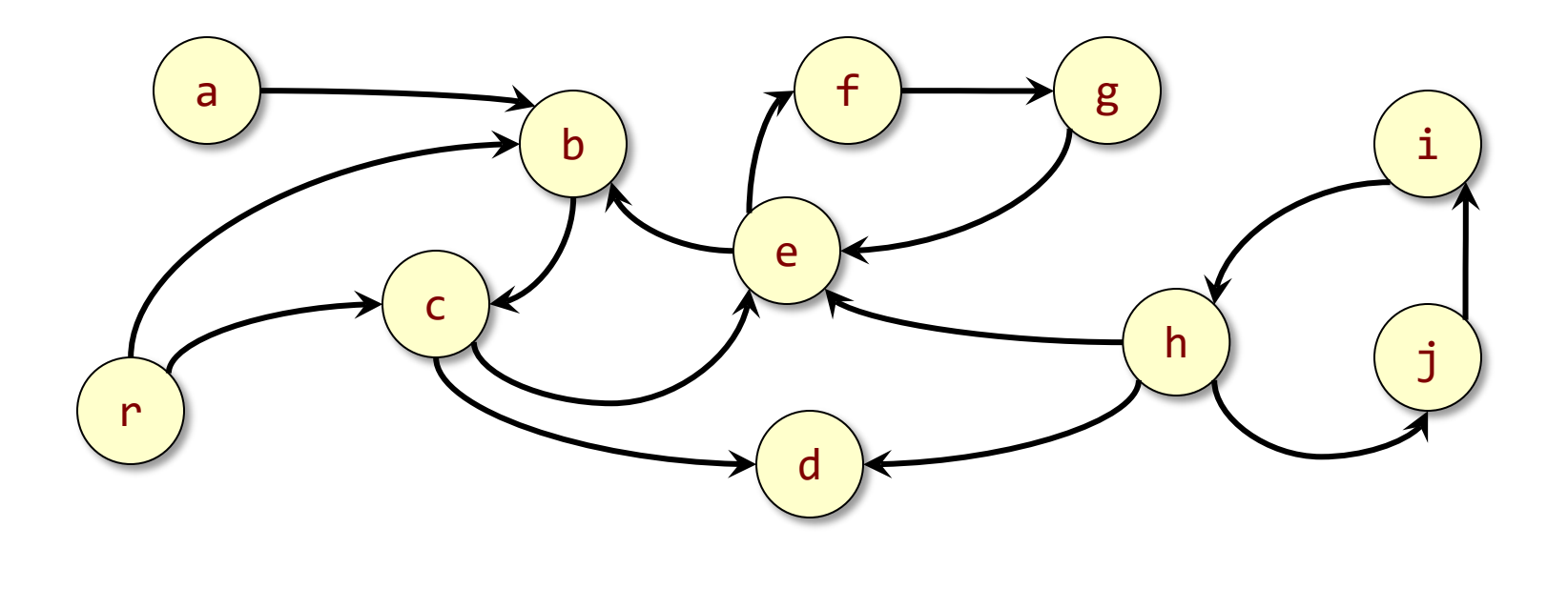

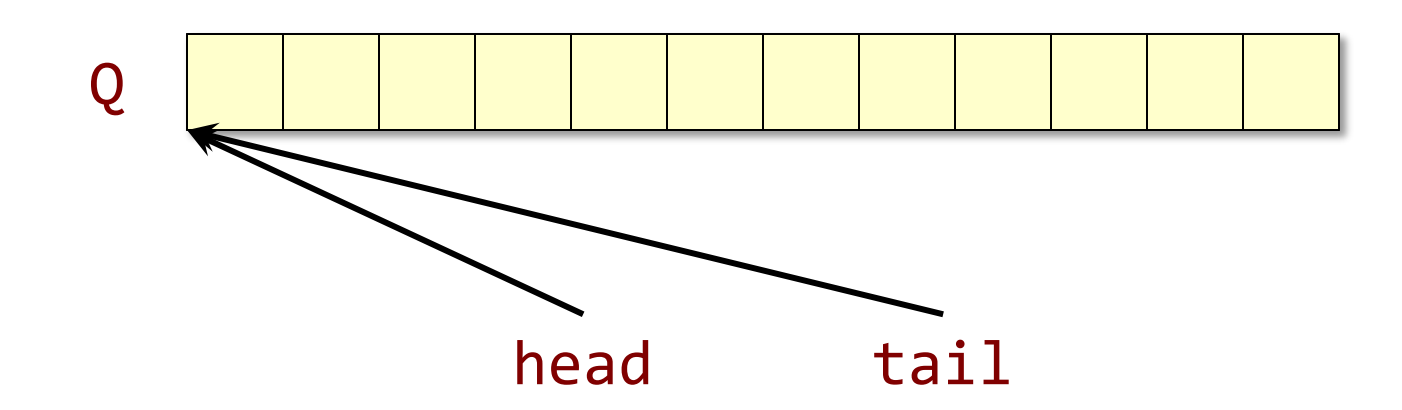

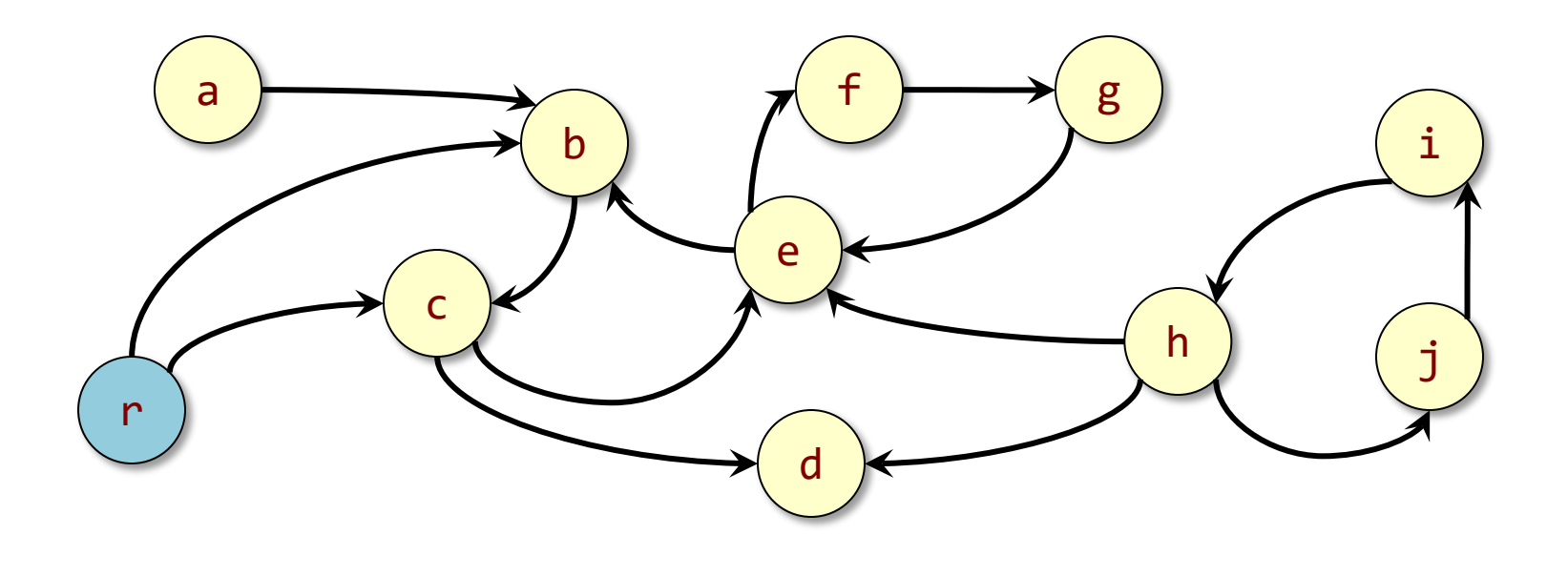

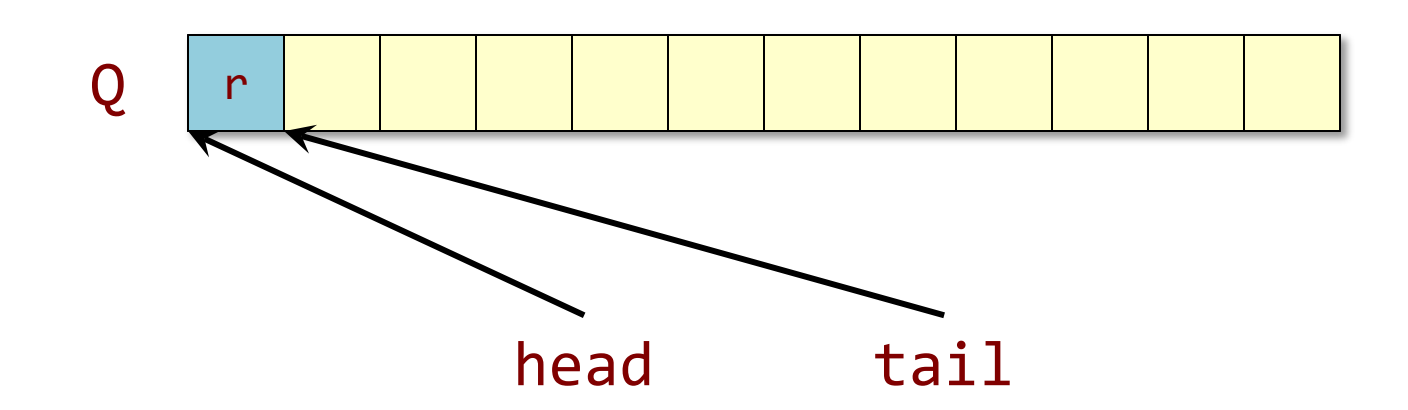

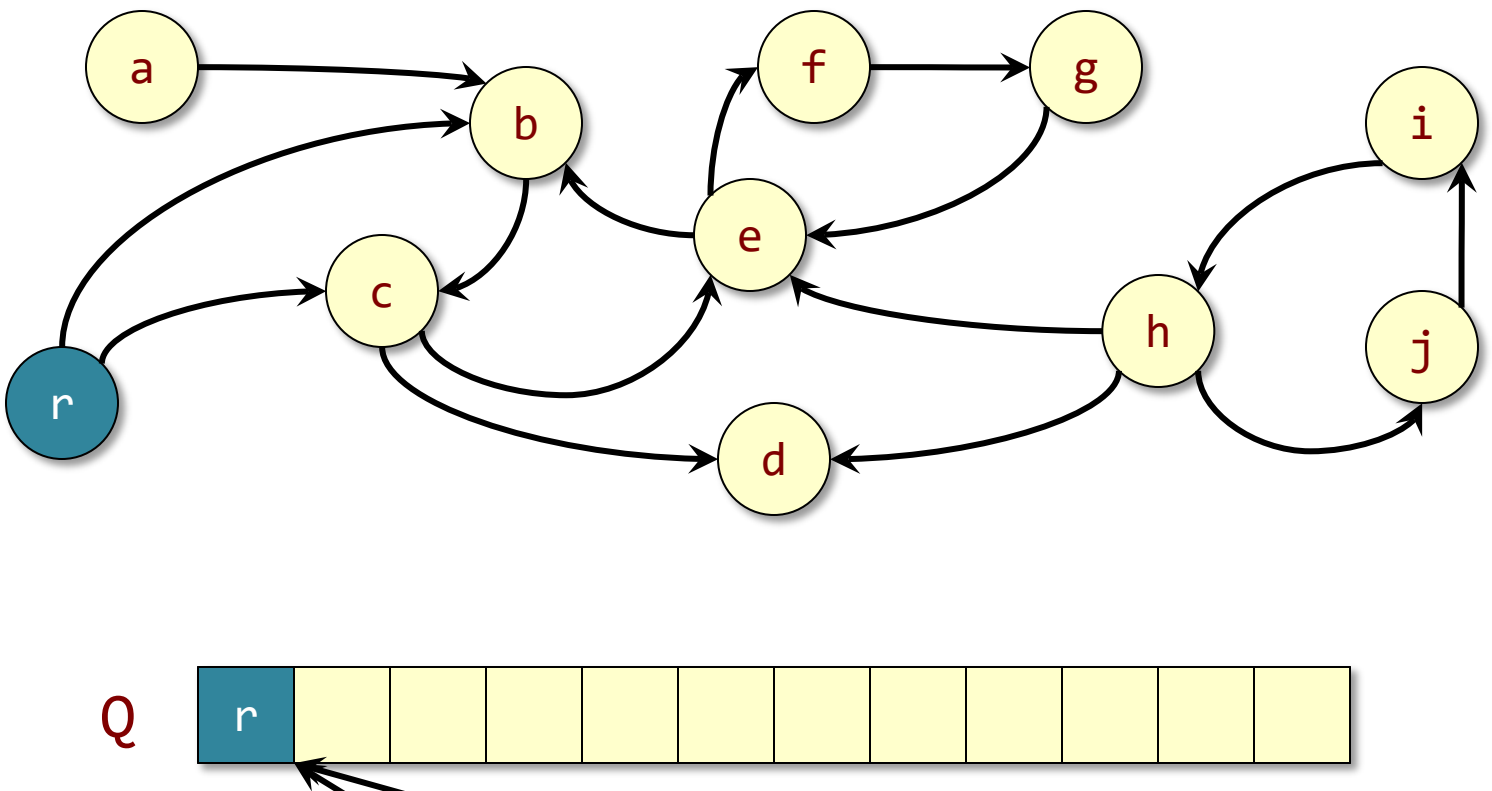

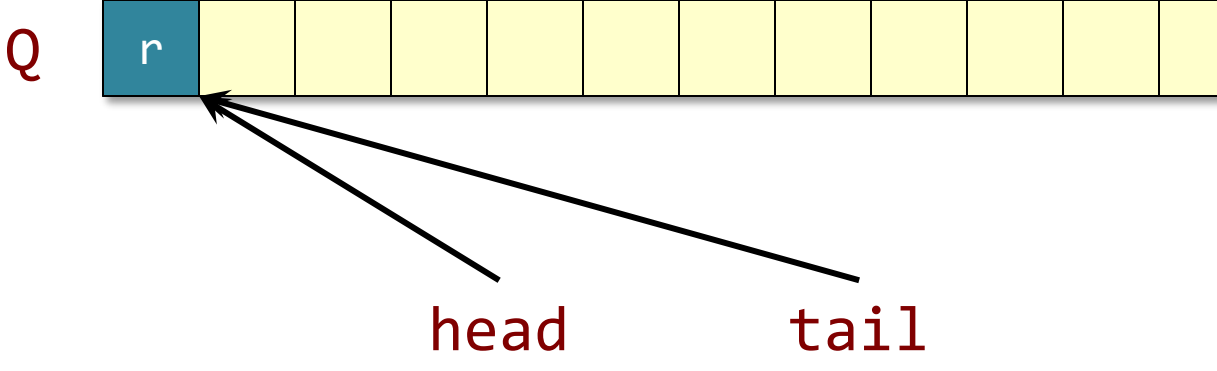

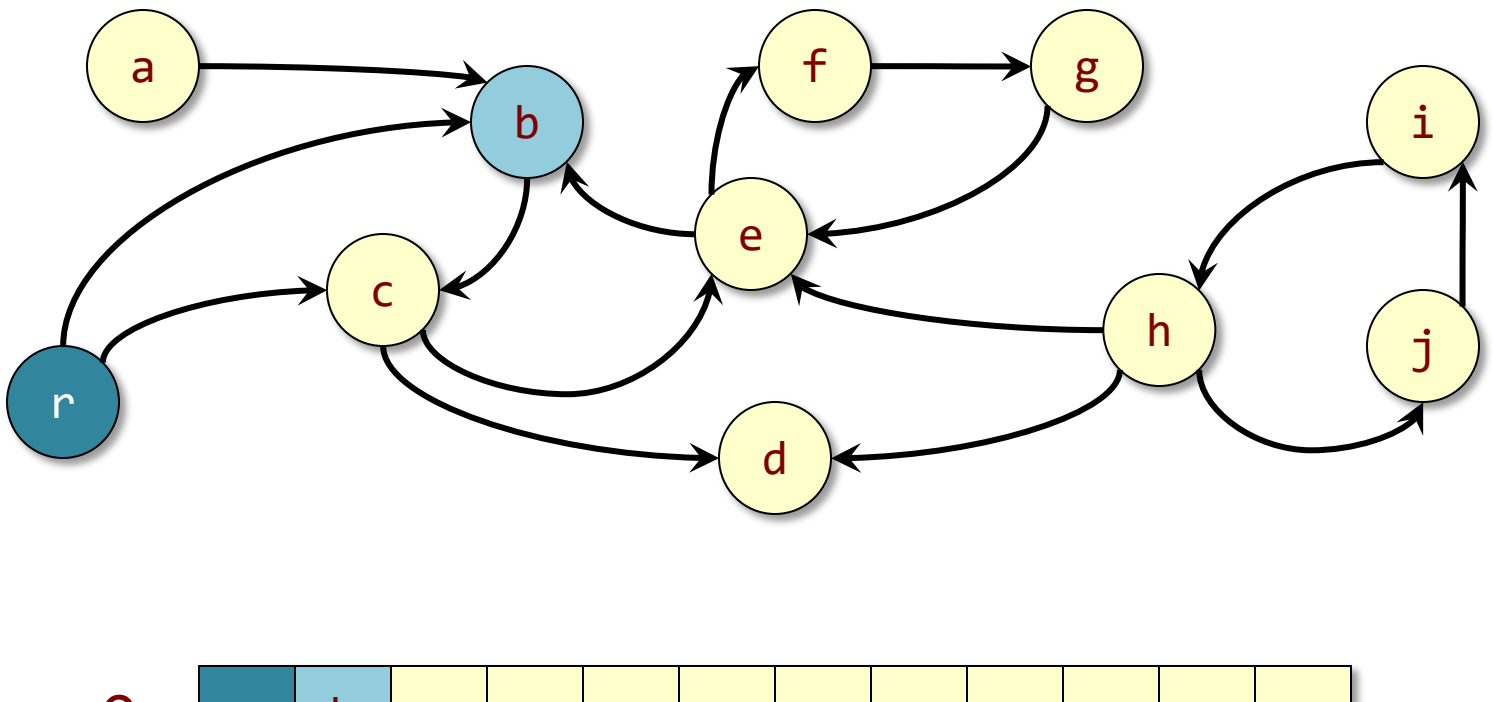

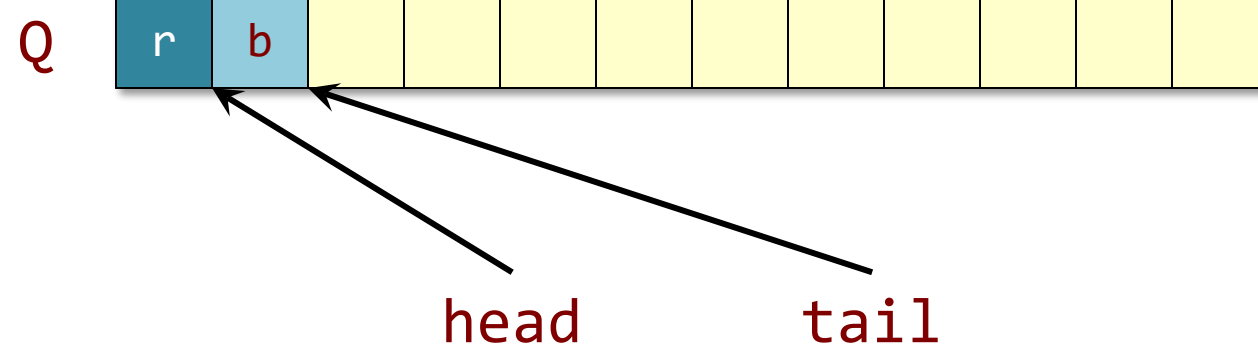

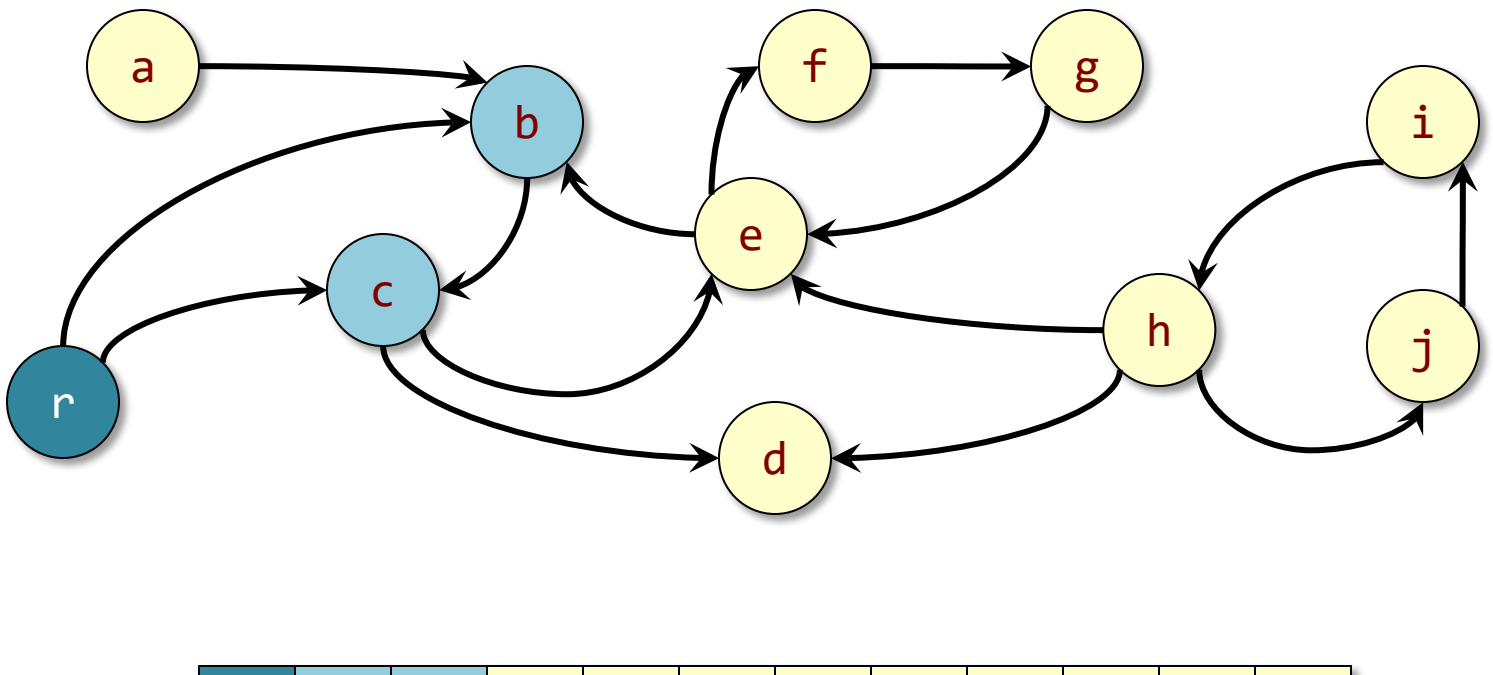

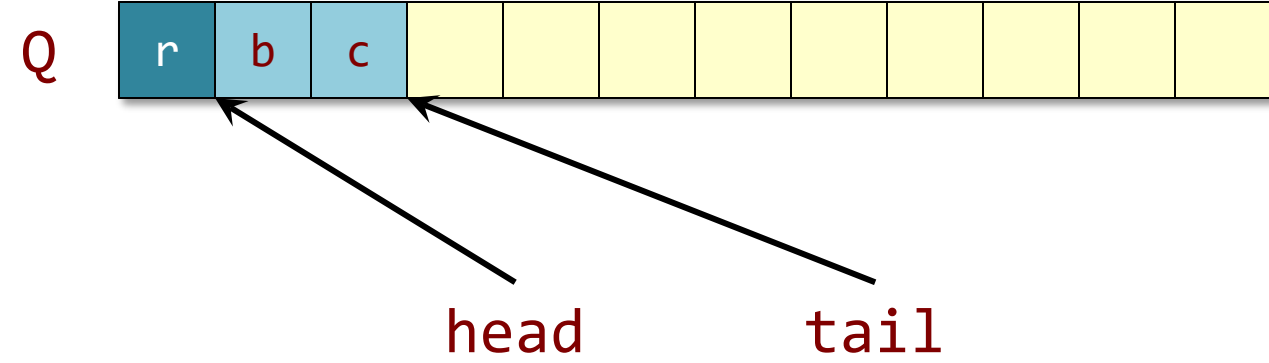

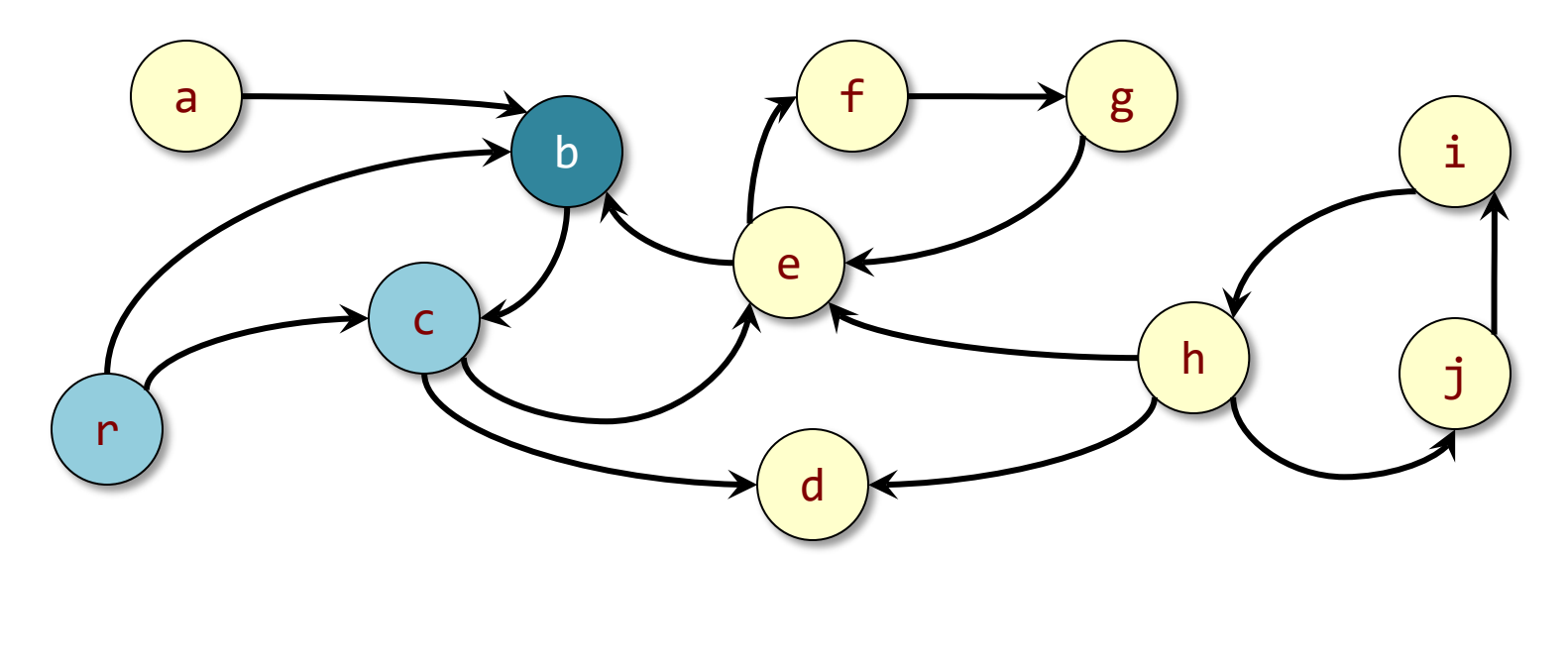

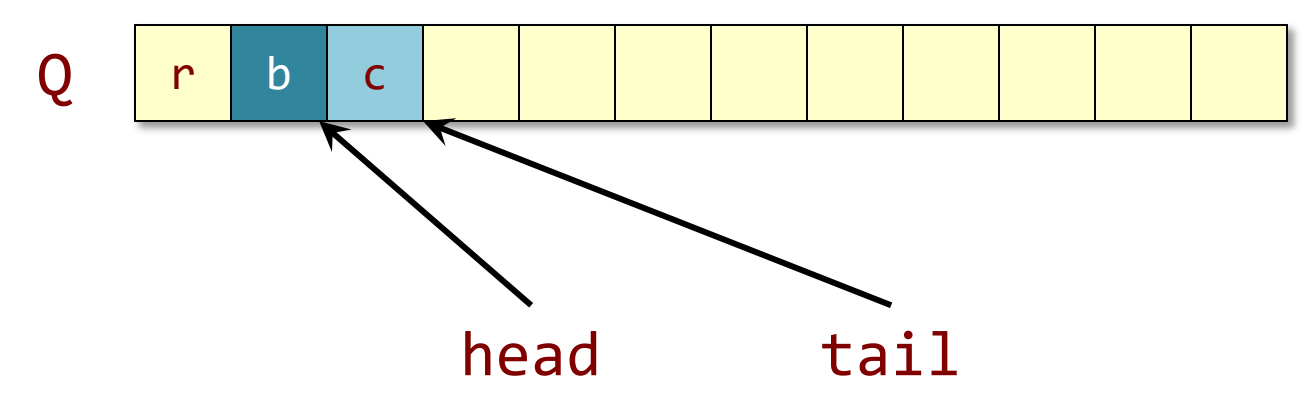

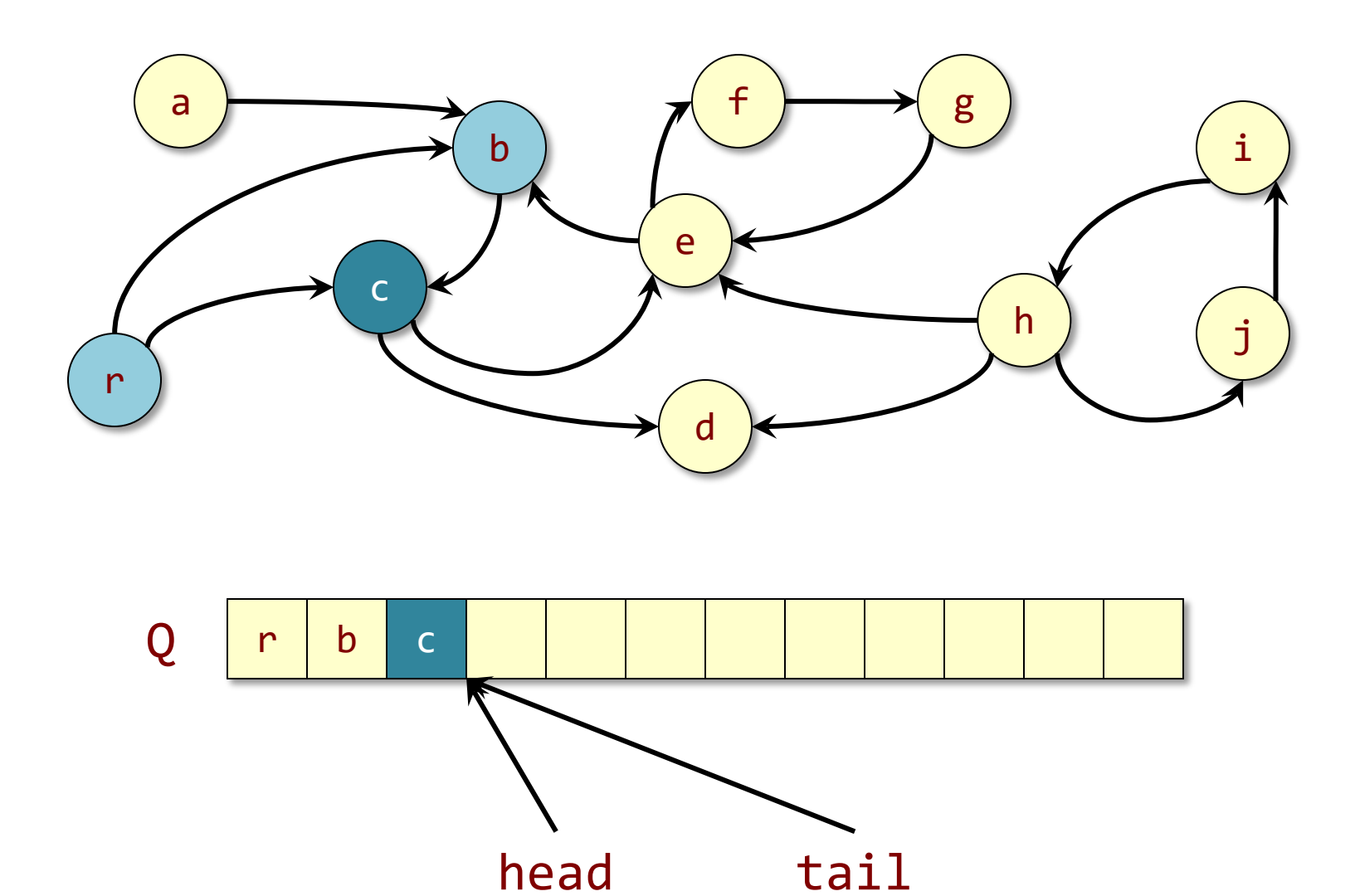

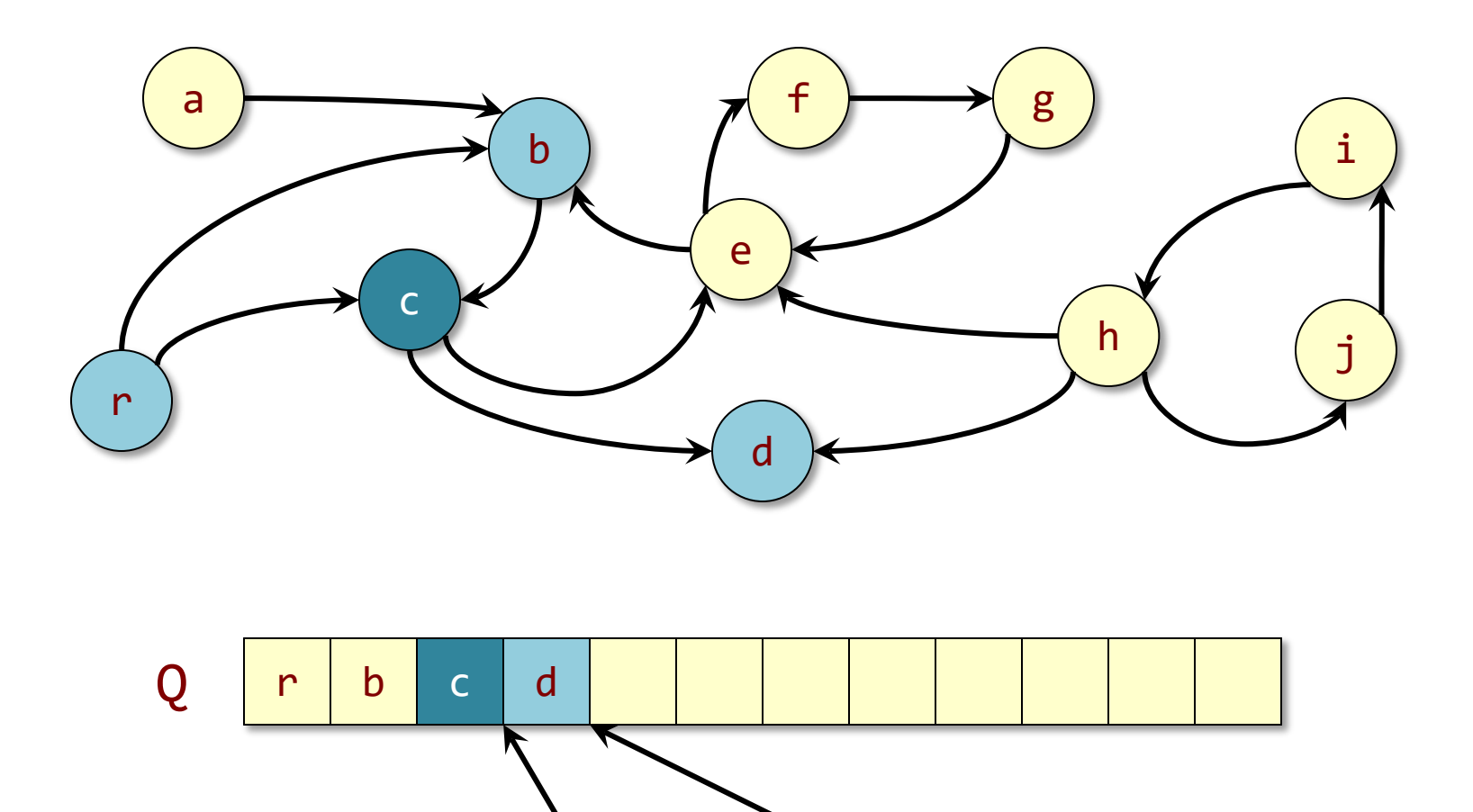

head tail

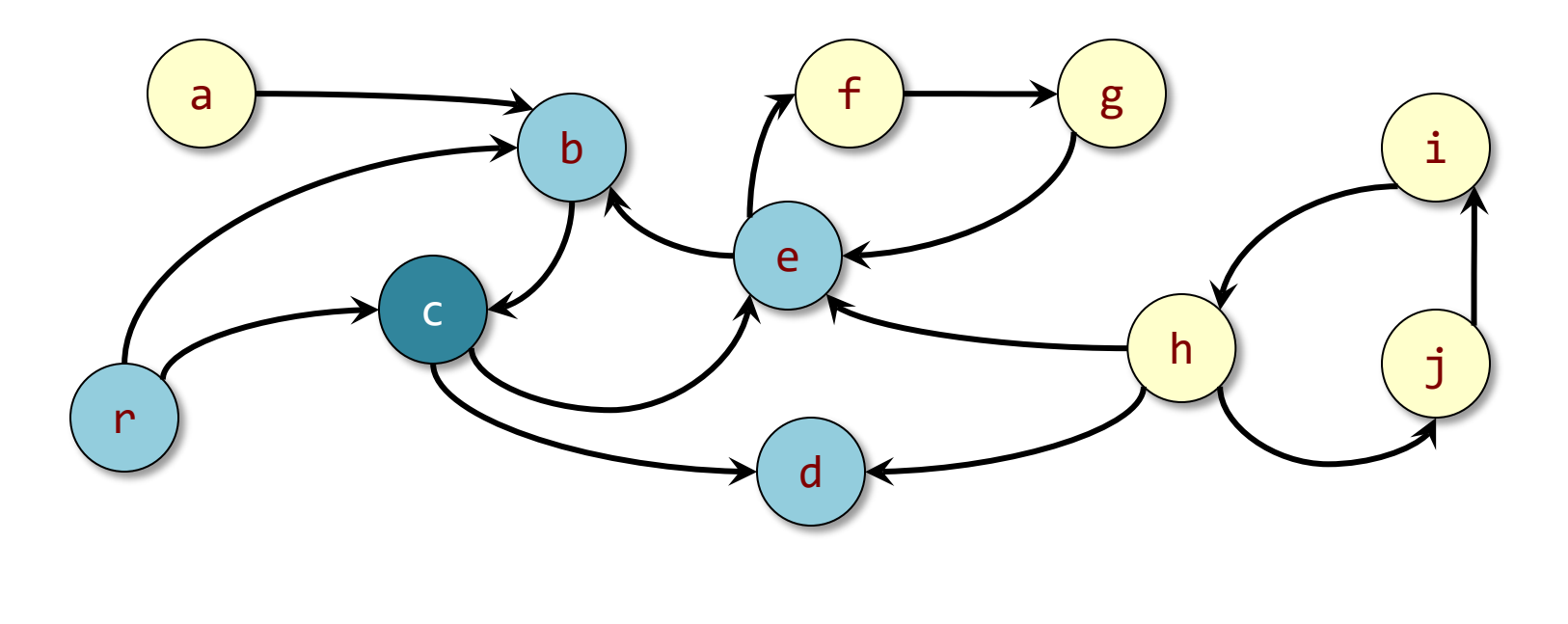

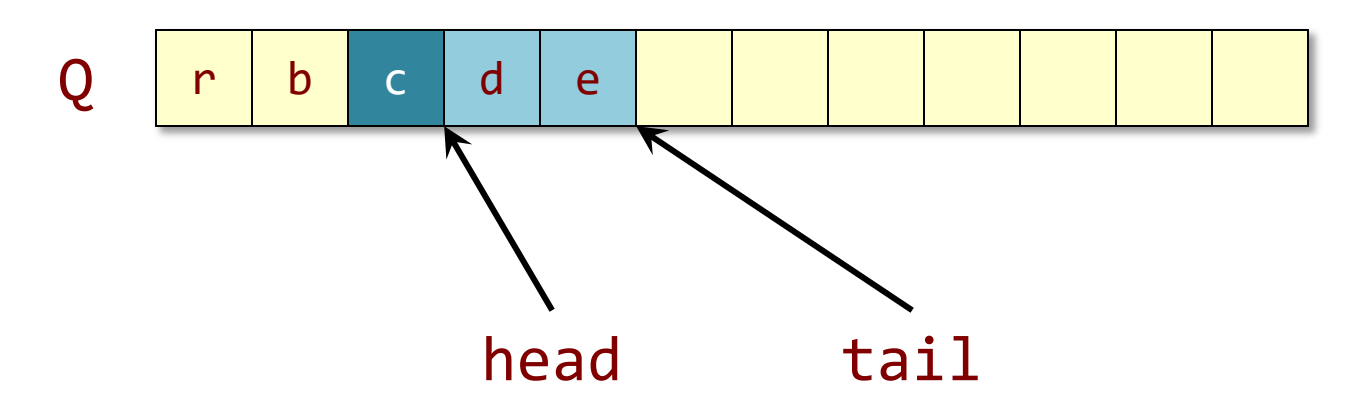

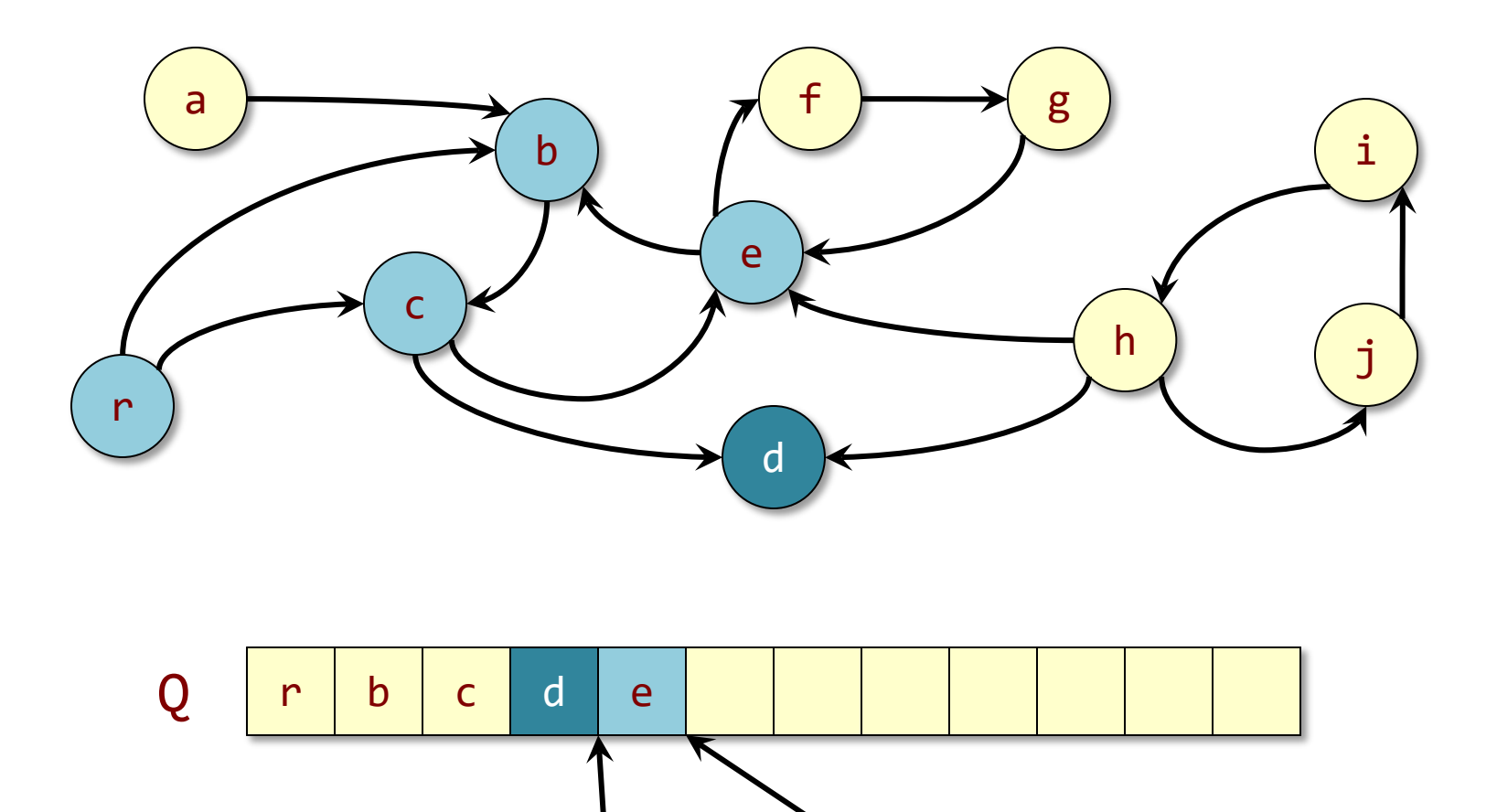

head tail

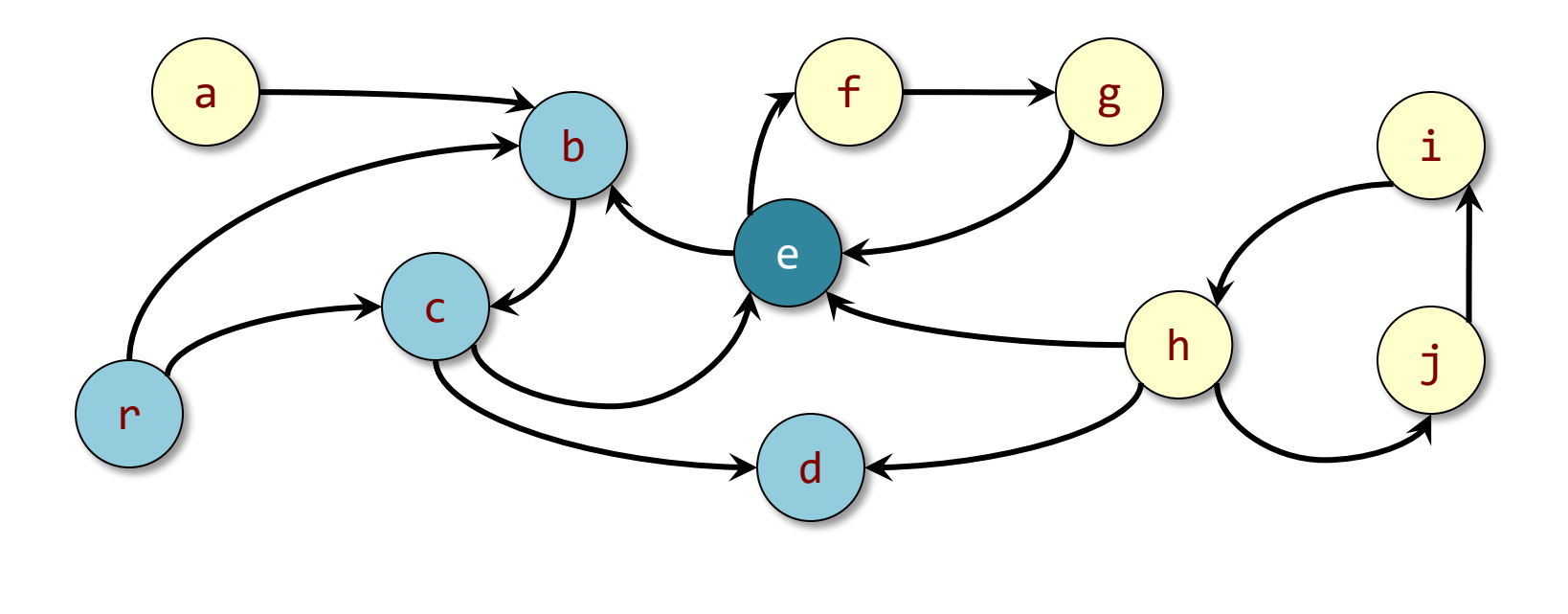

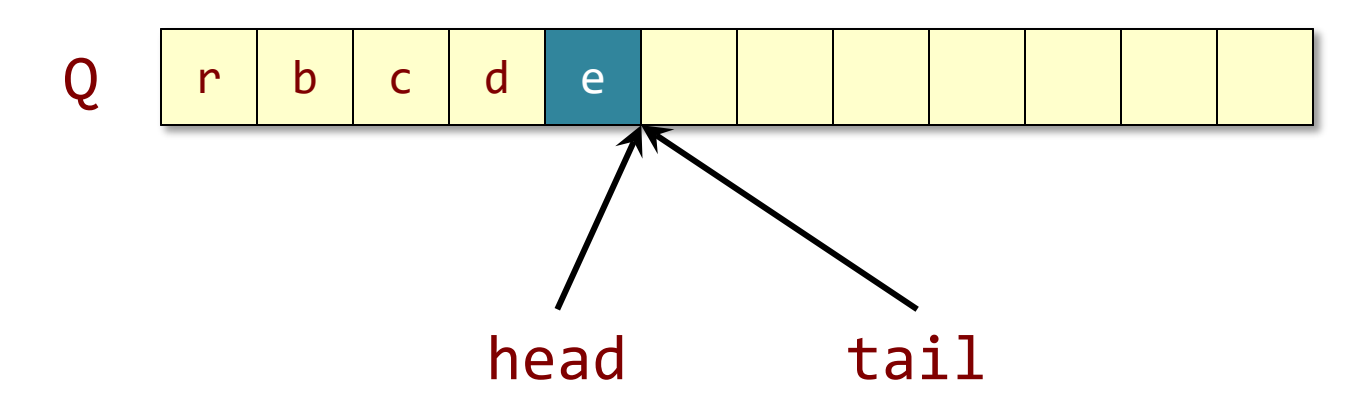

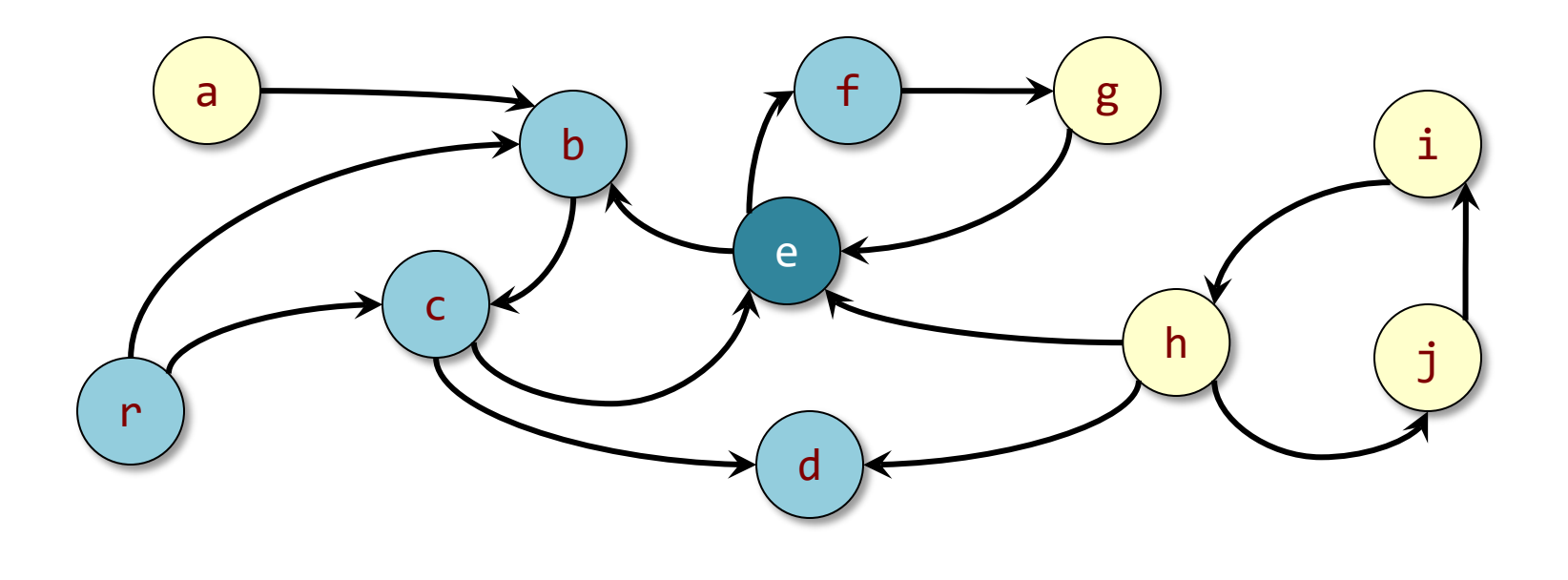

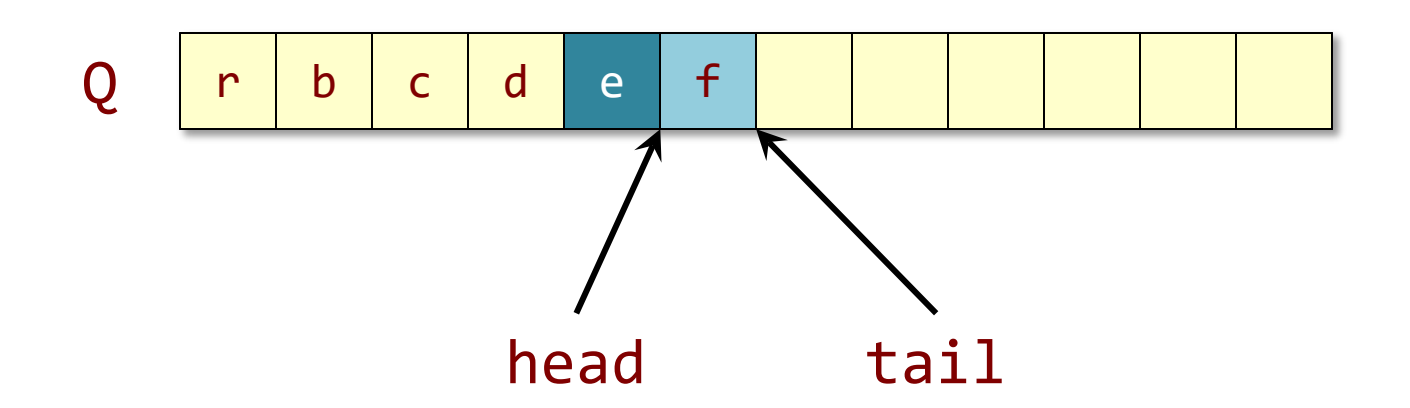

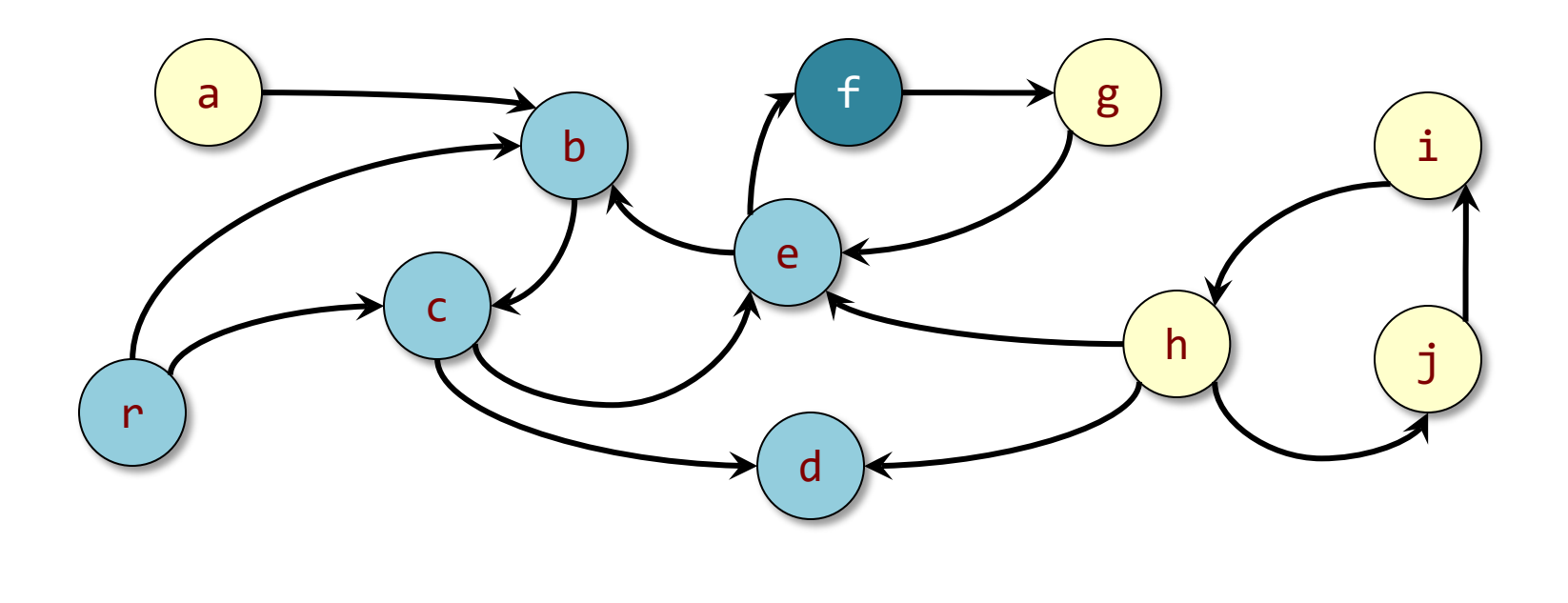

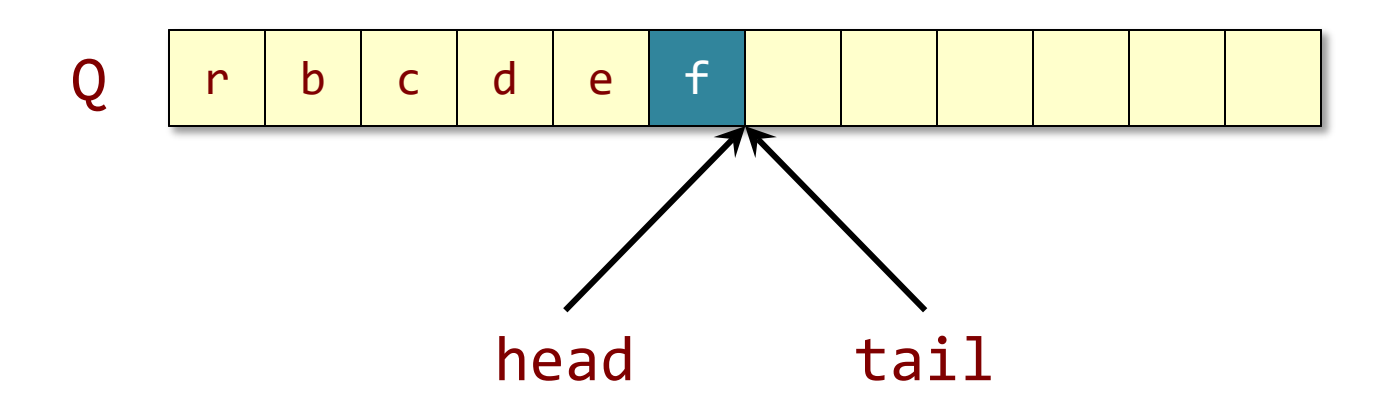

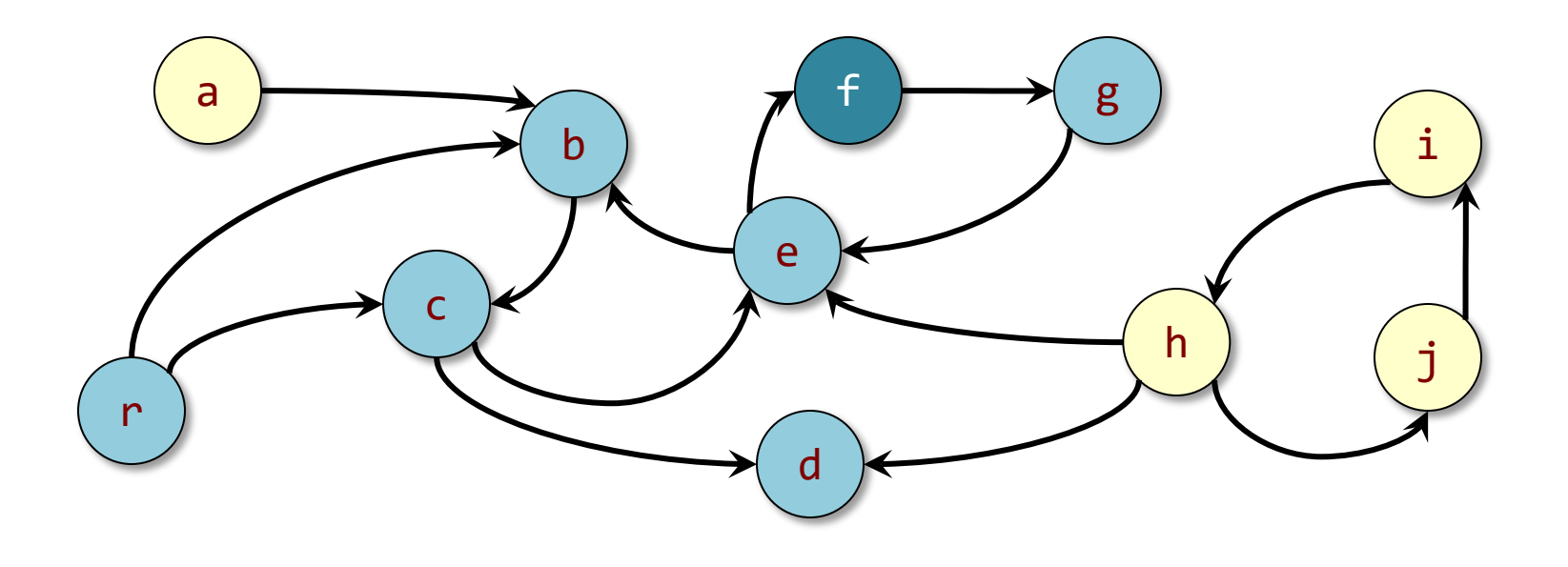

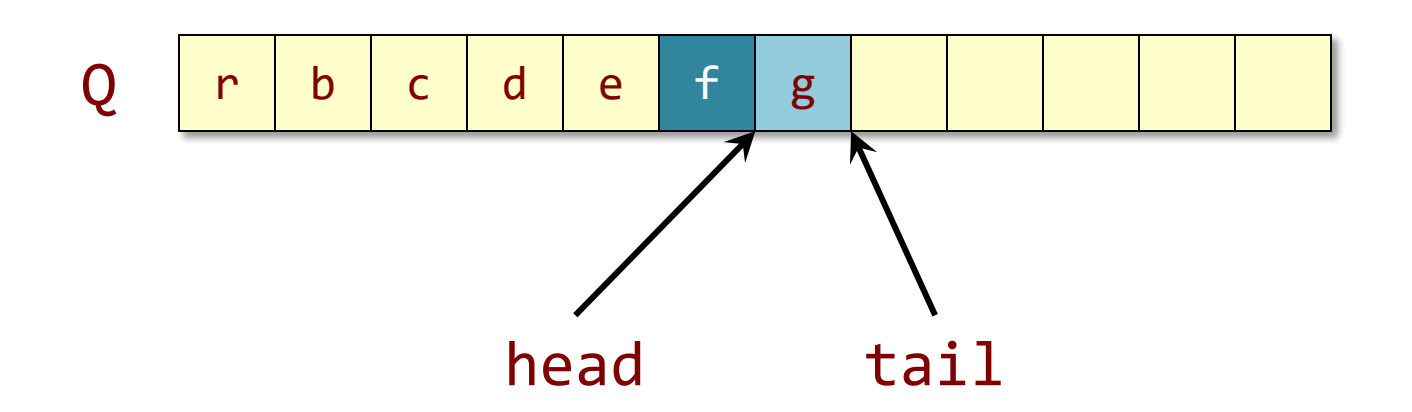

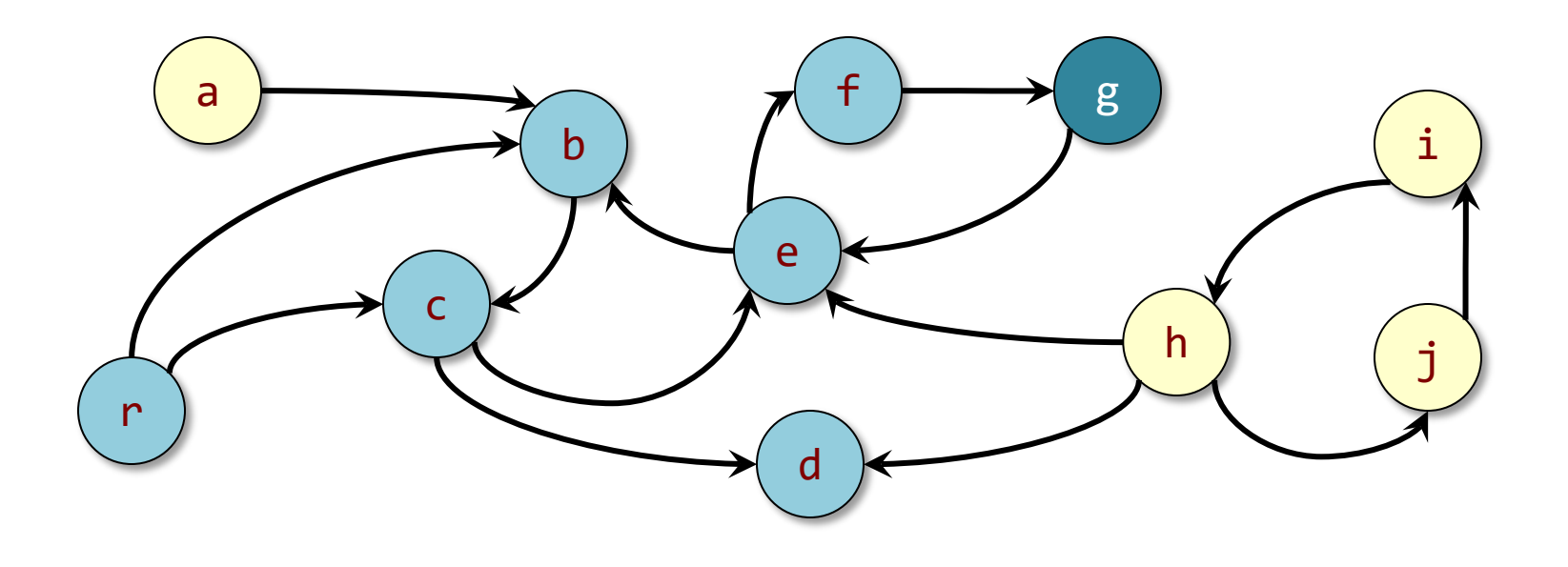

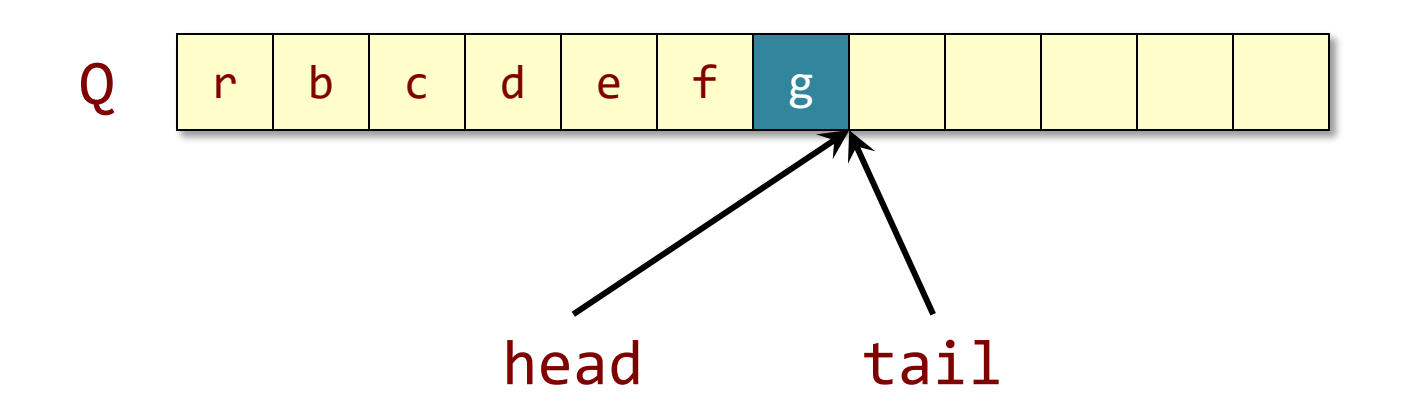

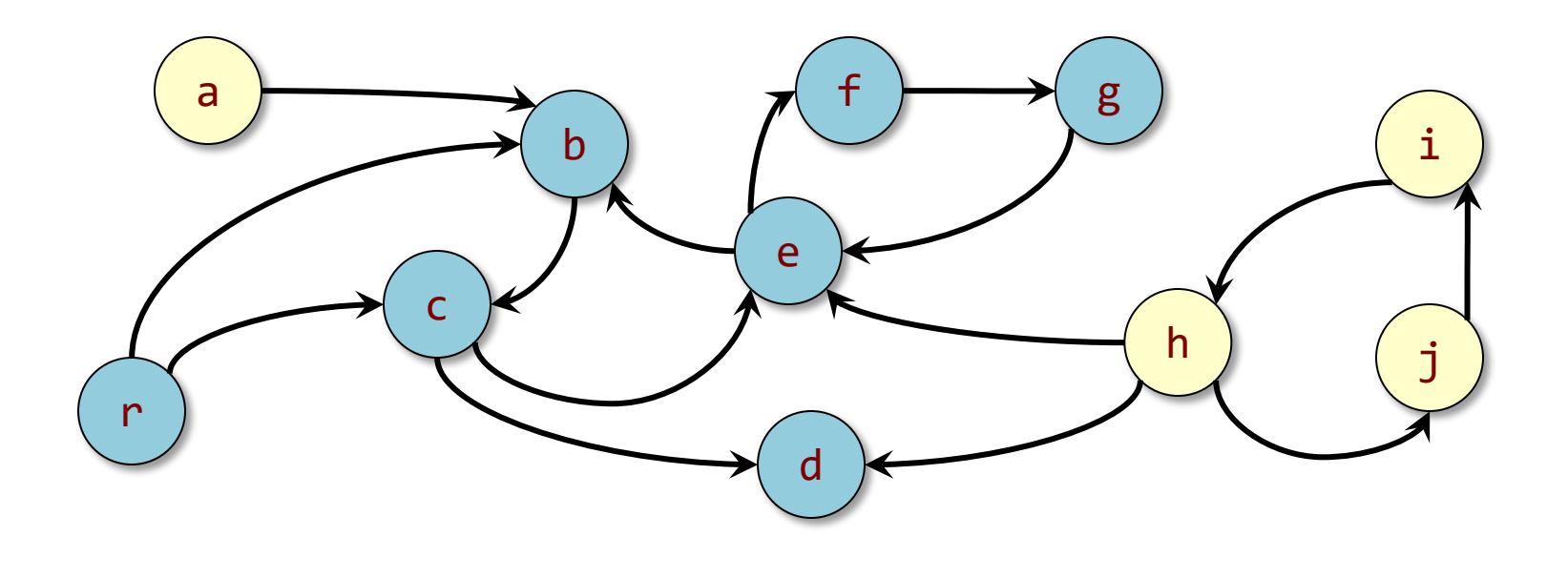

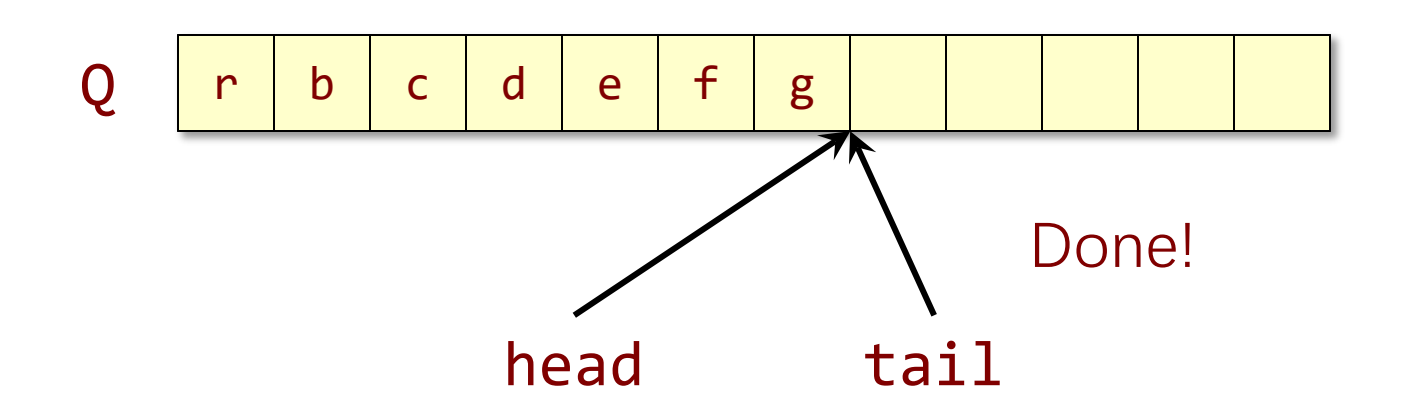

## **Mark-and-Sweep**

**Mark stage:** Breadth-first search marked all of the live objects.

**Sweep stage:** Scan over memory to free unmarked objects.

Mark-and-sweep doesn't deal with fragmentation

## **Summary**

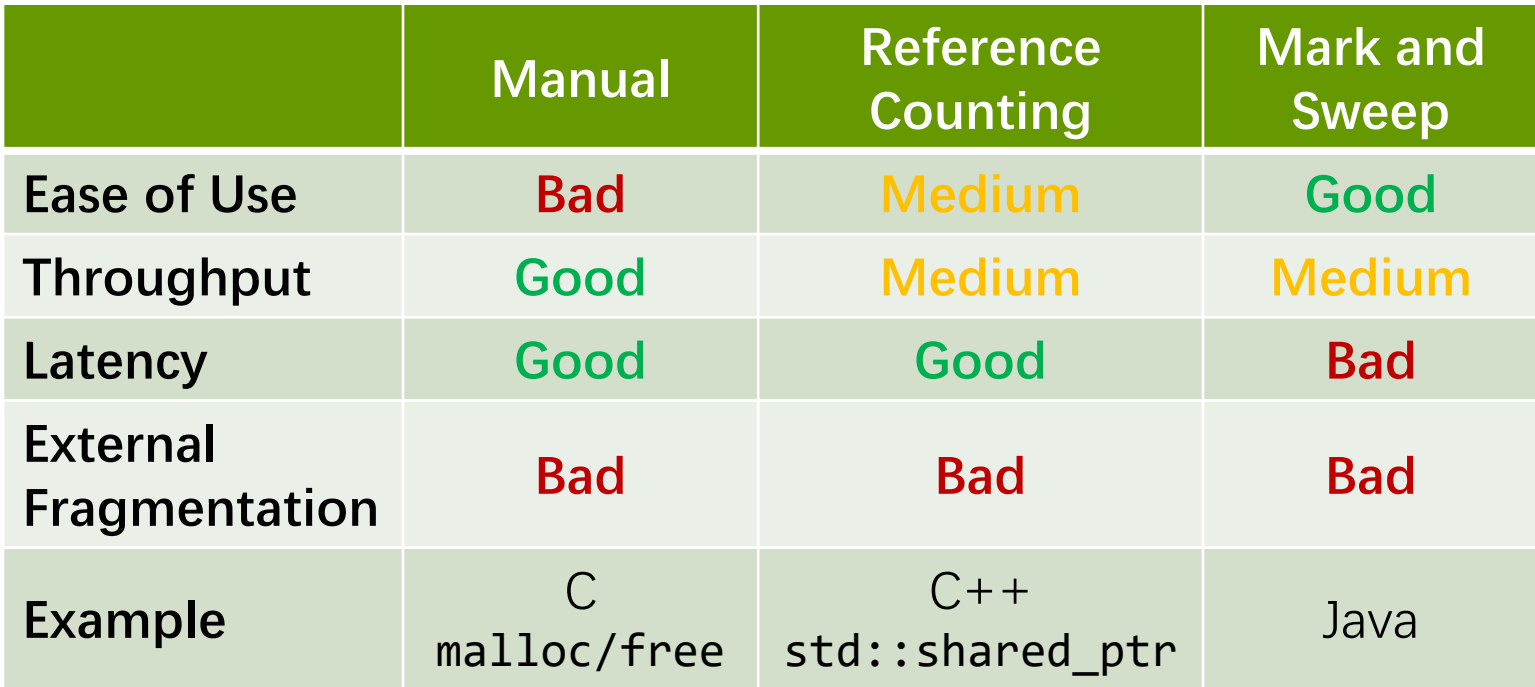

# **STOP-AND-COPY GARBAGE COLLECTION**

© 2008-2022 by the MIT 6.172 and 6.106 Lecturers

SPEED

LIMIT

 $\overline{\mathcal{S}}$ 

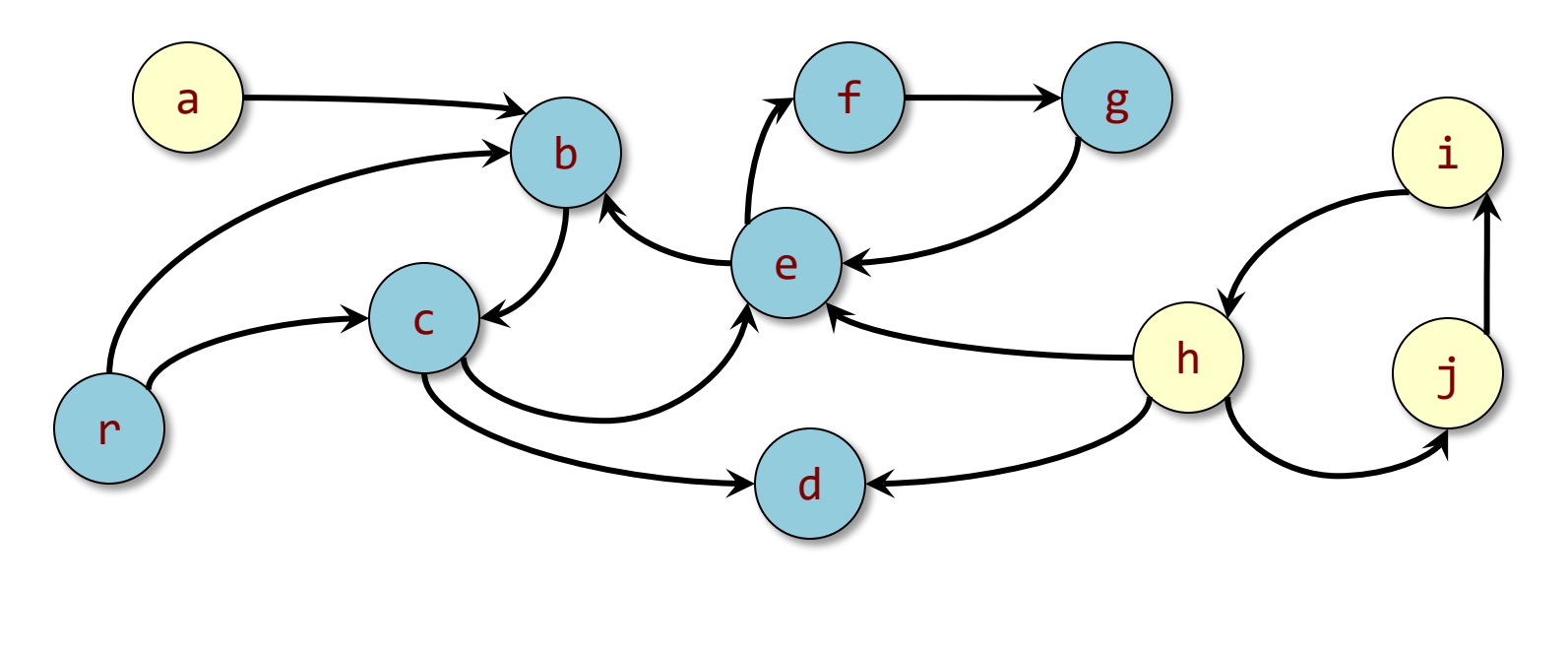

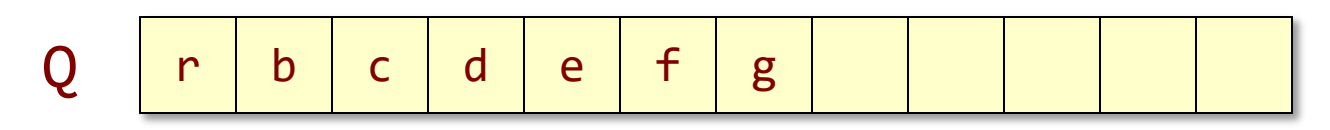

#### **Observation**

All live vertices are placed in contiguous storage in Q.

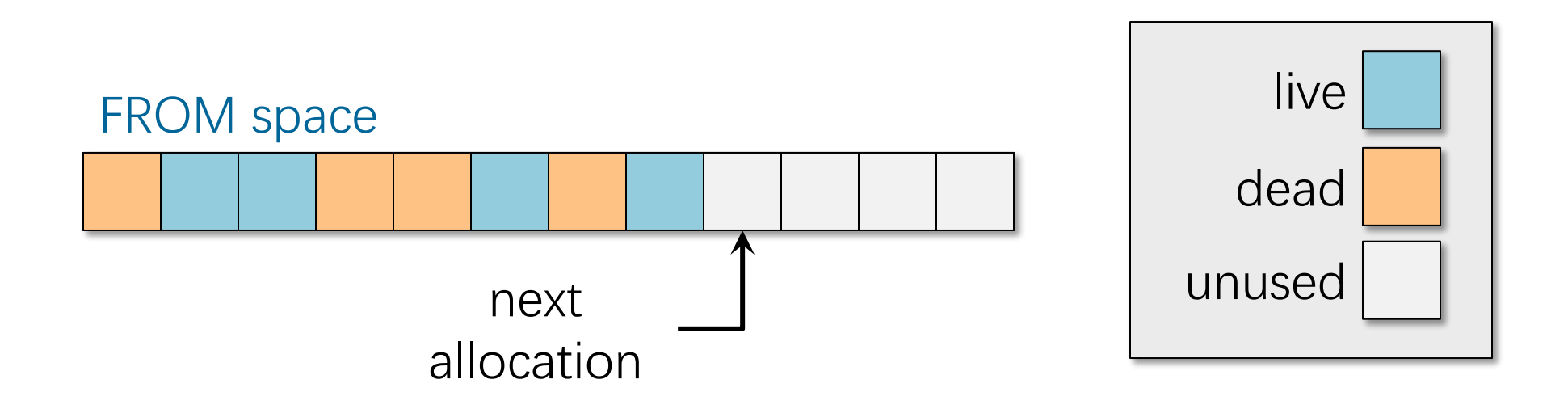

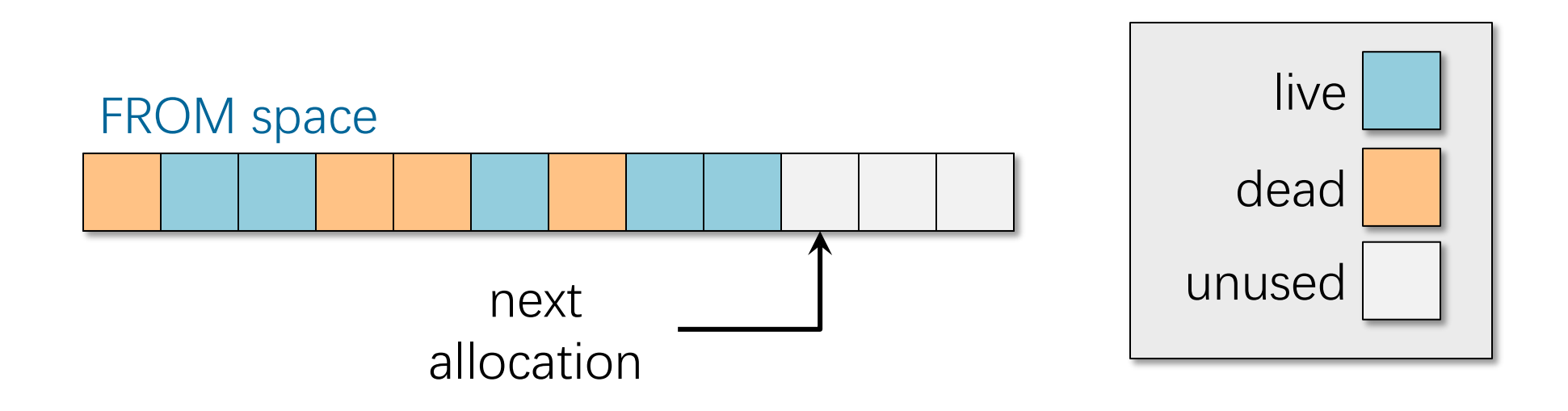

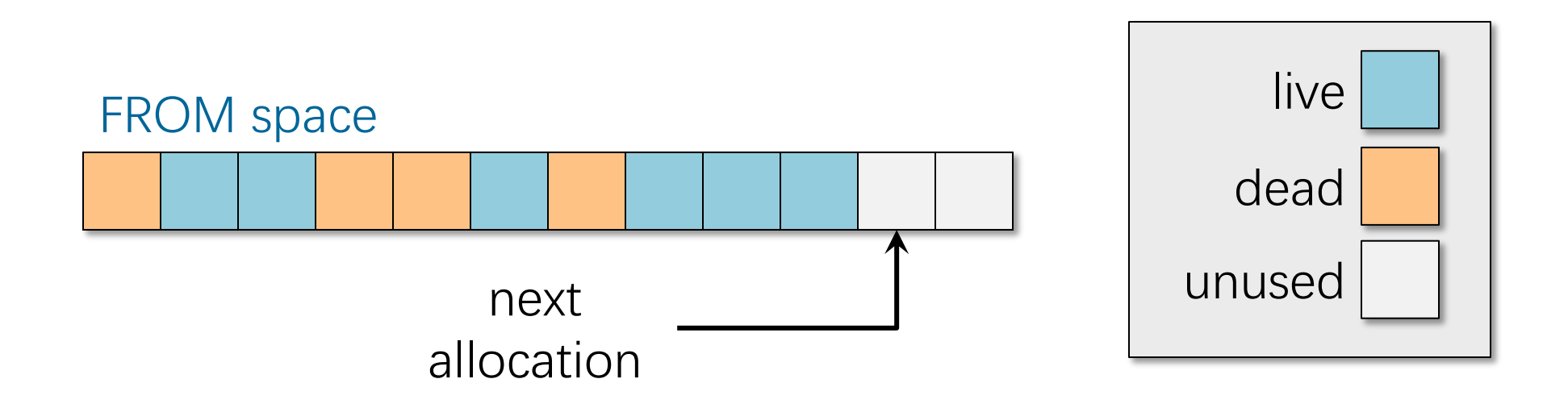

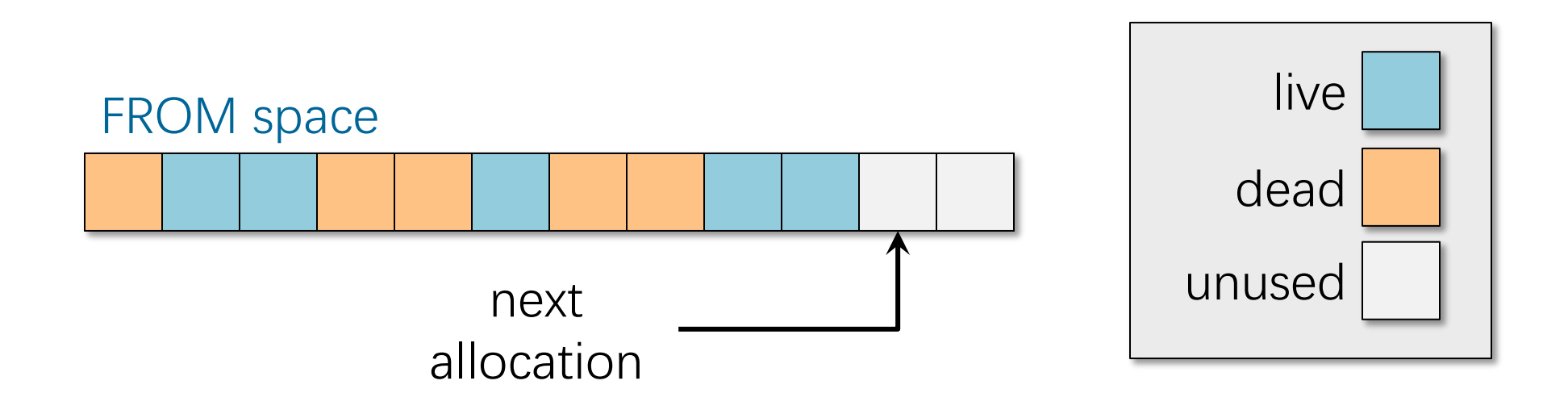

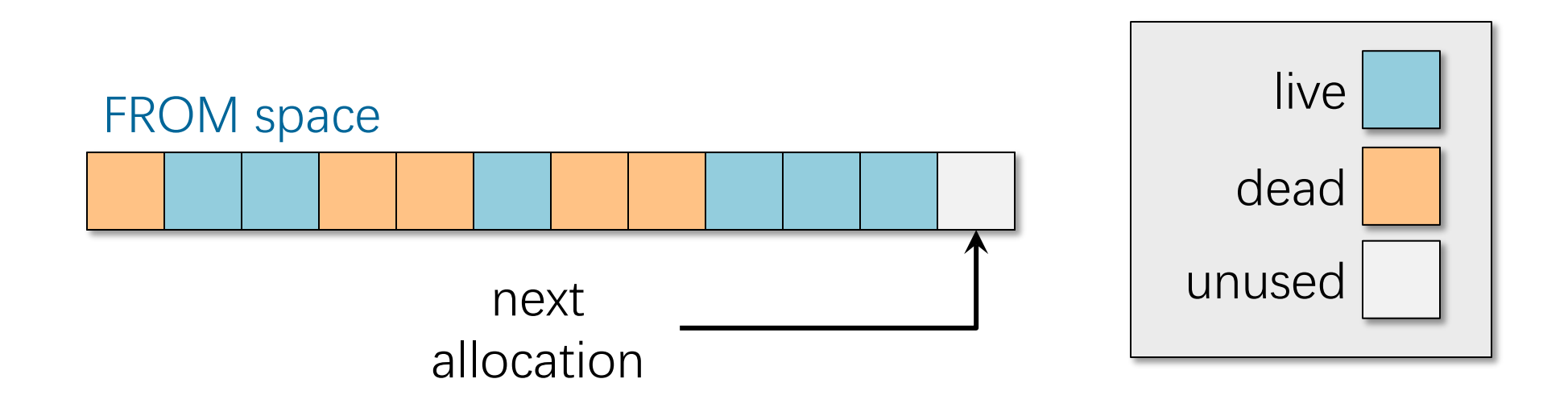

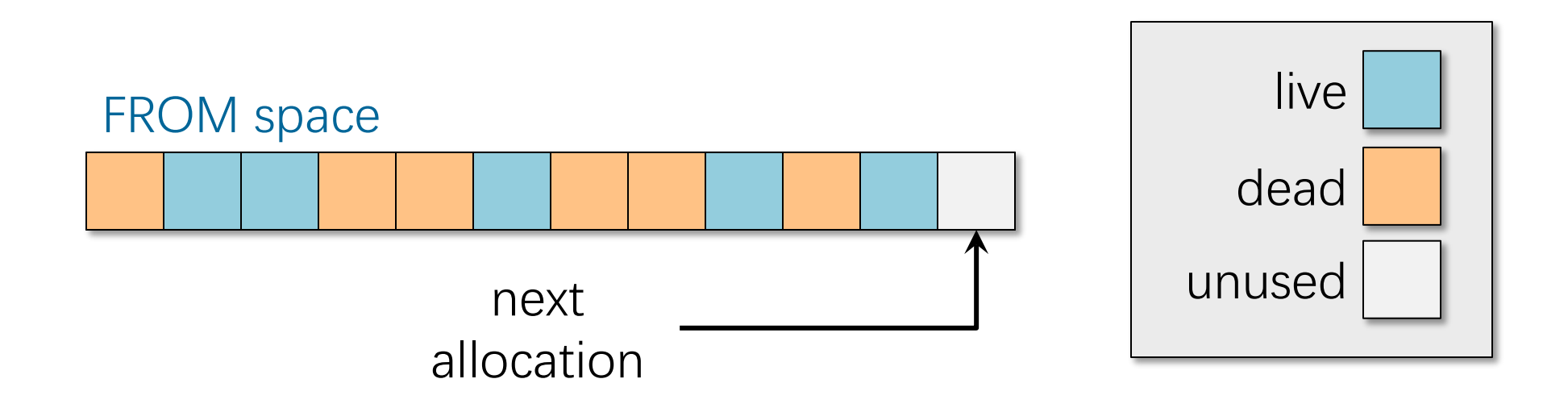

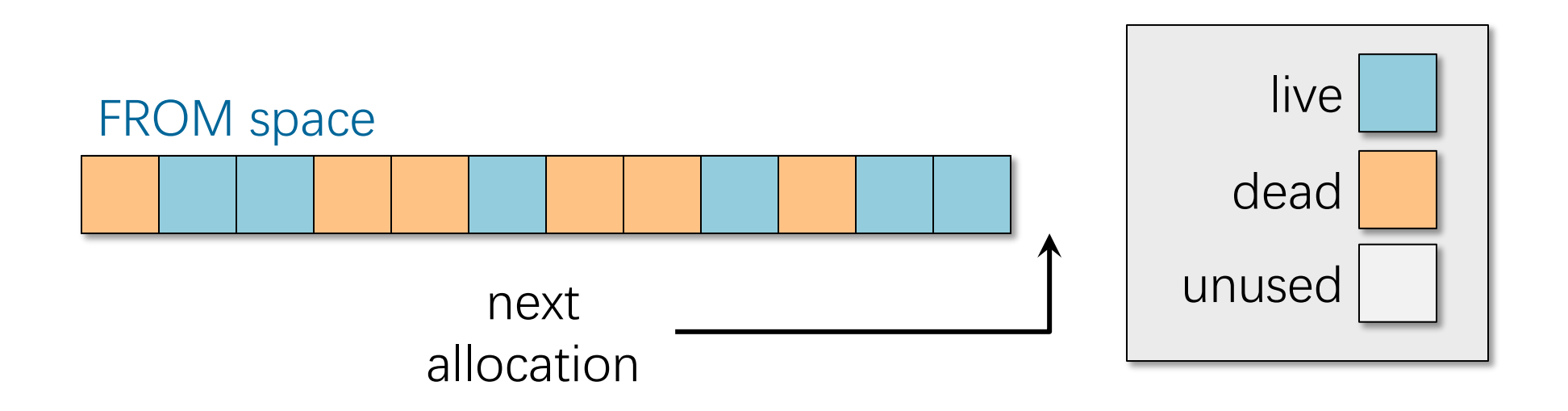

When the FROM space is "full," copy live storage using BFS with the TO space as the FIFO queue.

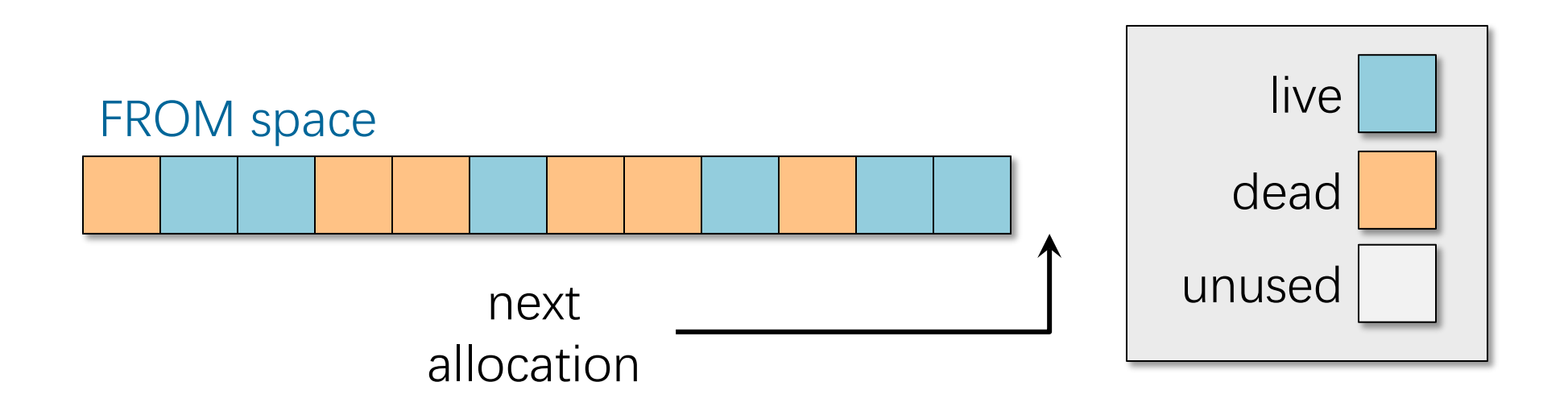

When the FROM space is "full," copy live storage using BFS with the TO space as the FIFO queue.

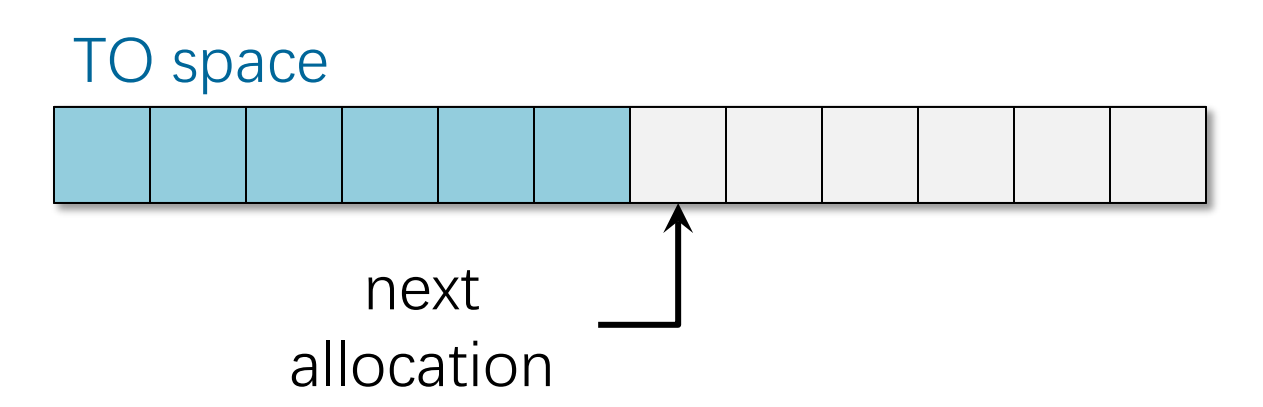

# **Updating Pointers**

Since the FROM address of an object is not generally equal to the TO address of the object, pointers must be updated.

- ∙ When an object is copied to the TO space, store a forwarding pointer in the FROM object, which implicitly marks it as moved.
- ∙ When an object is removed from the FIFO queue in the TO space, update all its pointers.
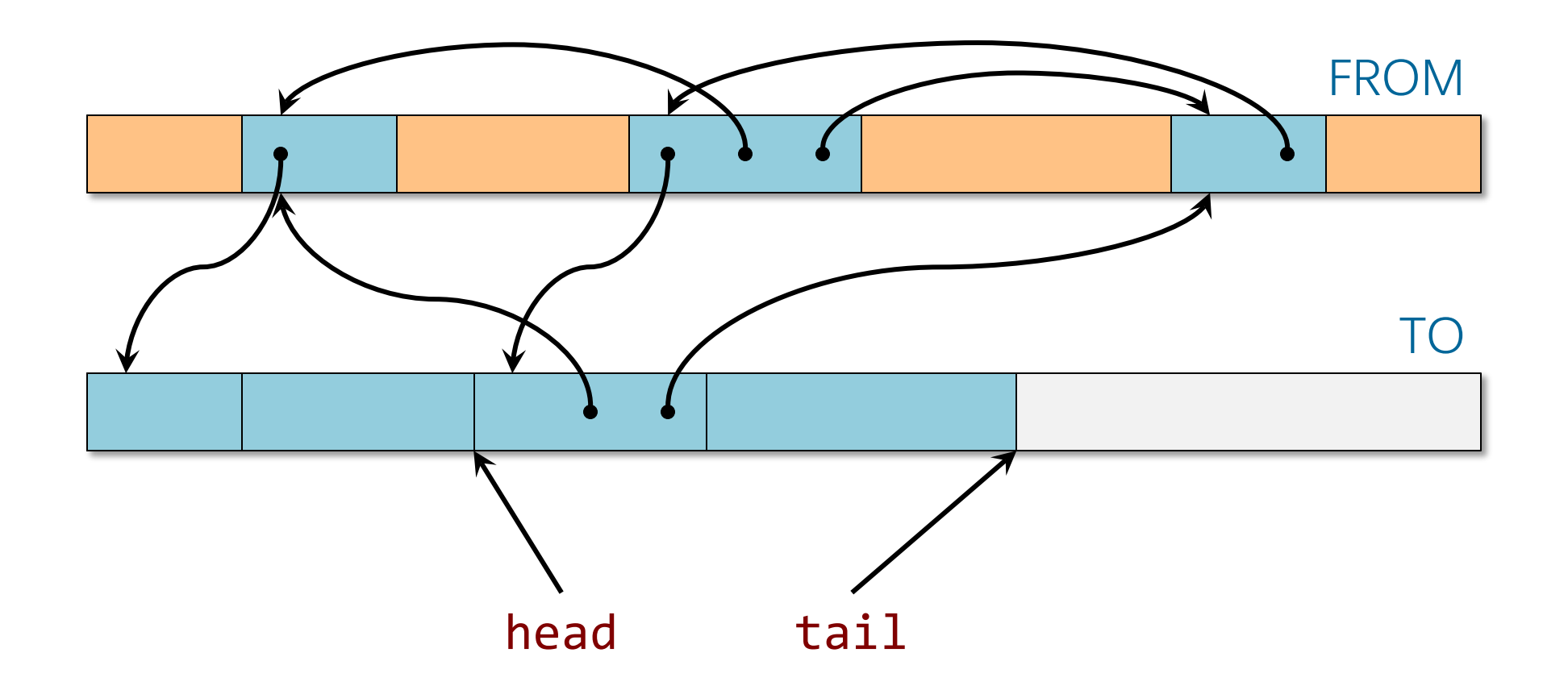

Remove an item from the queue.

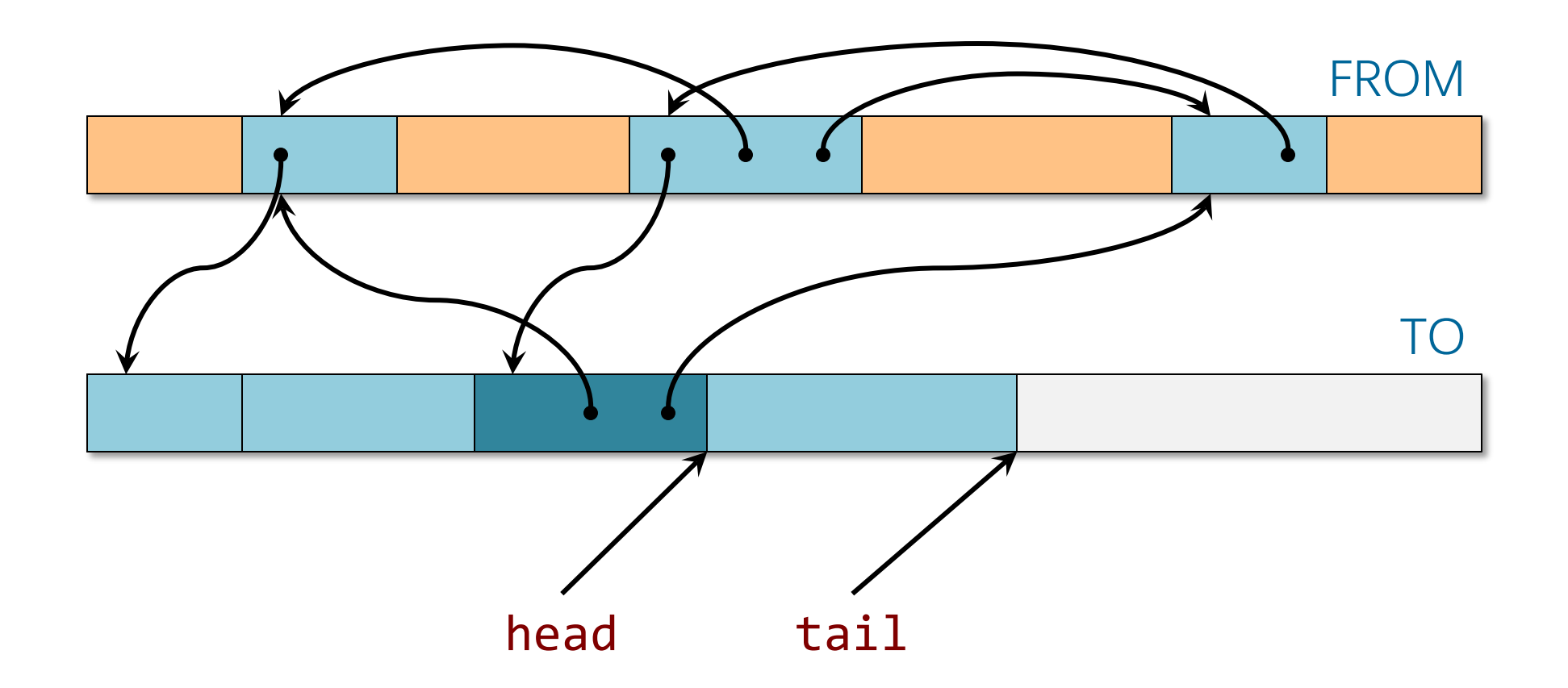

Remove an item from the queue.

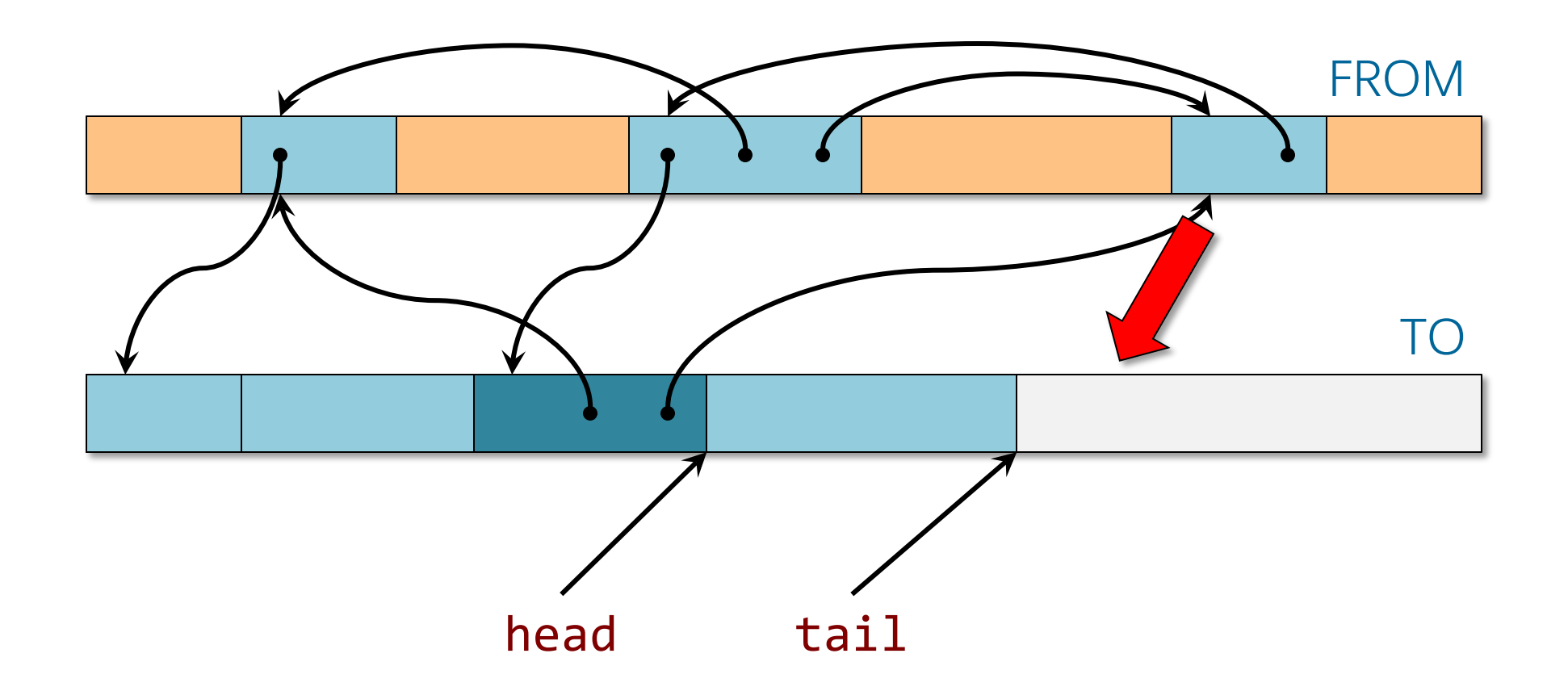

#### Enqueue adjacent vertices.

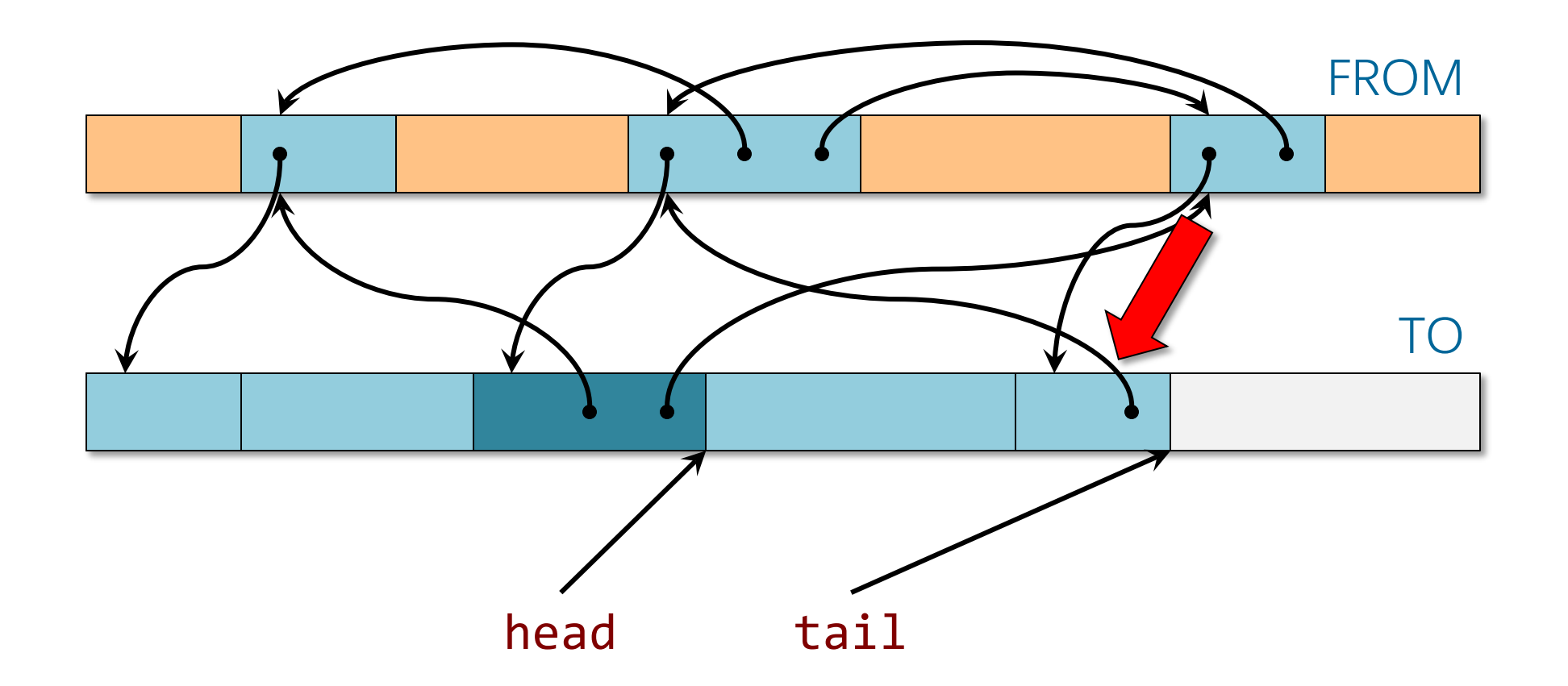

Enqueue adjacent vertices. Place forwarding pointers in FROM vertices.

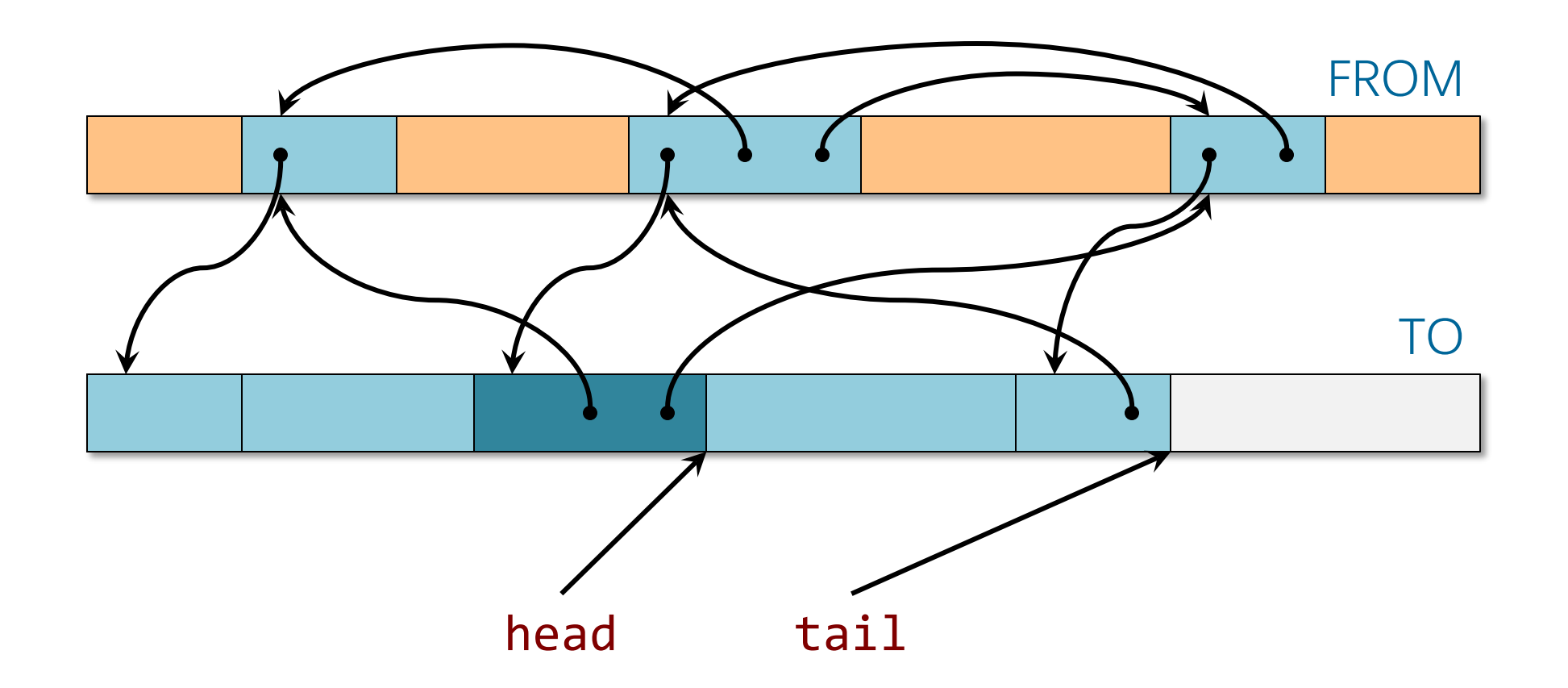

Update the pointers in the removed item to refer to its adjacent items in the TO space.

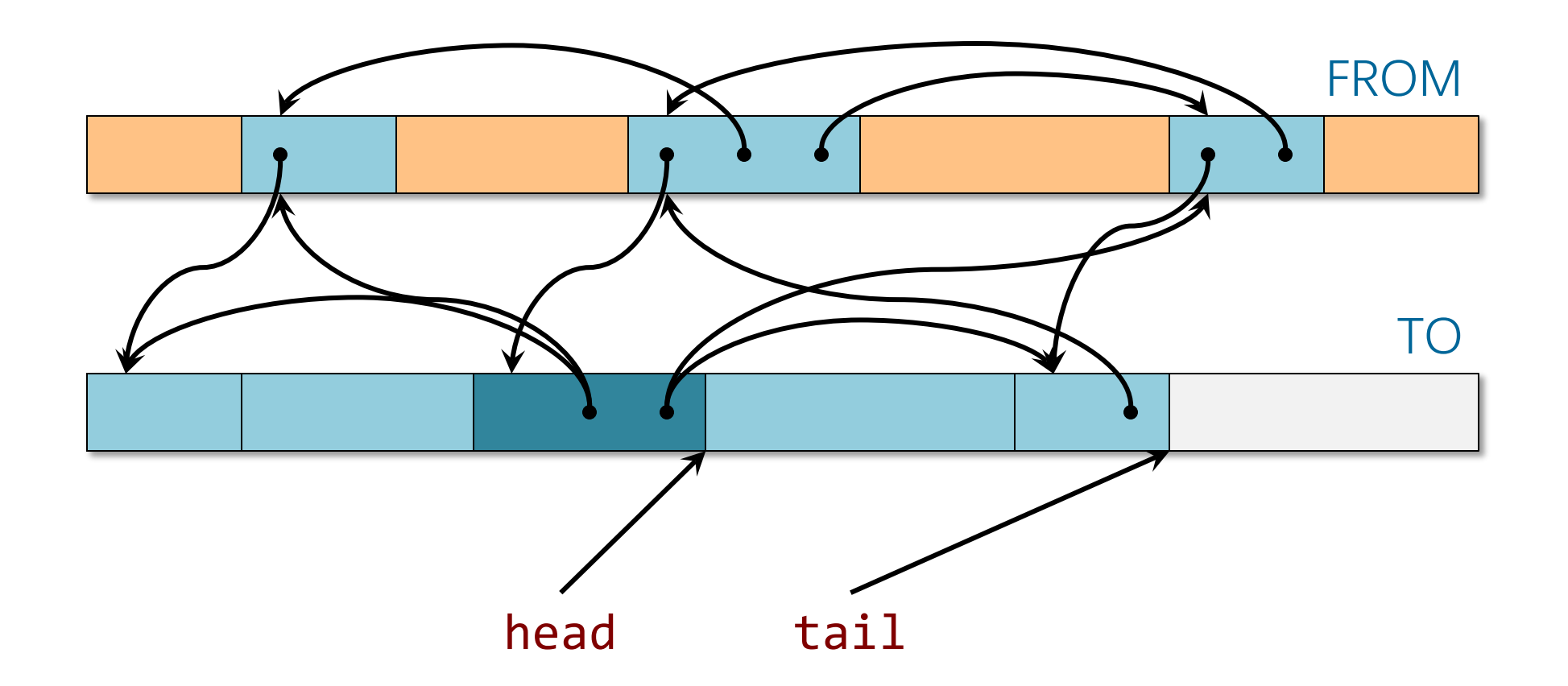

Update the pointers in the removed item to refer to its adjacent items in the TO space.

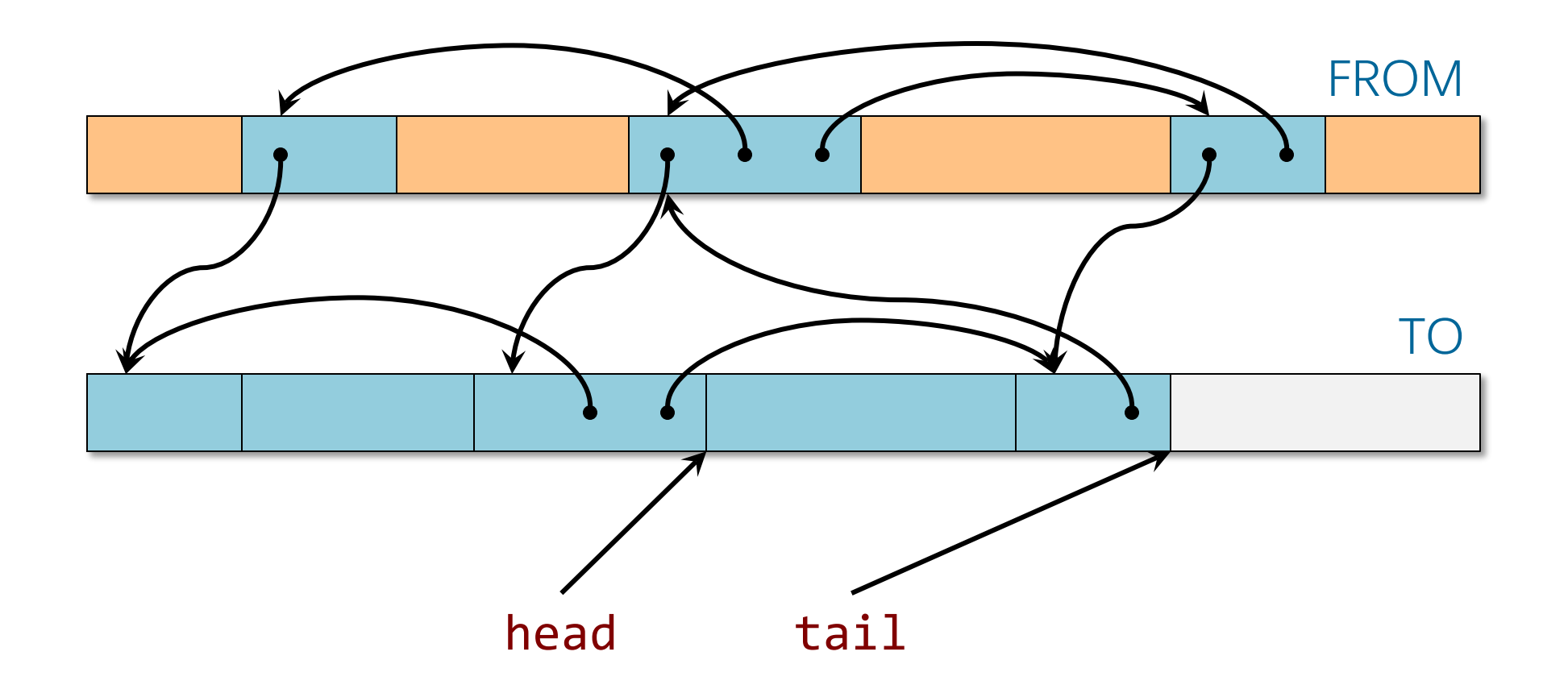

Linear time to copy and update all vertices.

# **When Is the FROM Space "Full"?**

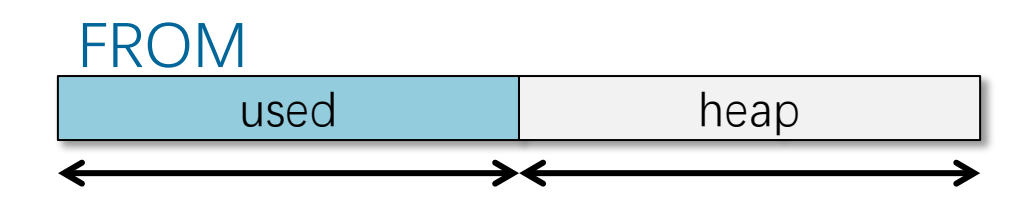

- Request new heap space equal to the used space, and consider the FROM space to be "full" when this heap space has been allocated.
- The cost of garbage collection is proportional to the size of the new heap space  $\Rightarrow$  amortized O(1) overhead, assuming that the user program touches all the memory allocated.
- $\bullet$  Moreover, the VM space required is  $O(1)$  times optimal by locating the FROM and TO spaces in different regions of VM where they cannot interfere with each other.

# **Summary**

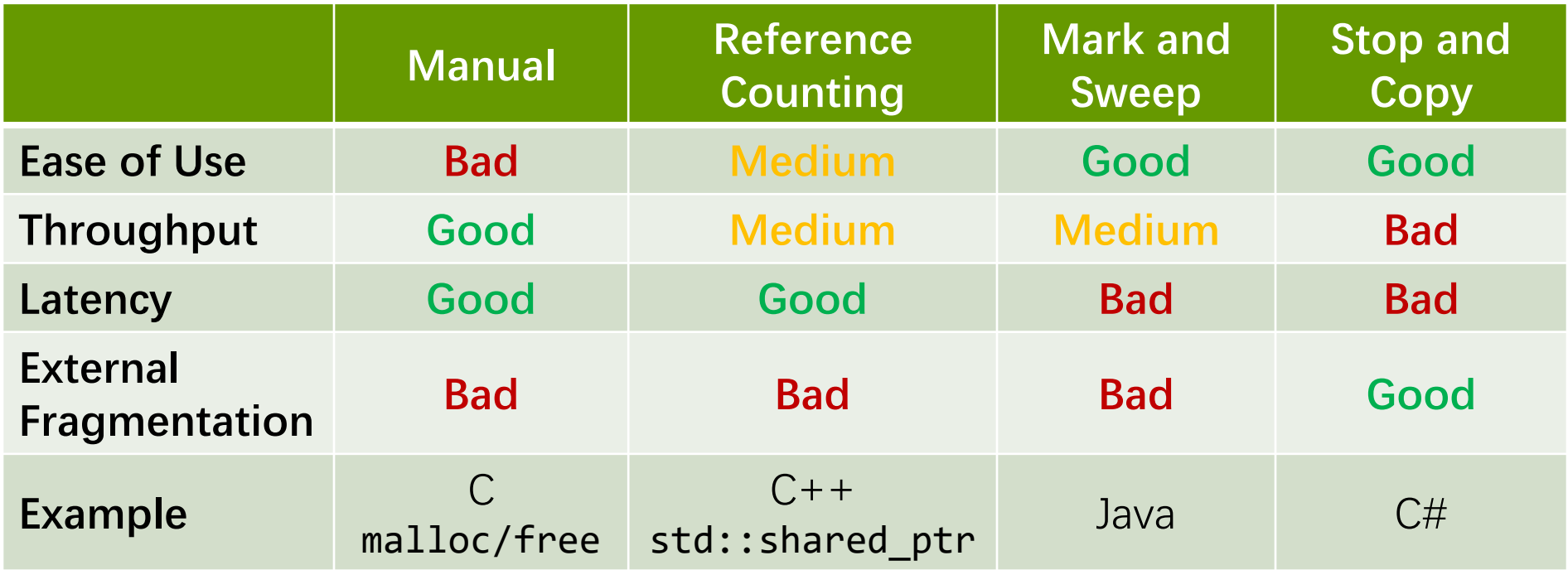

# **Dynamic Storage Allocation**

Lots more is known and unknown about dynamic storage allocation. Strategies include

- buddy system,
- variants of mark-and-sweep,
- generational garbage collection,
- real-time garbage collection,
- multithreaded storage allocation,
- parallel garbage collection,
- etc.